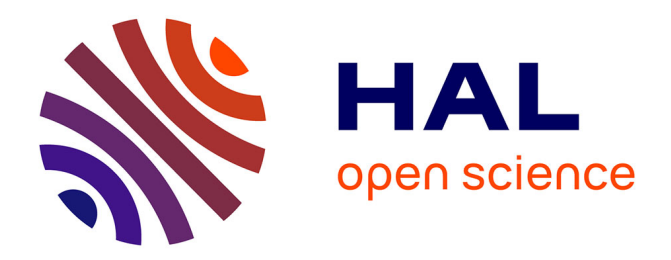

# **Essai de reconstitution du réseau égocentré de Guillaume de Volpiano**

Laurine Le Rolland-Raumer

# **To cite this version:**

Laurine Le Rolland-Raumer. Essai de reconstitution du réseau égocentré de Guillaume de Volpiano. Sciences de l'Homme et Société. 2019. dumas-02861579

# **HAL Id: dumas-02861579 <https://dumas.ccsd.cnrs.fr/dumas-02861579>**

Submitted on 9 Jun 2020

**HAL** is a multi-disciplinary open access archive for the deposit and dissemination of scientific research documents, whether they are published or not. The documents may come from teaching and research institutions in France or abroad, or from public or private research centers.

L'archive ouverte pluridisciplinaire **HAL**, est destinée au dépôt et à la diffusion de documents scientifiques de niveau recherche, publiés ou non, émanant des établissements d'enseignement et de recherche français ou étrangers, des laboratoires publics ou privés.

UNIVERSITE DE RENNES 2

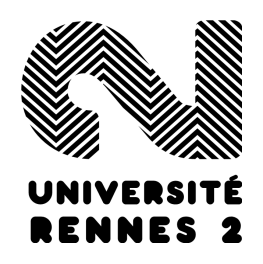

Master 2 - Histoire, sciences sociales (Histoire médiévale)

Master 2 - Humanités Numériques

# **Essai de reconstitution du réseau égocentré de Guillaume de Volpiano**

Laurine LE ROLLAND--RAUMER

Directrice de recherche : Mme Isabelle ROSE

2018-2019

# **Remerciements**

Je souhaite tout d'abord remercier Madame Isabelle Rosé, maître de conférences à Rennes 2, pour m'avoir suivie et aiguillée durant ces deux années de recherche ainsi que pour avoir eu la patience de répondre à mes questions.

Je tiens également à remercier mes différents professeurs qui ont su répondre à mes questions, m'orienter vers de nouvelles pistes et pour m'avoir apporté des bases dans le domaine des Humanités Numériques. Je remercie particulièrement madame Karine Karila-Cohen qui m'a permis de prendre du recul sur ma réflexion méthodologique.

Par ailleurs, j'exprime ma gratitude envers mes proches qui m'ont soutenue et relue, spécialement ma mère, mon père et mon frère qui ont eu la gentillesse de corriger entièrement ou partiellement mon travail. Enfin, j'adresse également mes remerciements à mes amis qui ont toujours été présents. Je tiens à remercier tout particulièrement ma classe d'Humanités Numériques.

 « Ayant dit ces paroles, le roi entra dans son oratoire, qui était un don de Dieu, souriant de sa perte et du discours de son épouse. Là étaient présents maître Guillaume, abbé de Dijon, le comte Eudes et plusieurs Français des plus considérables<sup>1</sup>». Dans cette citation tirée de la vie de Robert II le Pieux († 1031), Guillaume, abbé de Dijon, apparaît comme l'un des puissants du royaume et semble lié avec les grands de son époque. L'inscription d'un individu dans un réseau est considérée comme un élément déterminant de son engagement dans les mouvements politiques ou sociaux. Mesurer la place de Guillaume de Volpiano au travers de la restitution de son réseau permettrait donc de comprendre sa place dans la société de son époque.

Guillaume de Volpiano, ou Guillaume de Dijon, est un abbé du X-XI<sup>e</sup> siècle<sup>2</sup>. Il naît en 962 dans le *castrum* San Giulio, situé sur le lac d'Orta en Italie du Nord, d'une mère issue d'une prestigieuse famille lombarde, les marquis d'Ivrée, et d'un père descendant d'un militaire souabe<sup>3</sup>. Il est placé dès l'âge de sept ans dans le monastère de Lucedio, en Italie, puis rencontre l'abbé Maïeul († 994) qu'il accompagne jusqu'à l'abbaye de Cluny en 987<sup>4</sup>. Après avoir dirigé le prieuré de Saint-Saturnin entre 988 et 989, il devient abbé de Saint-Bénigne de Dijon en 989, puis est ordonné prêtre en 990. Il réforme par la suite une quarantaine d'établissements en Bourgogne, en Lotharingie, en Île de France et en Normandie qui demeurent toutes hors de l'*Ecclesia cluniacensis*. Entre 1003 et 1006, il construit, avec l'aide de ses frères, l'abbaye de Fruttuaria sur les terres familiales près du Pô. Grand bâtisseur, il allie réforme monastique à reconstruction en dirigeant notamment les travaux de Saint-Bénigne de Dijon et de la Sainte-Trinité de Fécamp<sup>5</sup>. Guillaume de Volpiano meurt

<sup>&</sup>lt;sup>1</sup> HELGAUD DE FLEURY, « Vie de Robert II le Pieux », *Siège de Paris par les Normands, poème d'Abbon. Chronique de Flodoard. Chronique de Raoul Glaber*, traduit par François GUIZOT, J.-L.-J. Brière., Paris, François Guizot, coll.« Collection de mémoires relatifs à l'histoire de France », n˚ 6, 1824, p. 369.

<sup>2</sup> Il sera principalement appelé Guillaume de Volpiano dans ce mémoire par habitude historiographique plutôt que par réalité historique. Voir à ce sujet BULST N., *Untersuchungen zu den Klosterreformen Wilhelms von Dijon (962 - 1031)*, Bonn, Röhrscheid, 1973, p. 12.

<sup>3</sup> La Souabe est une province du Saint-Empire à l'Ouest de la Bavière.

<sup>4</sup> RAOUL GLABER, *Histoires*, traduit par Mathieu ARNOUX, Selon la précédente édition de Guglielmo Cavallo et Giovanni Orlandi., Turnhout, Brepols, 1996, p. 119.

<sup>5</sup> FAVIER JEAN, *Dictionnaire de la France médiévale*, Paris, Fayard, 1993, p. 480.

à Fécamp le 1<sup>er</sup> janvier 1031 où il sera enterré au chœur de l'abbatiale<sup>6</sup>. Durant toute sa vie, il mobilise ses réseaux pour réformer et exercer à la tête de ses abbayes un multi-abbatiat<sup>7</sup>.

La vie de Guillaume de Volpiano est relativement bien connue grâce à trois types de sources. Tout d'abord, il existe de nombreuses sources diplomatiques écrites sous son abbatiat et qui sont la plupart du temps transmises en cartulaire8. On trouve ensuite des sources épistolaires, écrites de la main de Guillaume de Volpiano. Deux de ces lettres sont adressées à Robert de Volpiano, son père, pour le consoler de la perte de Périnza, son épouse et mère de Guillaume, et pour l'inciter à rentrer dans les ordres à Lucedio $^9$ . Une autre lettre est adressée à Odilon de Cluny († 1049) à propos de l'abbaye de Vézelay<sup>10</sup>. Les deux dernières sont adressées au pape Jean XIX († 1032), l'une pour dénoncer la simonie et l'autre à propos du patriarche de Constantinople<sup>11</sup>. Ces deux lettres nous sont connues par l'intermédiaire de Raoul Glaber, mais il est peu probable qu'il les ait inventées<sup>12</sup>.

Raoul Glaber est également l'auteur de la *Vita domni Willelmi abbatis* ainsi que des cinq livres des *Historiae*. Ce moine bénédictin est un individu curieux : à la fois moine indocile et en même temps un clerc savant. Il est méprisé dès 1748 dans l'*histoire littéraire de la France*, un ouvrage écrit par des bénédictins de la congrégation de Saint-Maur, pour son attitude jugée crédule et fantaisiste. Il est également associé aux terreurs de l'an Mil depuis l'utilisation de certains de ses chapitres par Michelet et les historiens romantiques, puis il est ensuite réhabilité grâce à George Duby dans son ouvrage sur l'*An Mil* <sup>13</sup> .

Il est probablement né vers 985 puis a été placé dans une abbaye dès sa douzième année. Il change ensuite régulièrement d'établissements en raison de sa mauvaise conduite et est ainsi amené à fréquenter Moutier-en-Puisaye, Saint-Léger-de-Champeaux ainsi que Cluny<sup>14</sup>. Il finit cependant par

<sup>6</sup> GAZEAU V., « Les grands abbés bénédictins », *Histoire antique et médiévale*, 2011, Hors-série, n<sup>o</sup> 28, p. 51‑55. p. 52.

<sup>7</sup> Au sujet du multi-abbatiat de Guillaume de Volpiano, voir ROSE I., « Circulation abbatiale et pouvoir monastique de l'époque carolingienne au premier âge féodal (IXe-XIe siècles) », *Des sociétés en mouvement. Migrations et mobilité au Moyen Âge. Le Congrès de la SHMESP (Nice, 4-7 juin 2009)*, Paris, Publications de la Sorbonne, 2010, p. 251‑266.

<sup>8</sup> Quelques chartres et cartulaires ont été édités : CHEVRIER G. et M. CHAUME, *Chartes et documents de Saint-Bénigne de Dijon, prieurés, et dépendances des origines à 1300*, Bernigaud & Privat, 1943 ; BAUDUIN P., *Scripta. Base des actes normands médiévaux [En ligne]*, https://www.unicaen.fr/scripta/pages/index.html ; VERNIER J.-J., *Chartes de l'Abbaye de Jumièges (v. 825 à 1204) conservées aux archives de la Seine-Inférieure: v. 825 à 1169*, A. Lesteringant, 1916, vol.2 ; NEWMAN W.M., *Catalogue des actes de Robert II, roi de France*, Paris, Libriarie du Recueil Sirey, 1937.

<sup>9</sup> BULST N., *Untersuchungen*, *op. cit.*, p. 251. a.

<sup>10</sup> *Ibid.*, p. 251. b.

<sup>11</sup> La simonie désigne ici toutes les mauvais pratiques des clercs. RAOUL GLABER, *Vita domni Willelmi abbatis*. Chap. 10. p. 58-60. et RAOUL GLABER, *Historiae*, *op. cit.* Livre. IV. Chap. 3. p. 226-228.

<sup>12</sup> BULST N., *Untersuchungen*, *op. cit.*, p. 251- 252. d.

<sup>13</sup> RAOUL GLABER, *Historiae*, *op. cit.*, p. 1.

<sup>14</sup> LECOUTEUX S., *Réseaux de confraternité et histoire des bibliothèques : l'exemple de l'abbaye bénédictine de la Trinité de Fécamp.*, Caen, 2015. Annexe 5. p. 56.

rencontrer Guillaume de Volpiano et devient, vers 1015, l'un de ses compagnons de voyage jusqu'à leur séparation vers 1031<sup>15</sup>. Grâce à l'influence de ce dernier, il parvient à recueillir de nombreuses informations qui lui permettent d'écrire ses deux œuvres<sup>16</sup>. La rédaction *des Histoires* a probablement commencé vers 1031 alors que Guillaume de Volpiano est mort et que Raoul Glaber s'est retiré à Cluny. Il poursuit l'écriture de sa chronique jusqu'à son décès en 1047 sur un manuscrit que nous possédons encore à l'heure actuelle<sup>17</sup>. Dans son œuvre, il décrit et analyse les évènements survenus en Occident et fait donc le récit des guerres, des alliances politiques, des famines, mais également des évènements surprenants tels que le passage d'une baleine dans la Manche<sup>18</sup>. Ce mélange d'informations ainsi que la composition de ses livres peuvent donner à son œuvre un caractère fantasque. En effet, Raoul Glaber ne souhaite pas faire un récit chronologique et cherche au contraire à donner une logique aux faits, à les harmoniser. Il compose son récit selon les similitudes des évènements et mêle habilement théologie et histoire à l'image des écritures saintes. D'après Edmond Ortigues, les Histoires sont composées de cinq livres car leur auteur a souhaité imiter le Pentateuque<sup>19</sup>. Cette composition est donc très complexe et mûrement réfléchie.

L'autre œuvre de Raoul Glaber, la *Vita domni Willelmi abbatis*, est consacrée exclusivement à la vie de Guillaume de Volpiano. Elle est parfois décrite comme un ouvrage supplémentaire des Histoires car de nombreux passages peuvent être mis en parallèle<sup>20</sup>. Raoul Glaber a vraisemblablement commencé son écriture aux abords de la mort de Guillaume de Volpiano. Plusieurs copies existent à l'heure actuelle dont le manuscrit de Fécamp, commandé par Jean de Fécamp, un disciple de Guillaume de Volpiano. Raoul Glaber présente son œuvre comme spontanée pour rendre hommage à son ami et compagnon de voyage, mais il est possible que ce soit une commande<sup>21</sup>. Cet ouvrage retrace la vie de Guillaume de Volpiano dans un mélange de récit biographique et discours hagiographique. C'est une source précieuse pour retracer sa vie.

<sup>15</sup> RAOUL GLABER, *Historiae*, *op. cit.*, p. 7‑9.

<sup>16</sup> *Ibid.*, p. 14.

<sup>17</sup> SOT M., « Raoul Glaber, ? - 1047 », *Dictionnaire du Moyen âge*, Paris, Presses universitaires de France, 2002, p. ; Le manuscrit originel a cependant subi quelques modifications durant le XVI<sup>e</sup> siècle de la part d'un humaniste du nom d'Antoine Loisel et de son ami Pierre Pithou. Voir BnF lat. 10912 et RAOUL GLABER, *Historiae*, *op. cit.*, p. 12‑13. <sup>18</sup> RAOUL GLABER, *Historiae*, *op. cit.* Livre. II. Chap. 2. p. 90.

<sup>19</sup> ORTIGUES E., « Raoul Glaber et l'historiographie clunisienne », *La révélation et le droit : précédé de Lettre à Rome*, Editions Beauchesne, 2007, p. 131‑166.

<sup>20</sup> RAOUL GLABER, *Historiae*, *op. cit.*, p. 14.

<sup>21</sup> GAZEAU V. et M. GOULLET, *Guillaume de Volpiano, un réformateur en son temps, 962-1031 : Vita domni Willelmi de Raoul Glaber*, Caen, Publications du CRAHM, 2008, p. 7‑8.

Il existe d'autres sources narratives pour retracer la vie de Guillaume de Volpiano, mais Raoul Glaber a la particularité d'être un témoin direct de la vie de celui-ci. On peut notamment citer les *chroniques de Saint-Bénigne de Dijon et de Bèze* ou encore les *Annales S. Benigni Divionensis*<sup>22</sup> .

Malgré toutes ces sources, la vie de Guillaume de Volpiano n'a été que peu étudiée. Cela peut s'expliquer probablement par la large zone géographique couverte par l'abbé de Dijon qui ne cesse de voyager entre l'Allemagne, la France et l'Italie actuelle. Étudier Guillaume de Dijon revient donc à maîtriser les langues de ces pays tout en travaillant sur des sources en latin. Ces aires géographiques possèdent également un contexte politico-social très différent et souvent complexe qu'il est nécessaire de maîtriser en raison de l'implication de Guillaume de Dijon dans la vie de son époque. De plus, Guillaume de Volpiano apparaît à la fois proche et distant avec le réseau clunisien : l'étudier peut donc paraître redondant face à l'importante bibliographie dédiée à Cluny.

Le plus ancien ouvrage connu entièrement consacré à l'histoire de Guillaume de Volpiano a été écrit par Francesco Amedeo Ormea en 1623<sup>23</sup>. Il en existe ensuite plusieurs autres jusqu'à l'importante thèse de Neithard Bulst en 1973 qui est consacrée aux réformes de l'abbé de Dijon<sup>24</sup>. On retrouve également des chapitres ou des articles qui lui sont dédiés notamment dans le domaine de l'architecture<sup>25</sup>. L'historiographie liée à Guillaume de Volpiano s'étale sur plusieurs siècles, mais malgré un nombre important d'ouvrages, il n'a que très peu été étudié en lui-même. Ce travail visera donc à renouveler sa biographie pour mieux comprendre la place de l'abbé de Dijon dans la société de son époque, mais en utilisant une approche particulière : l'analyse de réseau.

<sup>22</sup> On peut notamment voir : BOUGAUD E. et J. GARNIER, *Chronique de l'abbaye de Saint-Bénigne de Dijon suivie de la chronique de Saint-Pierre de Bèze publiées d'après les textes originaux*, Dijon, Darantiere, 1875 ; WAITZ G., « Annales S. Benigni Divionensis », *Monumenta germaniae historica*, Impensis bibliopolii Hahniani., Hannovre, coll.« Scriptores », 1844, vol.5, p. 37‑50 ; *Ibid.* ; PERTZ G.H., « Annales Besuenses », *Monumenta germaniae historica*, Impensis bibliopolii Hahniani., Hannovre, coll.« Scriptores », 1829, vol.T2, p. 247‑250 ; PERTZ G.H., « Annales sancti Germani Parisiensis », *Monumenta germaniae*  historica, Impensis bibliopolii Hahniani., Hannovre, coll.« Scriptores », 1839, vol.T3, p. 166-168.

<sup>23</sup> ORMEA F.A., *Il monachesimo illustrato di san Gulielmo*, Turin, Zapatta, 1623.

<sup>24</sup> BULST N., *Untersuchungen*, *op. cit.* ; Pour d'autres ouvrages sur l'histoire de Guillaume de Volpiano, voir DE LEVIS G.E. (dir.), *Sancti Willelmi Divionensis abbatis et Fructuariae fundatoris, Opera, additis veterum scriptorum ejusdem actis ac dissertationibus de fructuariensi origine..*, Augustae Taurinorum, Italie, ex praelis J. Soffietti, 1797 ; CROSET-MOUCHET J., *Histoire de Saint Guillaume (d'Ivrée) de la famille d'Ardoin roi d'Italie : études sur le premier établissement en Europe de l'architecture chrétienne dite gothique*, typographie de J. Marzorati, 1859 ; CHEVALLIER G., *Le vénérable Guillaume: abbé de Saint-Bénigne de Dijon, réformateur de l'ordre bénédictin au XIe siècle; étude sur l'influence religieuse et sociale des institutions monastiques au moyen-âge*, Paris, V. Palmé, 1875.

<sup>25</sup> LECOUTEUX S., *Réseaux de confraternité*, *op. cit.* ; BULST N., « Guillaume de Volpiano, le bâtisseur de la rotonde », *Guillaume de Volpiano et l'architecture des rotondes*, 1996, p. ; MALONE C.M., *Saint-Bénigne et sa rotonde : archéologie d'une église bourguignonne de l'an mil*, Dijon, Éd. universitaires de Dijon, 2008 ; CHAUME M., « Les origines paternelles de saint Guillaume de Volpiano », *Revue Mabillon*, Paris, Brepols, 1924, vol.n°53, p. 68‑77 ; DEPOIN J., « Un problème éclairci : L'agnation restituée de saint Guillaume de Dijon », *Revue Mabillon : Archives de la France monastique*, Paris, Brepols, 1924, vol.n°53, p. 243-247.

L'analyse de réseaux existe depuis de nombreuses années, mais elle n'a pu réellement croître qu'après le développement de la puissance de calcul des machines. Elle consiste en un « ensemble de concepts et de méthodes fondés sur la théorie des graphes et permettant d'étudier un phénomène relationnel représenté par un ensemble de points symbolisant des entités et un ensemble de lignes symbolisant des relations »<sup>26</sup>. La théorie des graphes est une branche des mathématiques développée à partir du XVIII<sup>e</sup> siècle avec notamment le problème des sept ponts de Königsberg posé en 1759 par Euler<sup>27</sup>.

L'analyse de réseaux trouve ensuite sa place en sociologie avec notamment Georg Simmel, précurseur de la sociologie des réseaux, et son ouvrage *On individuality and Social forms*<sup>28</sup> *.* D'autres sociologues utilisent ensuite ces techniques, notamment Jacob Levy Moreno qui est le premier à utiliser le terme « sociemetry » en 1934, pour désigner une technique expérimentale pour avoir des données quantitatives<sup>29</sup>. Dans les années 80-90, la notion de réseaux s'insinue jusqu'à d'autres disciplines telles que la biologie, la géographie ou l'histoire avec notamment Claire Lemercier en histoire<sup>30</sup>. Cette approche n'est arrivée que tardivement en histoire médiévale à cause de l'absence de sources homogènes, de difficultés à l'identification des personnes et à la présence de nombreux faux<sup>31</sup>. Ces réticences ont néanmoins été surmontées grâce à des travaux comme l'étude de John Padgett et Christopher Ansell sur l'ascension des Médicis ou grâce aux œuvres et contributions d'Isabelle Rosé sur le haut Moyen Âge<sup>32</sup>.

<sup>26</sup> BEAUGUITTE L., *ENSAI Cours 1 – Analyse de réseau : généralités et survol historiographique multi-disciplinaire*, https://groupefmr.hypotheses.org/3640.

<sup>27</sup> Pour plus de détail sur la théorie des graphes et sur les ponts de Königsberg voir : DUCROT F., *Du problème au théorème : Exemples tirés de la théorie des graphes*, http://enseignement.math.univangers.fr/documents/divers/Conferences\_Scientifiques\_generales/ponts\_de\_konigsberg.pdf.

<sup>28</sup> SIMMEL G., *On Individuality and Social Forms*, Chicago, University of Chicago Press, 1971.

<sup>29</sup> MORENO J.L., *Fondements de la sociométrie*, traduit par Honoré LESAGE et traduit par Paul-Hassan MAUCORPS, Paris, France, Presses universitaires de France, 1954.

<sup>30</sup> Pour une synthèse sur les méthodes quantitatives en histoire et pour plus d'informations sur les œuvres de Claire Lemercier, voir notamment LEMERCIER C. et C. ZALC, *Quantitative methods in the humanities: an introduction*, traduit par Arthur GOLDHAMMER, Charlottesville, Etats-Unis d'Amérique, University of Virginia Press, 2019 ; LEMERCIER C. et C. ZALC, *Méthodes quantitatives pour l'historien*, Paris, France, La Découverte, impr. 2007, 2007.

<sup>31</sup> JEGOU L., *Potentialités de l'analyse-réseau en histoire médiévale*, https://colemon.hypotheses.org/102.

<sup>32</sup> PADGETT J.F. et C.K. ANSELL, « Robust Action and the Rise of the Medici, 1400-1434 », *American Journal of Sociology*, 1993, vol. 98, nº 6, p. 1259-1319 ; ROSE I., « Circulation abbatiale et pouvoir monastique de l'époque carolingienne au premier âge féodal (IXe-XIe siècles) », *op. cit.* ; ROSE I., « Reconstitution, représentation graphique et analyse des réseaux de pouvoir au haut Moyen Âge. Approche des pratiques sociales de l'aristocratie à partir de l'exemple d'Odon de Cluny », *Redes, Redes sociales e Historia*, 2011, p. 199‑272 ; ROSE I., « D'un réseau à l'autre ? Itinéraire de la reine Emma († 934) à travers les actes diplomatiques de son entourage familial », *Faire lien : aristocratie, réseaux et échanges compétitifs : mélanges en l'honneur de Régine Le Jan*, Publications de la Sorbonne, 2015, p. 131‑143 ; ROSE I., « À quelles sources se vouer ? Problèmes documentaires posés par la reconstitution et l'analyse des réseaux de la reine robertienne Emma († 934) », *Retour aux sources. Quatrième rencontre du groupe « Réseaux et histoire »*, 2016.

L'analyse de réseau devrait donc nous permettre de comprendre quelle est l'importance de Guillaume de Volpiano dans les réseaux tirés de la *Vita* et *des Histoires* en termes de relations directes, mais également en termes d'influence sur les œuvres de Raoul Glaber tout en s'interrogeant sur les différentes méthodes pour construire un réseau et une base de données à partir de sources narratives du haut-moyen âge. Nous commencerons tout d'abord par évoquer la méthodologie, puis nous chercherons à appréhender la place de Guillaume de Volpiano dans les réseaux tirés de la *Vita domni Willelmi* et dans *les Histoires*, et enfin nous chercherons à déterminer si l'influence de l'abbé de Dijon est visible dans la chronologie et la géographique présentée dans les œuvres de Raoul Glaber.

# **Partie 1 : Méthodologie et premières approches du réseau**

# **Chapitre 1 : La définition des cadres du réseau**

Étudier la puissance et l'importance d'un abbé du X-XI<sup>e</sup> siècle passe par l'étude de ses relations et donc iné*vita*blement de son réseau. Nous allons donc nous atteler à expliquer la méthode utilisée pour étudier le réseau de Guillaume de Volpiano de sa naissance en 962 à sa mort en 1031<sup>33</sup>. Cette méthode est fortement inspirée des travaux d'Isabelle Rosé.

# **I. La définition des nœuds et des liens**

Les réseaux sont composés de nœuds et de liens<sup>34</sup>. Les nœuds sont des acteurs du réseau tandis que les liens sont des relations entre les nœuds<sup>35</sup>.

## **A. Les nœuds**

Dans les réseaux tirés de la *Vita domni Willelmi* et *des Histoires*, les nœuds correspondent aux personnes. Ils auraient également pu correspondre aux établissements fréquentés par Guillaume de Volpiano, comme l'abbaye de Saint-Bénigne de **Figure 1 - Schéma représentant les liens**  Dijon, mais cela complexifierait l'analyse du réseau. Il est en

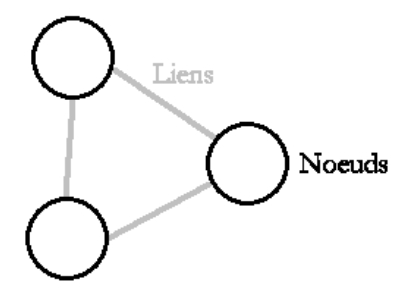

**et les noeuds** 

effet plus simple de comparer deux éléments de même nature que plusieurs éléments de nature différente. Les établissements seront donc ici écartés pour ne se concentrer que sur les individus.

Ces nœuds sont définis par une série d'attributs, qui, selon les objectifs recherchés, peuvent être utilisés pour séparer visuellement différents groupes dans le réseau. On peut par exemple marquer les individus selon leur groupe social en affichant les laïcs en rouge, les clercs en bleu et les moines en vert<sup>36</sup>.

# **B. Les liens**

Le lien entre deux nœuds correspondent aux relations entre deux personnes. Ces liens peuvent être orientés ou non orientés<sup>37</sup>. Des liens orientés signifieraient que la relation serait de x vers

<sup>33</sup> RAOUL GLABER, *Vita*, *op. cit.*

<sup>34</sup> Voir le petit schéma ci-contre.

<sup>35</sup> CELLIER J., *Des outils pour l'historien[ne]*, http://jacquescellier.fr/histoire/, consulté le 6 juin 2018.

<sup>36</sup> Pour les attributs voir *infra* Chap. 2 - Collecte et organisation des données, II. Structuration des données, B. Table des personnes.

<sup>&</sup>lt;sup>37</sup> Voir le schéma ci-dessous.

y et qu'il y a donc une dissymétrie dans la relation entre ces deux nœuds. Au contraire, les liens non

orientés placent tous les nœuds à égalité : une relation entre x et y implique une relation entre y et  $x^{38}$ . Dans ce réseau, les liens sont non orientés. En effet, au Moyen âge les liens sont toujours réciproques<sup>39</sup>. Les liens d'un réseau non orientés sont appelés des arêtes<sup>40</sup>.

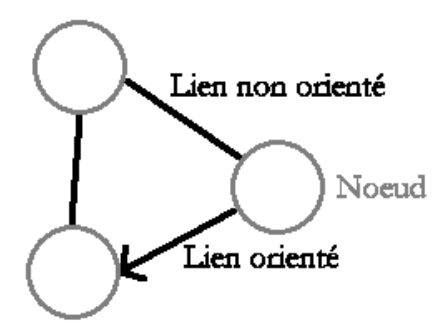

Ces liens sont à leur tour définis par une série d'attributs qui peuvent permettre de les différencier

**Figure 2 - Schéma représentant un lien orienté et un lien non-orienté** 

visuellement par leur couleur ou leur forme. L'épaisseur peut, par exemple, servir à représenter l'intensité d'un lien en la basant sur le nombre de contact entre deux personnes.

# **II. Corpus documentaire**

Pour étudier les relations nouées par Guillaume de Volpiano, il est possible d'utiliser plusieurs types de sources : des actes diplomatiques, des lettres ainsi que des œuvres narratives. Les écrits de Raoul Glaber, qui sont à la base de cette étude, se placent dans cette dernière catégorie.

Raoul Glaber est un témoin direct de la vie de Guillaume de Volpiano. Il rédige une hagiographie de l'abbé Guillaume, la *Vita domni Willelmi*, ainsi qu'une chronique beaucoup plus large, *les Histoires*.

La *Vita domni Willelmi* ne pose pas de problèmes de cadre : le récit se concentre sur la vie de Guillaume et sur ses actions. L'ensemble des relations et des personnes évoquées sont donc liées directement ou indirectement à l'abbé Guillaume. *Les Histoires* sont cependant plus compliquées à traiter. Elles décrivent une période chronologique beaucoup plus étendue et soulèvent ainsi des interrogations. Doit-on se centrer sur la période de vie de Guillaume de Volpiano ou est-il plus

<sup>38</sup> BEAUGUITTE L., « L'analyse de réseaux en sciences sociales et en histoire », *Le réseau : Usages d'une notion polysémique en sciences humaines et sociale*, Presses Universitaires de Louvain, 2016, p. 9‑24.

<sup>39</sup> ROSE I., « D'un réseau à l'autre ? Itinéraire de la reine Emma († 934) à travers les actes diplomatiques de son entourage familial », *op. cit.*

<sup>40</sup> CELLIER J., « Des outils pour l'historien[ne] », *op. cit.*

# Partie 1 - Méthodologie

judicieux de ne pas exclure d'information ? De la même manière, la zone géographique couverte par Raoul Glaber est beaucoup plus vaste que ce qu'il a pu fréquenter. Doit-on pour autant omettre les zones excentrées ? Si l'on choisit de ne conserver qu'une partie des données, les limites posent à leur tour problème : quand et où s'arrête-t-on<sup>41</sup> ? On peut par exemple citer les relations qu'entretiennent Knut le Grand et Malcolm II d'Écosse en 1027 qui, bien qu'éloignées des abbayes de Guillaume de Volpiano, sont citées dans les Histoires de Raoul Glaber<sup>42</sup>.

Afin de ne pas perdre d'informations et de ne pas risquer de fausser les analyses, toutes les données seront conservées. Elles permettront ainsi de mieux comprendre la structure de ces deux œuvres même si les relations semblent extrêmement éloignées de Guillaume de Volpiano.

Une fois ces choix effectués, il faut passer à la collecte des données.

<sup>41</sup> ROSE I., « À quelles sources se vouer ? Problèmes documentaires posés par la reconstitution et l'analyse des réseaux de la reine robertienne Emma († 934) », *op. cit.* p6

<sup>42</sup> RAOUL GLABER, *Historiae*, *op. cit.* Livre. II, Chap. 3 : « Ut autem cognovit quoniam Canuc audacter illius quereret invadere regnum, congregans omnem sue gentis exercitum, potenter ei ne valeret restitit : ac diu multumque talibus procaciter Canuc inserviens iurgiis, ad postremum tamen predicti Richardi Rotomagorum ducis eiusque sororis persuasionibus pro Dei amore omni prorsus deposita feritate, mittis effectus in pace deguit ; insuper et Scotorum regem amicicis gratia diligens illiusque filium de sacro baptismatis fonte excepit».

# **Chapitre 2 : Collecte et organisation des données**

# **I. Collecte des données**

 $\overline{a}$ 

Après avoir mis en place le cadre, il faut ensuite collecter les données. Il est tout d'abord nécessaire de définir les passages qui contiennent des relations et ceux qui n'en contiennent pas.

> [Guillaume de Volpiano] fit construire une basilique [à Fruttuaria], qu'en présence du roi Arduin et de quelques évêques il fit consacrer [...]<sup>43</sup>.

 Dans ce passage, il est possible de repérer plusieurs interactions. Guillaume de Volpiano noue un lien avec Arduin d'Ivrée ainsi qu'avec plusieurs évêques. Il est cependant impossible de connaître le nom et le nombre de ces évêques. Seul le premier lien est donc retenu. Ainsi, lorsque Raoul Glaber est trop imprécis, certaines relations ne sont pas prises en compte.

Quelques fois, les personnes n'apparaissent pas directement. Il arrive en effet que les personnes ne soient nommées que par le nom de leur fonction, par un nom commun ou avec les liens qu'ils entretiennent avec d'autres personnes. Il en va notamment ainsi pour les épouses comme pour Adélaïde de Bourgogne qui est mentionnée vis-à-vis d'Otton I<sup>er</sup> comme « la reine, son épouse »<sup>44</sup>. Ce lien, qualifié de familial, sera pris en compte, mais il est important de noter cette absence de mention du nom complet car elle montre que l'auteur ne jugeait pas utile de donner cette information. Un attribut du lien spécifique à l'absence ou la présence du nom permet donc de ne pas éliminer cette information.

Même si certains cas doivent être traités séparément du reste du réseau, il est essentiel de se justifier lorsqu'on écarte ou garde une personne ou une relation. Certaines relations ou personnes sont donc accompagnées d'une note qui précise ces informations. Elles servent également à préciser les erreurs de Raoul Glaber qui se trompe parfois sur un lieu ou une date. En effet, mis à part quelques exceptions, la plupart des informations de dates et de lieux proviennent de la bibliographie. Raoul Glaber est en effet trop imprécis, sauf dans de rares exceptions, pour ne tenir compte que de

<sup>43</sup> RAOUL GLABER, *Vita*, *op. cit.* Chap. 9. p. 56. : « Ibi nanque locari precepit basilicam, quam presente Arduino rege cum aliquibus episcopis […]». ; traduction tirée de GAZEAU V. et M. GOULLET, *Un réformateur en son temps*, *op. cit.*, p. 57. <sup>44</sup> RAOUL GLABER, *Vita*, *op. cit.* Chap. 1. p.36. : « Quod ille libentissime annuens ut monitus fuerat impleri mandauit ac propria purum susulit dextera eiqu nomen indidit Willelmum, quem scilicet postmodum regina, coniux illius, ex saro fonte suscepit baptismatis».

ses indications. Lorsqu'il écrit une date ou un lieu erroné, son erreur est donc inscrite dans la base de données.

# **II. Structuration des données<sup>45</sup>**

Une fois collectées, ces informations sont placées dans une base de données. Une base de données peut être définie comme une liste de renseignements ordonnés se rapportant à un même sujet<sup>46</sup>. Elle est ici divisée en deux tables sur le logiciel Excel : une table dédiée aux personnes ainsi qu'une table composée de l'ensemble des liens<sup>47</sup>. Un tableur peut se montrer plus souple qu'une base de données en SQL : on peut supprimer ou ajouter une colonne en quelques clics. De plus, il est plus facile d'afficher les données souhaitées. Au-delà de deux tables, il serait tout de même plus intéressant de passer par un langage de gestion de base de données.

# **A. Table relation**

La table des relations comporte l'ensemble des liens. Il existe donc autant de lignes que de relations. Certaines occurrences peuvent sembler similaires : en effet, certaines personnes se rencontrent plusieurs fois et elles seront donc reliées plusieurs fois. Guillaume de Volpiano et Maïeul sont par exemple liés par trois relations dans la *Vita domni Willelmi abbatis* ce qui fait que trois lignes de la base de données leur sont consacrées<sup>48</sup>.

Chacun de ces liens est décrit par des attributs qui sont inscrits dans des colonnes différentes. Au total, il existe 19 colonnes.

## **1. Personnes concernées par la relation**

Les quatre premières colonnes concernent l'identification des individus concernés par la relation. La première colonne indique l'ID, c'est-à-dire le numéro d'identification, de l'émetteur de la relation ; vient ensuite son nom. On trouve par la suite l'ID du destinataire de la relation et enfin le nom de ce dernier. L'ID et le nom sont des informations redondantes : l'ordinateur n'a besoin que d'un seul des deux pour ses calculs. Le risque d'erreur diminue cependant lorsque l'information est

<sup>45</sup> Voir Annexes 1 et 2 - Extrait des deux tables de la base de données

<sup>46</sup> *Base de données*, https://fr.wiktionary.org/wiki/base\_de\_donn%C3%A9es, consulté le 6 juin 2018.

<sup>47</sup> Plus précisément, la base de données est faite sous le logiciel Microsoft Excel 2003.

<sup>48</sup> RAOUL GLABER, *Vita*, *op. cit.*

numérique tandis que nous préférons lire des informations textuelles, c'est pourquoi les deux informations coexistent dans cette table.

Le graphe étant non-orienté, le placement des individus dans la première ou la seconde case « nom » n'a pas d'importance. Cependant, pour pouvoir s'y retrouver, notamment lorsqu'on cherche la relation d'un individu spécifique, il est plus facile de chercher dans une seule colonne que dans deux. Il est donc intéressant de doubler chacune des relations en mettant tout d'abord un individu x, puis un individu y, et de créer un autre lien avec les mêmes attributs, mais où l'individu y sera placé en premier et le x en second. Par exemple, dans le tableau ci-dessous, Maïeul et Guillaume partagent un lien unique en 989. Une fois leur relation codée dans la base de données, ils apparaîtront en étant à tour de rôle dans le Nom1. Pour chercher toutes les relations de Guillaume de Volpiano, il suffira de regarder la colonne Nom1.

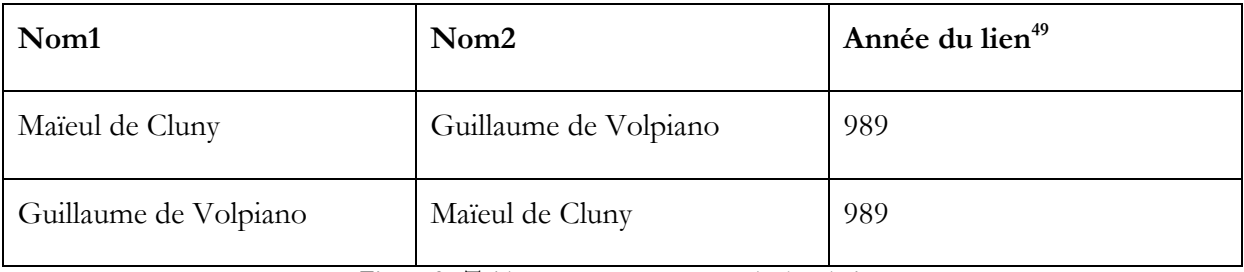

**Figure 3 - Tableau montrant un exemple de relation** 

# **2. Situation temporelle et géographique de la relation**

Les six colonnes suivantes concernent la situation temporelle et géographique de la relation. La date de début de la relation, et celle de fin, sont inscrites sous forme d'année dans leur colonne réciproque. Chaque date est accompagnée, sur la colonne adjacente, d'une indication qui définit son niveau d'approximation. Elle peut prendre la forme « = », « avant », « après » ou « vers ». Séparer l'approximation de la date est nécessaire pour un traitement informatique. En effet, un ordinateur ne lira pas de la même façon « 1050 » que « vers 1050 » ce qui faussera l'analyse qui en découlera. De plus, il est ainsi possible de trier les dates par ordre chronologique ce qui aurait été impossible avec la mention de l'approximation dans la même case que la date. Pour pouvoir utiliser la date tout en gardant l'approximation, il est donc nécessaire de la noter à part.

Lorsque les dates sont approximatives, ce sont toujours les fourchettes les plus larges qui sont choisies afin de s'assurer qu'on englobe la bonne information.

<sup>49</sup> Cette colonne est juste présente afin de montrer que les attributs sont identiques dans les deux relations. Elle n'existe pas réellement dans la base de données.

## Partie 1 - Méthodologie

La colonne suivante contient la longueur du lien. Cette information est issue du simple calcul de soustraction entre la date de fin et la date de début du lien. De nombreux liens durent « 0 an ». Il s'agit en réalité d'interactions ou de liens brefs. Ces liens sont issus de la rencontre de deux personnes : on considère que cette relation ne dure pas et qu'elle est effective uniquement sur le moment, c'est pourquoi leur longueur est égale à 0 an <sup>50</sup>. Les relations durables ou étendues sont l'inverse des interactions. Elles sont principalement dues aux relations de supériorité monastique ou vassalique ou aux relations familiales. Elles englobent généralement la vie entière des personnages et ne s'arrêtent donc qu'à la mort d'un des deux protagonistes. Leur longueur, qui est donc beaucoup plus variable, est inscrite dans cette colonne.

On retrouve la mention du lieu où se passe la relation juste après cette colonne. Comme pour les dates, il est noté « inconnu » lorsque l'on ne le connaît pas. Il est cependant marqué « aucun » quand aucun lieu ne peut être associé à cette relation : si une interaction prend place à un endroit, il n'en est pas de même pour des liens plus longs. Un acte est signé à un endroit, même s'il est inconnu, tandis que l'on ne peut pas être dans une relation de parenté à un endroit.

La mention « inconnu » permet d'éviter que la case soit vide. Toutes les cases doivent être remplies afin d'assurer le bon fonctionnement des logiciels d'étude de réseau.

#### **3. Propriétés de la relation**

La relation est décrite par trois attributs différents. Le premier, le type de lien, permet de ranger la relation entre deux personnes dans une catégorie.

On retrouve ensuite la nature de la relation qui permet de préciser le type de lien. Cette catégorie est principalement utile pour la parenté et la parenté spirituelle qui nécessitent la plupart du temps des précisions. Par exemple, Guillaume de Volpiano et Périnza sont liés par une relation dont le type est « parenté ». La nature de leur relation est « parent » de Périnza à Guillaume, et « enfant » de Guillaume à Périnza car Guillaume est le fils de Périnza<sup>51</sup>.

<sup>50</sup> Sur la question de la longueur des interactions, voir ROSE I., « Reconstitution, représentation graphique et analyse des réseaux de pouvoir au haut Moyen Âge. Approche des pratiques sociales de l'aristocratie à partir de l'exemple d'Odon de Cluny », *op. cit.*, p. 217.

<sup>51</sup> GAZEAU V. et M. GOULLET, *Un réformateur en son temps*, *op. cit.*, p. 84.

La raison du lien est le dernier attribut permettant de qualifier le lien. Il permet d'expliquer pourquoi la relation est évoquée dans la source. Si les différentes natures de la relation sont reliées à un unique type de lien, les raison du lien peuvent être reliées à plusieurs types de lien ou nature de la relation. Les exemples les plus frappants sont les interactions qui peuvent être utilisées dans n'importe quelle autre catégorie.

> Au moment où il le rappela, par un commandement plein de douceur, saint Maieul lui confia la charge paternelle du troupeau du Christ dans le monastère du saint martyr Bénigne, en lui promettant en outre de lui accorder bien volontiers toute l'aide qu'il pourrait souhaiter pour la réussite de sa tâche spirituelle<sup>52</sup>.

Dans ce passage, on peut par exemple relever deux relations entre Guillaume de Volpiano et Maïeul : une première relation, plus longue, de parenté spirituelle ainsi qu'un second lien correspondant à une interaction. La première relation pourra être inscrite « Parenté spirituelle > Supériorité monastique > Subalterne/Supérieur » dans la base de données. La seconde pourra être écrite « Parenté spirituelle > Supériorité monastique > Interaction ». Les deux premières parties sont identiques tandis que la dernière, la raison du lien, varie.

Le schéma ci-joint permet de montrer les différents types de lien, natures de la relation et raisons du lien existant.

<sup>52</sup> RAOUL GLABER, *Vita*, *op. cit.* Chap. 6. p. 46. : « Cui utique ad se reuocato, predicti sancti martyris monasterii dulci imperio paternam ouilis Christi curam commisit. Spopondit insuper ut quicquid iuuaminis ad spiritualis huius negotii incrementum optaret, ipse libenti animo ei impenderet». ; traduction tirée de GAZEAU V. et M. GOULLET, *Un réformateur en son temps*, *op. cit.*, p. 47.

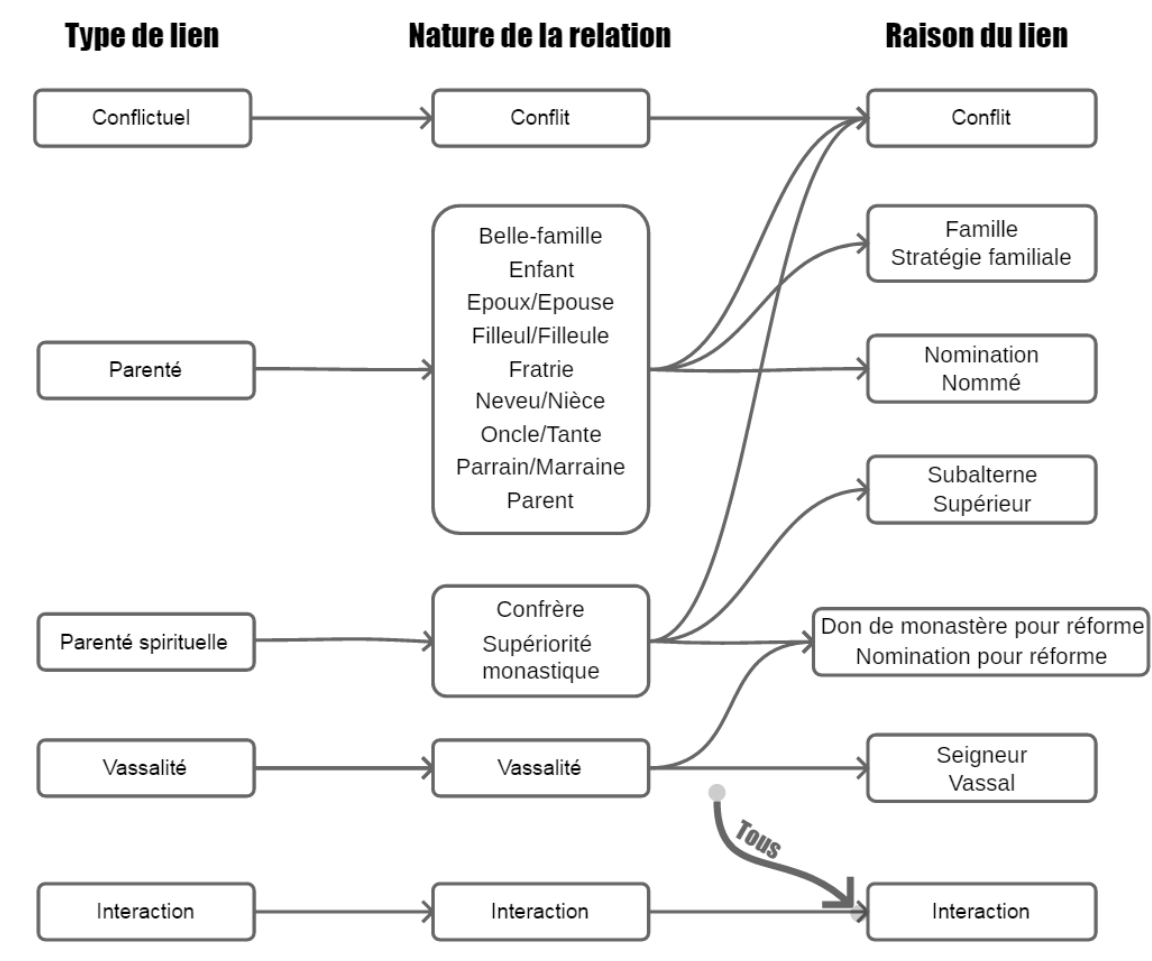

**Figure 4 - Ensemble des types, des natures et des raisons des liens**

# **4. Informations sur la source**

Les colonnes suivantes servent à donner des informations sur la source. On y trouve le nom de la source, le chapitre, la page ainsi que la citation du passage exact en latin. Ces références permettent de retrouver rapidement n'importe quel passage.

# **5. Informations complémentaires**

Les deux dernières colonnes servent à noter si les personnes sont nommées ou non. Lorsqu'ils sont nommés un « O » est inscrit et s'ils ne le sont pas un « N ». Entre les deux individus liés par la relation, quatre compositions sont donc possibles : O-O ; O-N ; N-O ; N-N. « O-O » est le cas le plus fréquent avec 65% des entrées qui correspondent à cette combinaison.

N-N peut paraître surprenant, mais cette mention est pourtant nécessaire pour évoquer des relations dont les personnages ne sont pas nommés. Par exemple, dans la *Vita domni Willelmi abbatis*, lors d'un déplacement en Italie, Guillaume de Volpiano tombe malade et risque la mort. Il est alors inscrit que « ses trois frères de sang arrivèrent » le chercher<sup>53</sup>. Les trois frères ne sont pas nommés à cet endroit de l'ouvrage, mais ils entretiennent tout de même une interaction qu'il est important de noter. La relation est donc inscrite dans la base de données avec la mention N-N lorsqu'il s'agit des frères non-nommés.

Toutes ces colonnes servent donc à préciser les données pour essayer de ne pas perdre trop d'informations en tentant de simplifier les relations. Elles correspondent aux attributs des liens.

# **B. Table des personnes**

 $\overline{a}$ 

Dans la seconde table de la base de données se trouvent la totalité des individus cités dans les deux ouvrages de Raoul Glaber. Chaque personne est inscrite sur une unique ligne et décrite par une vingtaine de colonnes.

#### **1. Informations générales sur la personne**

Les premières colonnes permettent de donner des informations générales sur les individus listés. On trouve tout d'abord son ID, c'est-à-dire son numéro d'identification, qui correspond à celui présent dans la table des relations, puis à ses côtés se trouvent le nom de l'individu et dans la colonne adjacente son sexe. Le nom de l'individu est la plupart du temps celui utilisé dans la bibliographie, mais il est parfois complété d'information. Les frères de Guillaume sont par exemple appelés par leur nom suivi de « (de Volpiano) » afin de pouvoir les distinguer plus facilement. On trouve ensuite son groupe social ce qui correspond à laïc, moine ou clerc. Lorsqu'un individu passe d'un groupe social à l'autre durant sa vie seul le groupe qu'il a conservé le plus longtemps est gardé. L'information n'est pas réellement perdue, puisqu'elle sera présente dans les colonnes dédiées aux statuts et aux fonctions.

Les colonnes suivantes sont dédiées aux dates de naissance et de mort avec tout d'abord la date précise, puis l'année seulement. Lorsque ces informations sont inconnues, il est précisé « inconnu » car, de la même manière que pour les relations, on ne doit pas laisser de cellules vides.

<sup>53</sup> RAOUL GLABER, *Vita*, *op. cit.* Chap. 9. p. 56. : « Occurentes ei denique illuc tres ipsius germani fratres, leui euectione deduxerunt illum ad sui iuris predia confouendum»..

On trouve ensuite des informations géographiques avec tout d'abord le lieu d'origine, qui correspond au lieu où les individus naissent et passent leur enfance et adolescence, puis le lieu de fonction et enfin le lieu d'inhumation. Cette dernière information peut paraître superflue, mais de nombreux individus sont inhumés dans des abbayes fondées ou dirigées par Guillaume de Volpiano. Par exemple, Arduin d'Ivrée, sa femme et ses enfants reposent dans l'abbaye de Fruttuaria<sup>54</sup>. À côté des ces informations, deux colonnes servent à inscrire la longitude et la latitude de la zone de fonction ce qui permettra de représenter ces informations sous forme d'une carte.

Il est parfois noté « aucun » dans la colonne correspondant à la région de la fonction lorsque les individus ne possèdent pas de réels points d'accroche. Guillaume de Volpiano, par exemple, se déplace de la Normandie à la Lombardie car il dirige de nombreux établissements sur ce trajet. Il n'appartient donc pas réellement à une zone géographique spécifique.

# **2. Statuts et fonctions**

La totalité des statuts et les fonctions des individus ont également été notés dans la base de données.

Le statut est beaucoup plus générique que la fonction. Guillaume de Volpiano est abbé de Saint-Bénigne de Dijon : sa fonction est abbé de Saint-Bénigne de Dijon et son statut est abbé. Le statut permet donc de comparer des individus exerçant des fonctions relativement identiques, mais dont les titres ne sont pas équivalents. Il existe trente-trois statuts différents. Les statuts sont tous masculins afin de simplifier les analyses : les femmes sont ainsi notées roi ou empereur. Il est inutile de re-différencier le sexe à cet endroit alors qu'une colonne spécifique s'en charge.

Lorsqu'un individu possède différents statuts durant sa vie, ses statuts sont inscrits dans une colonne séparée pour faciliter le tri. Le nombre de statuts par personne n'excède pas quatre. Ils sont rangés par ordre chronologique lorsque cela est possible. Le statut conservé durant la majorité de la carrière de l'individu est reporté dans la colonne « rang principal » qui les précède afin de le repérer plus rapidement.

Les dernières colonnes servent à inscrire les fonctions ainsi que leurs dates. La majorité des personnes n'ont pas plus de quatre fonctions connues dans leur vie. Il existe donc quatre fois « fonction », puis « date de début » et « date de fin ». Afin de les différencier, elles sont nommées « fonction1 », « fonction2 »…

<sup>54</sup> *Ibid.* Chap. 9. p.56. : « In qua etiam isdem rex cum sua coniuge et filiis humatus qiescit».

Tous ces éléments permettent de définir chacune des personnes de façon unique : ce sont les attributs des nœuds. À l'heure actuelle, les individus qui sont inscrits dans la base de données sont relativement connus et il est donc possible de trouver leurs dates, fonctions, statuts exacts grâce à la bibliographie.

Ces différentes tables permettent de conserver un nombre conséquent d'informations qui sont considérées comme des attributs pour les nœuds ou pour les liens. Elles permettront de trier, comptabiliser et analyser ces données.

# **III. Traitement des données**

# **A. Logiciels d'analyse de réseaux**

Après le remplissage de la base de données vient le traitement des données. Ce traitement peut se faire en partie directement à partir du tableur, mais lorsqu'il s'agit de comparer plusieurs attributs à la fois cela devient complexe. Des logiciels existent donc pour ce type d'étude et permettent des représentations graphiques des réseaux ainsi qu'un certain nombre de calculs liés à l'analyse de réseaux. Ces représentations graphiques sont appelées « graphes »<sup>55</sup>.

Il existe de nombreux logiciels permettant d'afficher des réseaux. Nous utiliserons ici les logiciels Gephi et Visone<sup>56</sup>. Visone est beaucoup plus performant que Gephi pour les différents calculs cependant Gephi est plus rapide à prendre en main et permet des visualisations graphiques de meilleure qualité<sup>57</sup>.

Avant de tracer les graphes, et pour éviter tout risque d'erreur due à une mauvaise importation des données dans les logiciels de réseau, il est important de ne laisser aucune case vide, mais également de veiller à supprimer tous les accents. Les ID permettent d'échapper aux problèmes

<sup>55</sup> BEAUGUITTE L., « L'analyse de réseaux en sciences sociales et en histoire », *op. cit.*

<sup>56</sup> Gephi - The Open Graph Viz Platform, https://gephi.org/.; *Visone*, https://visone.info/. ; pour plus de logiciels de réseau voir HEIMBURGER F. et É. RUIZ, *La boîte à outils des historien·ne·s*, http://www.boiteaoutils.info/, consulté le 8 juin 2018. ; LEMERCIER C. et C. ZALC, *Analyse de réseaux : les logiciels*, http://www.quanti.ihmc.ens.fr/Analyse-de-reseaux-leslogiciels.html, consulté le 8 juin 2018. ; MERCKLE P. , *Des logiciels pour l'analyse des réseaux*, http://quanti.hypotheses.org/845/, consulté le 2 février 2018. ou encore ROBERT F.P., *Analyse de réseaux et visualisation : une introduction*, http://frobert.koumbit.org/recherches/blog/2013/11/analyse\_resea/.

<sup>57</sup> Ce point de vue est totalement subjectif.

liés au nom des personnes. Afin d'éviter les erreurs, cette attribution peut se faire de manière automatique par le biais de macros Excel en allant chercher l'ID sur la cellule adjacente du nom de l'individu correspondant. On peut également chercher et supprimer les doublons en additionnant les ID des individus sources de la relation, puis des individus destinataires du lien. En effet, puisque chaque relation existe en double, l'addition des ID doit donner le même résultat<sup>58</sup>. Une fois la base de données corrigées et les erreurs supprimées, le graphe est prêt à être analysé.

# **B. Analyse et typologie du graphe**

Les logiciels de réseau permettent d'afficher une première représentation brute des graphes grâce à la base de données. Contrairement aux graphes simples, qui impliquent une unique relation entre deux sommets, il peut exister ici de multiples liens entre deux personnages. Par exemple, Richard II et Guillaume de Volpiano entretiennent 3 liens différents dans la *Vita*<sup>59</sup>. Le graphe tiré de ces différents liens est par conséquent un multigraphe<sup>60</sup>.

Ce graphe peut ensuite être transformé pour être analysé. Il est possible pour cela d'utiliser les attributs en changeant la couleur ou la forme des nœuds ou des liens. Animer le réseau selon la chronologie ou la géographie, c'est-à-dire n'afficher que les nœuds qui correspondent aux années ou aux lieux souhaités, permet également de comprendre les mécanismes et l'articulation du réseau.

L'affichage des graphes seul ne suffit pas. Selon Claire Lemercier, utiliser seulement une représentation peut amener à un effet pervers : personne n'est réellement habitué à la lecture des graphes et il est difficile d'être totalement objectif<sup>61</sup>.

Afin de contrer ce problème, il faut utiliser des outils mathématiques. Par exemple, les analyses de réseau permettent d'évaluer la position d'un individu dans son réseau grâce aux calculs de la :

- centralité de degré qui permet de calculer le nombre de contacts d'un individu.
- centralité d'intermédiarité qui permet de désigner celui qui est le plus nécessaire car il fait la liaison entre les membres du réseau.

<sup>58</sup> Voir *supra* II. Structuration des données A. Table relation 1. Personnes concernées par la relation

<sup>59</sup> Voir par exemple RAOUL GLABER, *Vita*, *op. cit.* Chap. 7

<sup>60</sup> BEAUGUITTE L., « L'analyse de réseaux en sciences sociales et en histoire », *op. cit.* ou encore DUCRUET C., « Multigraphes, multiplexes, et réseaux couplés ».

<sup>61</sup> LEMERCIER C., « Analyse de réseaux et histoire », *Revue d'histoire moderne et contemporaine*, 2005, n<sup>o</sup> 2, p. 88‑112.

- centralité de proximité qui désigne le plus court chemin pour relier deux individus et permet donc de repérer les personnes qui sont capables d'atteindre rapidement les autres membres du réseau<sup>62</sup>.

Ces différents calculs permettent de repérer les membres importants du réseau et donc d'observer la place d'un personnage au sein de ses relations.

De nombreux autres calculs peuvent ainsi être effectués pour mieux comprendre l'organisation générale du graphe.

Une fois la base de données terminée et les graphes prêts à l'emploi, il est possible de commencer l'analyse et de déduire les premières conclusions.

<sup>62</sup> JEGOU L., « Potentialités de l'analyse-réseau en histoire médiévale », *op. cit.*

# **Chapitre 3 : Premières approches des réseaux tirés de la Vita domni Willelmi et des Histoires 63**

Nous commencerons tout d'abord par observer la composition de l'ensemble du réseau avant de nous pencher spécifiquement sur Guillaume de Volpiano.

# **I. Observations générales**

De manière générale, le réseau tiré de la *Vita domni Willelmi*, avec ses 34 personnes et ses 176 liens, est moins dense que celui trouvé dans *les Histoires* qui comptabilise au total 164 individus pour 614 relations. Cette différence est probablement liée à la nature des œuvres ainsi qu'à leur volume. Elle est également très marquée dans la représentation des graphes et pour cette raison le graphe tiré de la *Vita* est lisible quand celui *des Histoires* tend à ne pas l'être<sup>64</sup>.

La forme des graphes varie également. Le réseau tiré de la *Vita* est connexe, c'est-à-dire qu'il existe en un unique bloc, tandis que celui tracé à partir des *Histoires* possède un important sous-graphe indépendant et une poignée d'autres de taille plus modeste. Cela s'explique par la différence entre les œuvres de Raoul Glaber. La *Vita domni Willelmi* n'est centrée que sur un seul récit, celui de la vie de l'abbé

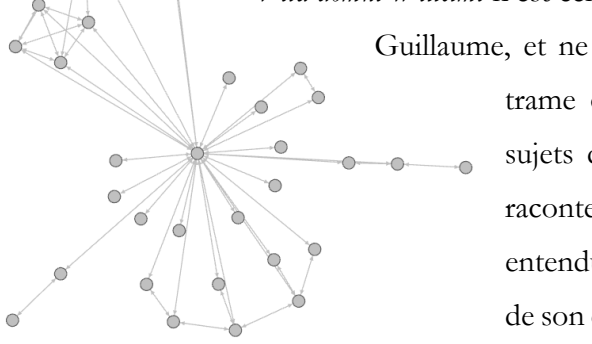

**Figure 5 - Graphe tiré de la Vita**

 $\overline{a}$ 

Guillaume, et ne s'éparpille pas dans des récits déconnecté de la trame centrale. De leur côté, *les Histoires* abordent des sujets dont la diversité est bien plus importante. Elles racontent donc des évènements que Raoul Glaber a entendus sans qu'ils n'aient forcément de lien avec le reste de son œuvre. Par exemple, si Raoul consacre les chapitres 16 à 18 du livre 3 à l'histoire de l'ordre de saint Benoît et à

Cluny, il évoque ensuite au chapitre 24 du même livre la destruction du temple de Jérusalem et le massacre des juifs par Al-Hakim bi Amr Allah, calife du Caire<sup>65</sup>. Les deux évènements, pourtant très

<sup>63</sup> Voir Annexe 3 - Récapitulatif du nombre d'individus et de relations par type selon les œuvres de Raoul Glaber

<sup>64</sup> Ces deux réseaux sont pratiquement totalement bruts : la spatialisation est la seule modification effectuée afin de pouvoir observer le réseau de façon plus lisible. Les noms des nœuds sont volontairement absent afin de pouvoir étudier la forme générale du réseau. L'algorithme utilisé ici se nomme Force Atlas 2 et utilise le degré, c'est-à-dire le nombre de liens reliant un sommet aux autres, comme force de répulsion. JACOMY M., T. VENTURINI, S. HEYMANN, et M. BASTIAN, « ForceAtlas2, a Continuous Graph Layout Algorithm for Handy Network Visualization Designed for the Gephi Software », *PLOS ONE*, 10 juin 2014, vol. 9, n<sup>o</sup> 6.

<sup>65</sup> RAOUL GLABER, *Historiae*, *op. cit.* Livre. III. Chap. 16 à 24. p. 171-185.

### Partie 1 - Méthodologie

proches dans la composition de son œuvre, sont très éloignés géographiquement et aucun de ces individus ne partagent de relations dans son récit. Les liens tirés de ces deux évènements apparaîtront

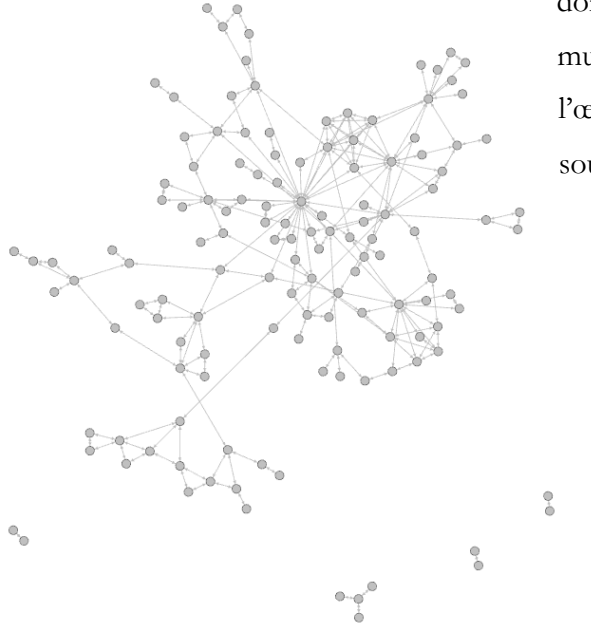

donc comme deux sous-graphes distincts. La multiplication de ces récits déconnectés du reste de l'œuvre provoque la création d'une multitude de petits sous-graphes qui gravitent autour d'un sous-graphe

plus imposant.

Certains nœuds, principalement dans la *Vita*, semblent s'accaparer un grand nombre de liens tandis que d'autres ne sont reliés au reste du réseau que par une unique relation. Cette

observation ne semble pas pouvoir

**Figure 6 - Graphe tiré des Histoires**

s'appliquer systématiquement dans *les Histoires* : les nœuds sont reliés en moyenne deux fois aux autres noeuds ce qui rend le réseau plus compact visuellement.

Un simple survol des graphes permet donc de remarquer que les graphes tirés de La *Vita* et *les Histoires* sont totalement différents en forme, mais aussi en nombre de nœuds et de liens. Ces différences sont principalement dues au type de chacune des deux sources.

# **II. Comparaison des nœuds et de leurs attributs**

Après avoir observé la forme générale du réseau, il peut être intéressant de se pencher plus en détail sur les nœuds et leurs attributs ainsi que sur les relations.

# **A. Groupe social et rang**

Il est tout d'abord possible de s'intéresser aux attributs groupe social et rang.

Dans la *Vita*, on remarque assez vite que le nombre de laïcs semble plus important que les autres groupes sociaux. Au total 19, les laïcs représentent plus d'individus que les clercs et les moines réunis<sup>66</sup>. Bien que l'ouvrage soit écrit par un moine pour son abbé, le groupe social « moine » est minoritaire.

Au sein du groupe social laïc, les rois sont au nombre de six et sont par conséquent majoritaires<sup>67</sup>. On retrouve également des empereurs, des ducs et des comtes. Parmi les clercs, les évêques sont très majoritaires avec huit évêques. Dans la catégorie des moines, les abbés représentent cinq individus tandis qu'il n'existe qu'un unique simple moine. Les personnes classées dans « inconnu » appartiennent en réalité à la famille nucléaire de Guillaume de Volpiano : ils appartiennent donc à la noblesse italienne bien que leur titre exact soit indéterminé<sup>68</sup>. Les individus cités semblent donc tous appartenir à une élite de la société.

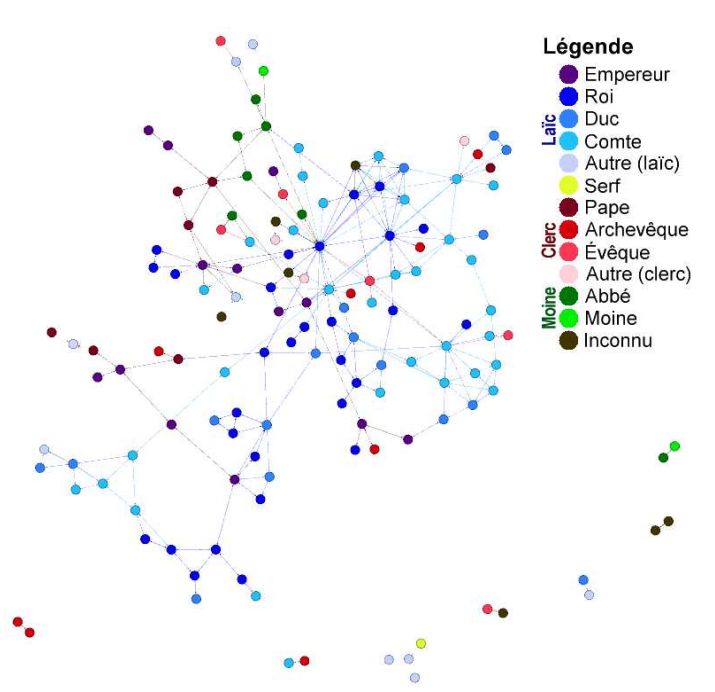

Légende  $\bullet$  Empereur Roi<sup>o</sup><br>Duc Comte<br>Pape Évêque<br>Abbé Moine lnconnu

**Figure 7 - Graphe montrant les différents rangs dans la Vita**

Cette observation est également applicable *aux Histoires*. On remarque tout d'abord que le nombre de laïcs semble plus important que les autres groupes sociaux. On peut comptabiliser en effet 117 laïcs pour 31 clercs et 16 moines. Tout comme pour la *Vita*, les laïcs sont donc très majoritaires.

Les rangs principaux sont cependant plus variés. De nouvelles catégories apparaissent comme

**Figure 8 - Graphe montrant les différents rangs dans les Histoires**

<sup>66</sup> Il y a respectivement 9 clercs et 6 moines.

<sup>67</sup> Les noms étant masculinisés, les reines sont également incluses dans ce groupe.

<sup>68</sup> GAZEAU V. et M. GOULLET, *Un réformateur en son temps*, *op. cit.*, p. 84.

« archevêque ». Elles sont cependant la plupart du temps trop minoritaires pour être pertinente seule : la lisibilité du graphe nécessite un nombre de couleur restreint. La majorité de ces nouvelles catégories sont donc classées dans autre laïc ou clerc selon le groupe social.

Parmi les laïcs, on peut observer 34 comtes ainsi que 32 rois. Il y a également 17 ducs et 14 empereurs. Du côté des clercs, les 13 évêques sont rapidement suivis par 8 archevêques et 7 papes. On retrouve ensuite des rangs plus minoritaires classés dans « Autre (clerc) » comme chantre. Dans le groupe social « moine », les abbés représentent 12 individus tandis que les moines sans autre titre ne sont que 3. Encore une fois, les individus présentés appartiennent en majorité à une élite de la société. Si le rang « serf » fait également partie de ces nouvelles catégories, il n'est en réalité porté que par un seul individu.

Le nombre d'individus est très inégal entre la *Vita* et *les Histoires*, mais pourtant la répartition en groupe de ceux-ci n'est pas très différentes. Les deux ouvrages mettent en avant une élite de la société en majorité composée de laïcs.

# **B. Une non-présence des femmes ?**

Bien qu'attendue, la différence homme-femme peut être intéressante à étudier pour mieux comprendre l'organisation générale du réseau.

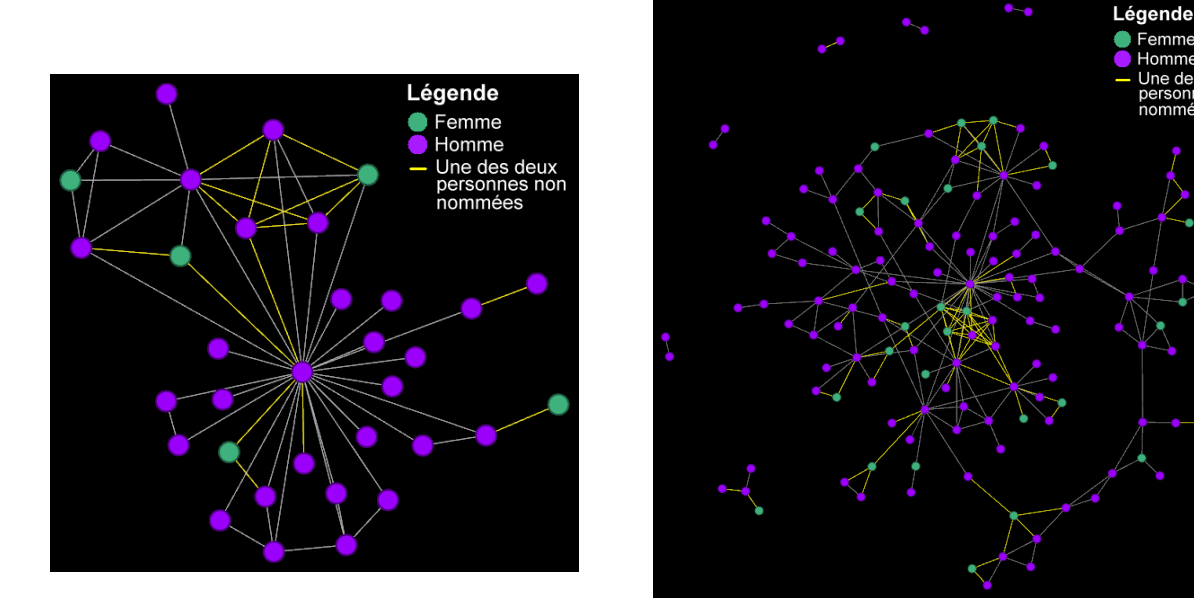

**Figure 9 - Graphe de la Vita et des Histoires montrant les individus nommés ou non nommés selon leur sexe**

En colorant les femmes et les hommes, on remarque tout d'abord qu'il y a un nombre très majoritaire d'hommes. Au total, il y a 5 femmes pour 29 hommes dans la *Vita* et 31 femmes pour 133 hommes dans *les Histoires*.

En colorant les liens où l'une des deux personnes n'est pas nommée, on remarque que les relations les plus concernées sont celles touchant au minimum une femme. 22 relations possèdent au moins un individu non-nommé dans la *Vita* et 139 dans *les Histoires*. En y regardant de plus près dans la base de données, on se rend compte que ce sont pratiquement à chaque fois les individus féminins qui ne sont pas nommés.

> Guillaume, beau-fils du duc Henri et fils d'Adalbert, duc des Lombards, se rebella parfois lui aussi contre le même roi, avec le soutien du comte de Nevers, Landri, qui avait épousé sa fille, et de Brunon, évêque de Langres, dont il avait épousé la sœur. Il en avait eu des fils et des filles, dont Landri avait épousé l'aînée, tandis que les comtes de Poitiers et d'Arles, qui s'appelaient chacun Guillaume, avaient épousé les deux autres. L'un de ses fils, nommé Renaud, avait épousé la fille de Richard, duc de Rouen, nommée Adélaïde<sup>69</sup>.

Dans ce passage, si Adélaïde est nommée, les trois filles de Guillaume et la sœur de Brunon ne sont qu'évoquées. Pourtant, il est intéressant de noter les liens familiaux que Raoul Glaber tente d'expliquer, c'est pourquoi ces liens ont été relevés en mentionnant que les individus concernés ne sont pas nommés.

En combinant l'analyse des attributs et des nœuds et des graphes, on remarque que les nœuds jaunes, correspondants aux femmes, sont très souvent liés à d'autres nœuds par des liens violets, qui représentent la parenté. Mis à part quelques exceptions, les femmes apparaissent donc comme très impliquées dans les relations de type « Parenté », mais peu dans d'autres types de relations. Dans les sources, elles apparaissent la plupart du temps comme étant la fille, la sœur ou l'épouse d'un autre individu sur la durée ou lors de leur mariage.

Les femmes sont donc largement minoritaires dans le réseau. Elles sont également moins nommées que les hommes et apparaissent en priorité dans des relations durables liées à la famille.

<sup>69</sup> RAOUL GLABER, *Historiae*, *op. cit.* Livre. III. Chap. 6 p. 152. : « Necnon Willemus, Heinrici ducis privignus, Adalberti Longobardorum ducis filius, eidem regi aliquando rebellis extitit, favente ei Landrico Nevernis comite, qui eius filiam uxorem duxerat, et Brunone Lingonensi episcopo, cuius habebat in matrimonio sororem, ex qua suscepit filios et filias, de quibus prius natam Landricus, reliquas uterque Willemus, scilicet Pictavensis et Arelatensis, duxere uxores ; unusque filiorum eius, Rainaldus nomine, duxit filiam Richardi Rotomagensis ducis, Adeledam nomine, uxorem».

# Partie 1 - Méthodologie

Les personnes évoquées sont beaucoup moins nombreuses dans la *Vita* que dans *les Histoires*, pourtant, dans ces deux œuvres, elles appartiennent principalement au groupe social des laïcs et possèdent des titres relativement élevés comme roi ou évêque : Raoul Glaber décrit donc principalement une élite de la société. Les femmes, bien moins nombreuses que les hommes, sont peu nommées et apparaissent majoritairement dans des relations de longue durée liée à la famille. Malgré la différence de nombre, les deux ouvrages paraissent comparables au niveau des individus évoqués.

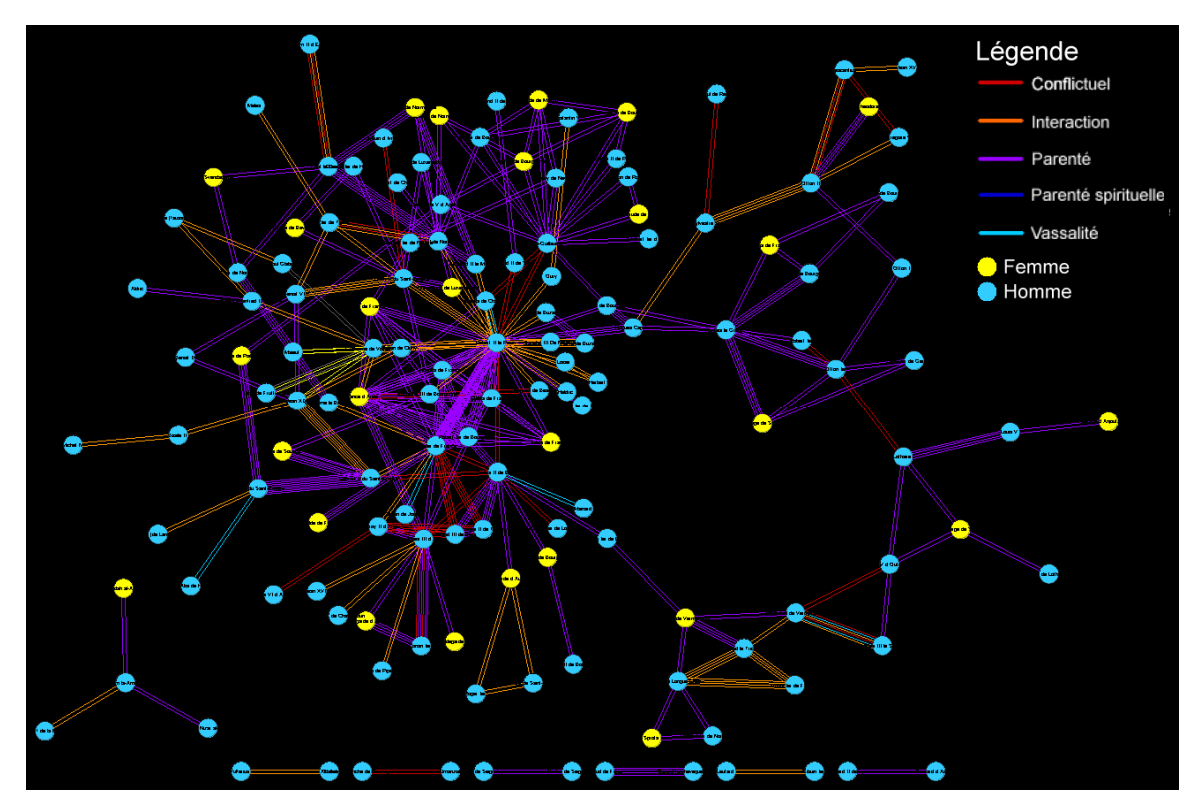

**Figure 10 - Graphe montrant les différents types de liens selon le sexe des noeuds dans les Histoires**

# **Différents types de relations**

# **A. Durabilité des liens**

Les relations présentes dans les deux ouvrages de Raoul Glaber se différencient-elles par

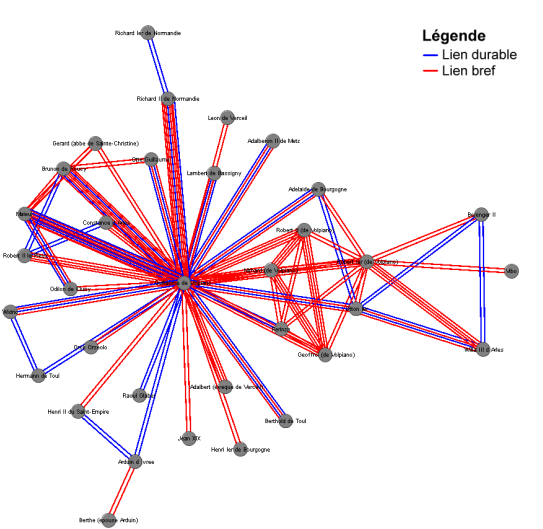

leur longueur ? D'après ce graphe, la *Vita* semble posséder à peu près autant de liens brefs que de liens durables tandis qu'il semble y avoir plus de lien durable dans *les Histoires*<sup>70</sup> .

En effet, s'il y a dans la *Vita* 84 interactions pour 92 liens durables, *les Histoires* comportent 244 liens brefs pour 370 liens sur la durée. Les deux ouvrages de Raoul Glaber s'appuient donc à la foi sur des liens brefs, ayant une durée de 0 an, et sur des liens

**Figure 11 - Répartition des liens brefs et durables dans la Vita**

 $\overline{a}$ 

plus durables. Ces liens peuvent être des conflits, des liens familiaux ou des liens de supériorité. Contre toute

attente, la différence entre liens brefs et liens durables est plus importante dans *les Histoires* que dans la *Vita* ce qui soulève la question du type de lien le plus représenté.

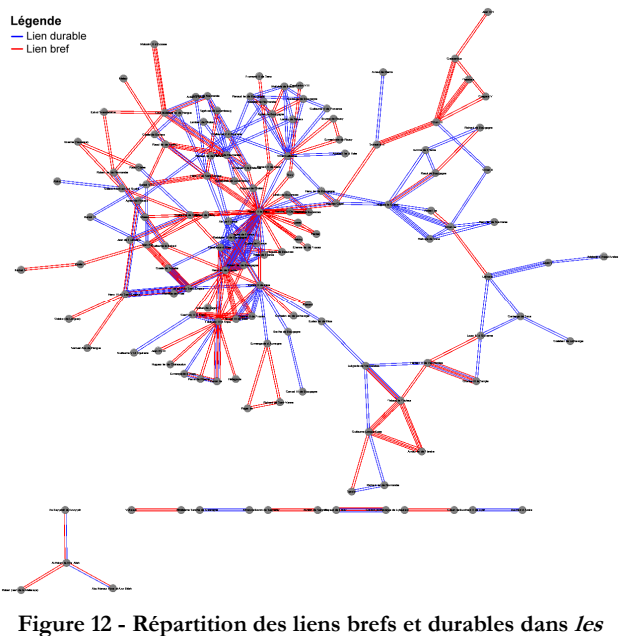

**Histoires**

<sup>70</sup> Ces graphes ont été réalisés sous Visone car ce logiciel permet d'afficher plusieurs liens entre chaque personne. « Visone », *op. cit.*
#### **B. Typologie des liens**

En colorant les arêtes par type de liens on remarque que dans la *Vita* deux types de liens

semblent majoritaires : la parenté et la parenté spirituelle. Cela semble être logique pour un ouvrage hagiographique : il y a à la fois une grande importance de la famille charnelle, mais également de la famille spirituelle. Les autres types de liens semblent bien moins nombreux. Cette observation se vérifie lorsque l'on compte ces types de liens : 68 liens pour la parenté et 58 pour la parenté

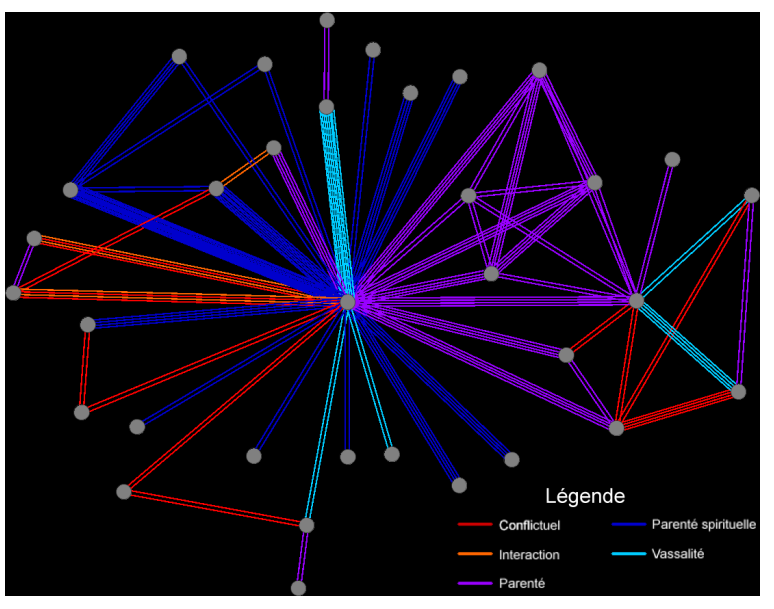

**Figure 13 - Graphe représentant les types de lien dans la Vita**

spirituelle sur un total de 176 relations.

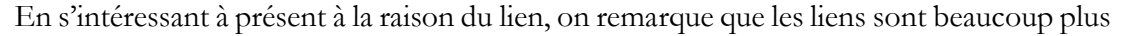

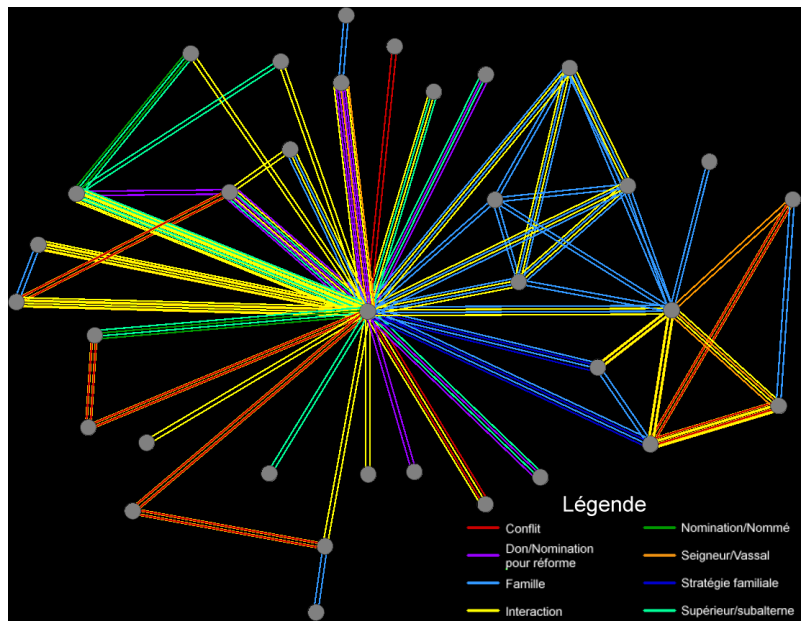

différenciés. Les arêtes jaunes, c'est-à-dire les interactions, semblent les plus nombreuses. Elles représentent en effet 60 liens et sont suivies par la famille avec 48 relations. Les liens plus durables appartiennent donc en majorité à la famille.

Dans *les Histoires*, la parenté, comprenant 402 liens, et les interactions, avec 130 liens,

**Figure 14 - Graphe représentant les raisons du lien dans la Vita**

semblent être les types de liens majoritaires<sup>71</sup>. Contrairement à la *Vita*, la place de la parenté est plus surprenante. À première vue, pour une chronique, les interactions auraient pu être les plus

importantes en nombre. Les liens de parenté semblent réellement être une structure du graphe. Le sous-graphe principal ne semble être connexe que grâce à leur présence. Raoul Glaber s'attache donc particulièrement à rappeler au cours de son récit les liens de parenté qui semblent rattacher une majorité d'individus évoqués.

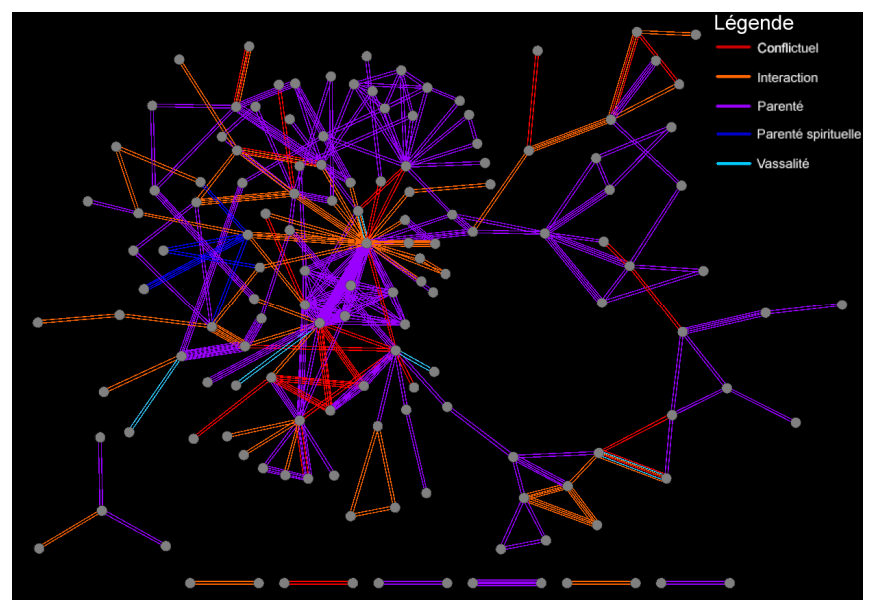

**Figure 16 - Graphe représentant les types de lien dans les Histoires**

La parenté spirituelle est cette fois-ci passée au second plan tout comme les liens de vassalité. Raoul Glaber prend soin de rappeler les liens de parenté, mais il n'insiste pas sur les liens seigneurs-vassaux. Les conflits semblent également importants en nombre. Si les relations de parenté

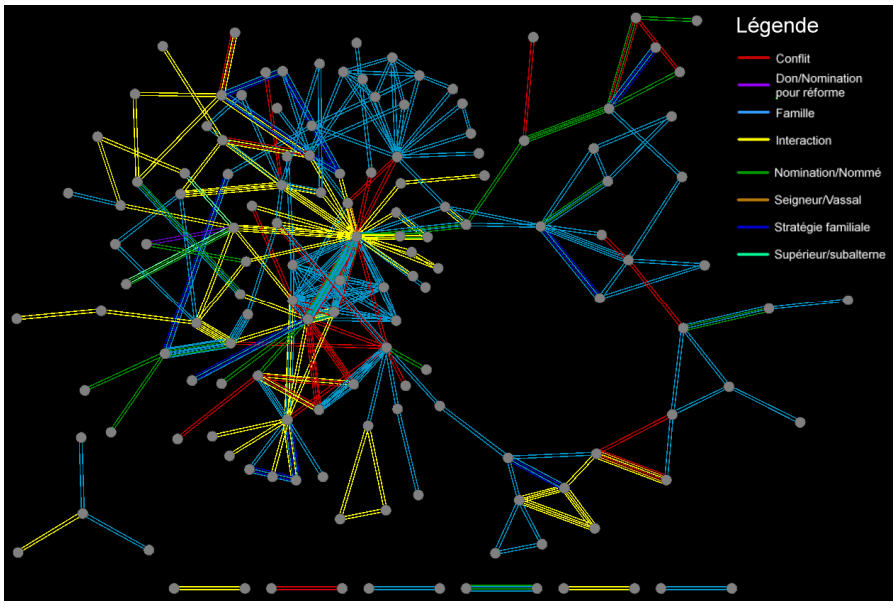

sont dispersées de manière quasi-continue, les conflits sont éparpillés aux quatre coins du graphe.

Contrairement à la *Vita*, les raisons du lien majoritaires sont plus facilement repérables à l'œil. La famille semble une nouvelle fois mise en

**Figure 15 - Graphe représentant les raisons du lien dans les Histoires**

avant avec 324 liens, suivie par les interactions qui comptent 144 relations.

<sup>71</sup> Le nombre de relations total dans *les Histoires* est de 614.

La parenté est au cœur des deux œuvres de Raoul Glaber ce qui explique le nombre de liens durables comparés à celui des liens brefs.

Malgré leur différence de taille, *les Histoires* et la *Vita* semblent relativement proches en termes de contenu. Raoul Glaber décrit principalement une élite de la société dont les membres sont reliés en grande majorité par des liens familiaux. En raison de cette omniprésence de liens de parenté, les liens durables sont plus nombreux que les liens brefs. Les deux œuvres de Raoul Glaber sont donc relativement comparables en termes d'individus évoqués et de liens noués.

# **Partie 2 : La position de Guillaume de Volpiano dans les réseaux**

# **Chapitre 1 : La centralité de l'abbé dans les réseaux**

Les deux ouvrages de Raoul Glaber possèdent une structure et un but relativement différents. La *Vita* a été écrite afin de prouver la sainteté de Guillaume de Volpiano tandis que dans *les Histoires*, Raoul Glaber cherche à raconter les grands évènements de son temps. La place réservée à Guillaume de Volpiano doit donc logiquement apparaître de façon sensiblement différente.

#### **I. Une position de centralité dans la Vita**

De par sa nature hagiographique, la *Vita domni Willelmi* de Raoul Glaber doit logiquement accorder une place centrale à Guillaume de Volpiano. Il est cependant intéressant de regarder de plus près la vérité et les limites de cette supposition.

#### **A. Un réseau étoilé**

La première observation est que le réseau tiré de la *Vita domni Willelmi* apparaît sous une forme connexe, c'est-à-dire qu'il forme un unique bloc : chaque point du **Dorf** réseau est relié à au minimum un autre. Raoul Glaber reste donc dans un récit cohérent où les personnes ne sont pas disparates et peuvent au contraire avoir des liens entre elles. Robert

La spatialisation est réalisée à partir d'algorithmes : les nœuds reliés s'attirent et se repoussent selon un  $\text{critère}$  défini<sup>72</sup>. Force Atlas 2, l'algorithme employé ici, utilise le degré, c'est-à-dire le nombre de liens reliant un sommet aux autres, comme force de  $r$ épulsion<sup>73</sup>. On remarque assez rapidement la forme caractéristique du

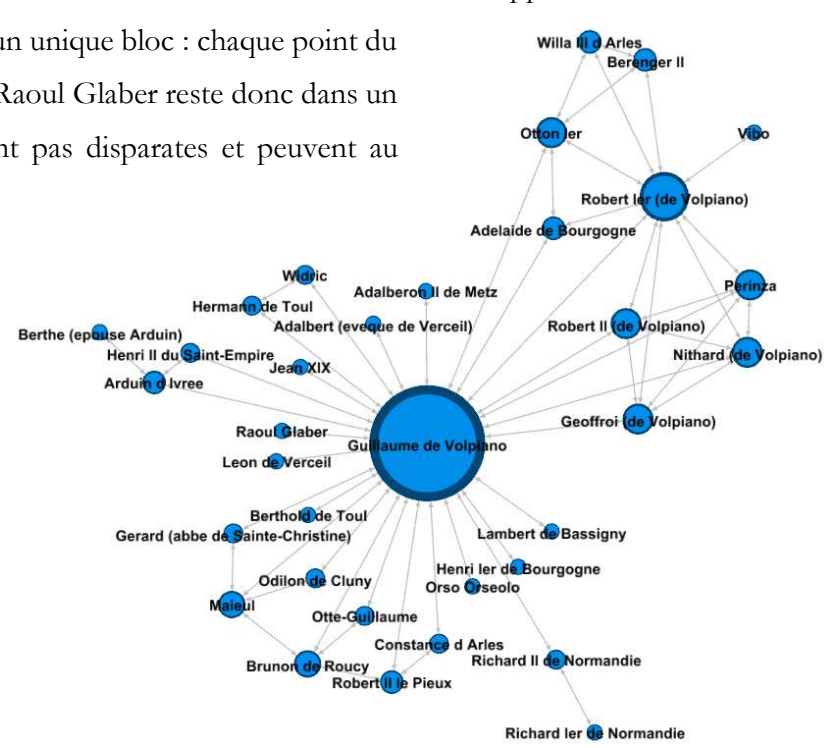

**Figure 17 - Graphe représentant le degré des noeuds de la Vita**

<sup>72</sup> LEGLANTINE2, *Tutoriel Gephi - Spatialisations*, https://github.com/gephi/gephi/wiki/Spatialisations-(FR), consulté le 28 janvier 2019.

<sup>73</sup> JACOMY M., T. VENTURINI, S. HEYMANN, et M. BASTIAN, « ForceAtlas2, a Continuous Graph Layout Algorithm for Handy Network Visualization Designed for the Gephi Software », *op. cit.*

réseau : il semble s'étirer en étoile autour de Guillaume de Volpiano<sup>74</sup>. Si on le supprime, le graphe devient non-connexe, il se scinde en plusieurs morceaux. Ces morceaux, nommés composantes connexes (ou sous-graphes), sont au nombre de cinq. On peut également dénombrer neuf nœuds sans autre attache que Guillaume. Ils sont donc détachés du reste du réseau lorsque ce dernier est supprimé. Par conséquent, Guillaume de Volpiano est un point obligatoire pour assurer la connectivité et la cohérence du graphe. On parle alors de point d'articulation<sup>75</sup>.

L'abbé Guillaume apparaît visuellement comme un point central du réseau de la *Vita domni Willelmi*.

#### **B. Des données mathématiques concordantes**

Ces remarques visuelles peuvent être complétées par une analyse plus mathématique.

Le degré correspond au nombre de liens reliant un sommet aux autres<sup>76</sup>. En le calculant, on remarque

qu'un unique nœud possède 30 % des liens tandis que vingt-et-un nœuds (sur un total de trente-quatre) détiennent chacun moins de 2 % du total des liens. La majorité des nœuds ne possèdent donc qu'une relation alors qu'un seul nœud en concentre la majorité. En combinant cette analyse avec la visualisation, il est aisément possible de désigner ce nœud comme étant Guillaume de Volpiano. Il est

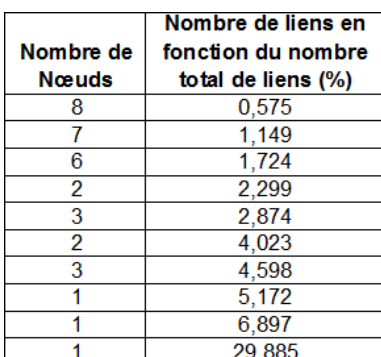

**Figure 18 - Tableau comportant le nombre de liens en fonctions du nombre total de liens dans la Vita**

donc sans conteste le nœud le plus important du réseau en matière de nombre liens. Il ne peut être comparé à aucun autre individu car l'écart entre lui et les autres membres du réseau est trop important.

L'étendue du réseau correspond au nombre de nœuds nécessaires pour atteindre l'ensemble du réseau à partir d'un point. En désignant Guillaume de Volpiano comme point de départ, on remarque que vingt-huit nœuds sont ses voisins tandis que cinq nœuds sont à un nœud d'intervalle avec lui. Quatre d'entre eux, Richard I<sup>er</sup> de Normandie, Willa d'Arles, Bérenger II et Vibo, appartiennent à la génération précédente. Guillaume de Volpiano n'a pas pu les fréquenter dans sa période d'activité (entre 989 et 1031) pour des raisons chronologiques et/ou géographiques. Bérenger II, par exemple, meurt en 966 alors que Guillaume de Volpiano est encore enfant<sup>77</sup>. Le dernier de ces nœuds, Berthe, est évoqué comme l'épouse d'Arduin d'Ivrée. Il est très probable

<sup>74</sup> Expression reprise à ROSE I., « À quelles sources se vouer ? Problèmes documentaires posés par la reconstitution et l'analyse des réseaux de la reine robertienne Emma († 934) », *op. cit.*, p. 8.

<sup>75</sup> BEAUGUITTE L., « ENSAI Cours 1 – Analyse de réseau », *op. cit.*

<sup>76</sup> DREVELLE M., *D comme degré*, https://groupefmr.hypotheses.org/1425.

<sup>77</sup> GAZEAU V. et M. GOULLET, *Un réformateur en son temps*, *op. cit.*, p. 83.

qu'elle connaisse Guillaume de Volpiano directement car il appartient à la famille proche de son mari. Raoul Glaber ne la cite que comme l'épouse d'Arduin et ne donne même pas son nom<sup>78</sup>. Elle est visiblement mise de côté à cause de son statut d'épouse. Ces critères temporels et sociaux permettent donc d'expliquer pourquoi ces liens sont les plus éloignés du centre du réseau.

Les lectures visuelle et mathématique permettent de confirmer que Guillaume de Volpiano est le centre du réseau tiré de la *Vita domni Willelmi*.

# **II. Une place plus excentrée dans les Histoires**

La place de l'abbé Guillaume dans les *Historiae* est nécessairement différente : ces cinq livres ont une vocation historique et Raoul Glaber souhaite y retranscrire les évènements importants de son temps.

#### **A. Un centre différent**

Le graphe tracé à partir des *Histoires* n'apparaît pas d'un seul bloc : il existe en tout huit composantes connexes. Sept d'entre elles concentrent entre deux et quatre individus tandis que la

dernière contient près de cent-quarante-et-une personnes. Ces relations apparaissent sans aucun doute comme nécessaires aux yeux de Raoul Glaber bien qu'elles ne soient pas liées au reste du récit<sup>79</sup>.

Lorsque l'on regarde le sous-graphe le plus imposant, on remarque assez vite les points ayant le plus de relations $80$ . Les trois premiers noms qui ressortent sont Robert II le Pieux, Henri Ier de France et Otte-Guillaume.

En calculant le degré des nœuds, on observe qu'un unique nœud

possède 8,14 % du total des liens tandis que trente-neuf ne détiennent que 0,16 %. Au total, cent trente-trois nœuds concentrent chacun moins de 2 % du total des relations. Le nœud en concentrant le plus

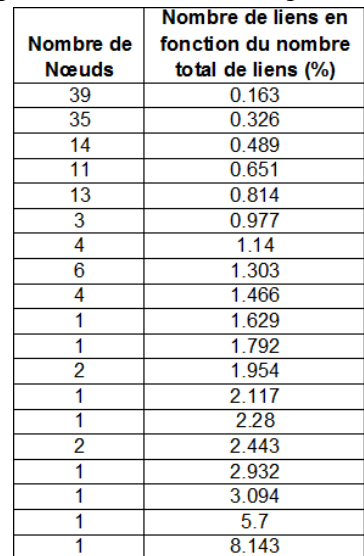

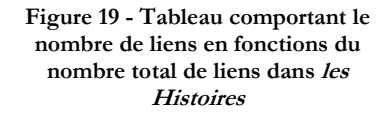

correspond à Robert le Pieux ce qui correspond à l'observation visuelle. Toutefois, il ne possède pas la même place que Guillaume de Volpiano dans la *Vita*. En effet, lors de sa suppression, le sous-

<sup>78</sup> RAOUL GLABER, *Vita*, *op. cit.* Chap. 9. p.56. : « In qua etiam isdem rex cum sua coniuge et filiis humatus quiescit». <sup>79</sup> RAOUL GLABER, *Historiae*, *op. cit.*, p. 17.

<sup>80</sup> Les points ayant le plus de relations sont volontairement représentés en plus gros afin de mieux les distinguer.

graphe principal reste globalement connexe. Il reste donc le nœud le plus important en matière de relations, mais il n'est pas essentiel à la cohérence du réseau.

Les autres nœuds les plus importants peuvent également être retirés sans augmenter considérablement le nombre de sous-graphes.

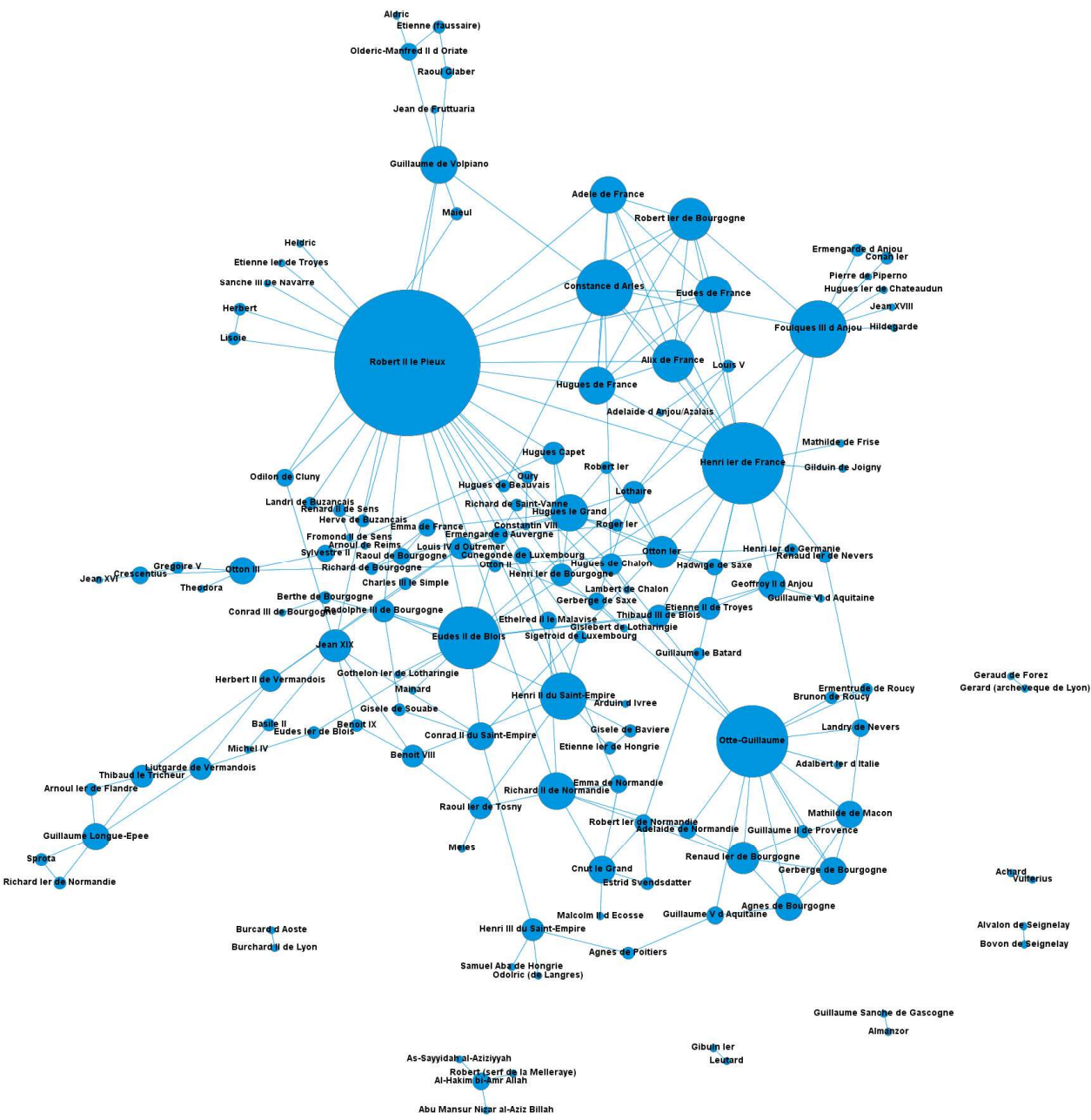

**Figure 20 - Graphe représentant le degré des noeuds dans les Histoires**

Le réseau composé à partir des *Historiae* ne comporte pas de point central assurant la cohérence du graphe comme celui tiré de la *Vita domni Willelmi*. Il s'articule cependant autour de plusieurs individus qui possèdent la majorité des liens. Robert II le Pieux correspond au nœud ayant le plus de densité. D'autres personnes, comme Guillaume de Volpiano possèdent une importance plus modeste.

#### **B. Calcul de la place de Guillaume de Volpiano**

Guillaume de Volpiano possède un degré nettement inférieur à celui de Robert II le Pieux, mais il n'est pas le plus petit nœud. Il possède 1,47 % des relations et appartient donc aux quinze personnes ayant le plus de liens<sup>81</sup>. Bien qu'il apparaisse comme plus important que des individus comme Maïeul ou Odilon de Cluny, il n'est pas directement au centre du réseau<sup>82</sup>. Il ne possède donc pas à ce niveau une place comparable à celle qu'il occupe dans la *Vita domni Willelmi*.

Lorsque l'on regarde le nombre de nœuds qu'il peut atteindre directement ou par le biais de

ses voisins proches ou éloignés, on remarque qu'il ne côtoie que sept individus directement, mais qu'à deux nœuds de distance il peut accéder à trente-quatre nouvelles personnes. En augmentant la distance d'un nœud supplémentaire, il atteint quarante-quatre

| Nombre de              | Nombre de nœuds atteints par |              |                      |                     |
|------------------------|------------------------------|--------------|----------------------|---------------------|
| Nœuds de               | Guillaume de                 | Robert II le | <b>Richard II de</b> | Henri III du        |
| distance               | Volpiano                     | <b>Pieux</b> | Normandie            | <b>Saint-Empire</b> |
|                        |                              | 29           |                      |                     |
| 2                      | 34                           | 44           | 35                   | 5                   |
| 3                      | 44                           | 28           | 36                   | 27                  |
|                        | 19                           | 13           | 23                   | 45                  |
| 5                      | 10                           | 8            | 13                   | 18                  |
| 6                      | я                            | 2            | 8                    | 13                  |
|                        | 2                            |              | 2                    | 8                   |
| 8                      |                              |              |                      | 3                   |
| ۹                      |                              |              |                      |                     |
| Impossible à atteindre | 16                           | 16           | 16                   | 16                  |

**Figure 21 - Tableau représentant le nombre de noeuds atteints selon le nombre de noeuds de distance dans les Histoires**

personnes. Il semble donc pouvoir accéder rapidement à un grand nombre d'individus par connaissances interposées. En le comparant à Robert II le Pieux, le nœud ayant la plus grande densité

du graphe, on remarque que le roi peut rentrer en contact plus rapidement avec une plus grande quantité de personnes. Vingt-neuf individus sont ses voisins directs et quarante quatre ne sont qu'à un nœud de distance. Guillaume de Volpiano a besoin de plus d'intermédiaires pour avoir accès à autant de personnes,

 $\overline{a}$ 

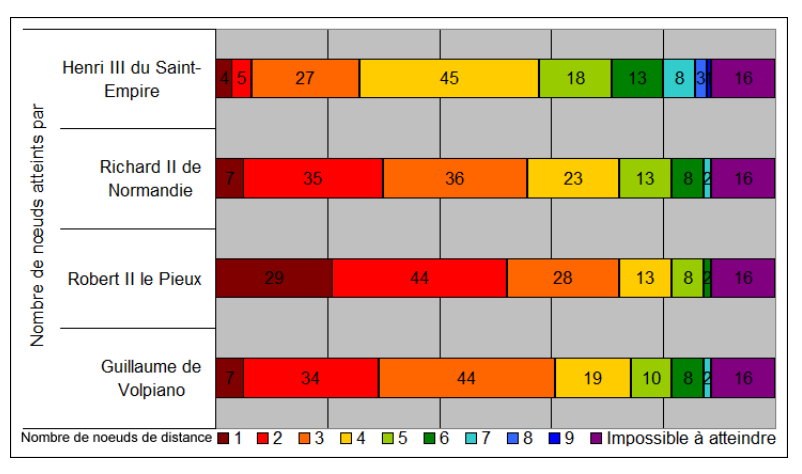

**Figure 22 - Schéma représentant le nombre de noeuds atteints selon le nombre de noeuds de distance dans les Histoires**

mais cela peut s'expliquer par le faible nombre de ses voisins directs.

En le comparant avec des nœuds de sa taille, on remarque que Richard II de Normandie atteint

<sup>81</sup> Quatre individus sont à égalités avec lui ce qui le place entre la douzième et la seizième place.

<sup>82</sup> Maïeul et Odilon de Cluny possèdent respectivement 0.33 % et 0,49 % du total des nœuds.

légèrement moins de personnes en autant de nœuds de distance. Au contraire, Henri III du Saint-Empire n'atteint une large portion d'individus qu'à partir du troisième et surtout du quatrième nœud de distance. En observant les autres nœuds du même ordre de grandeur, on constate qu'ils se rapprochent plus du cas d'Henri III que de celui de Richard II et de Guillaume de Volpiano. L'abbé Guillaume ne possède pas beaucoup de relations directement, mais ses voisins lui permettent d'atteindre rapidement une multitude de personnes. Il s'agit en réalité de la centralité d'intermédiarité. Selon Jacques Cellier, « elle se fonde sur l'idée qu'il vaut mieux être lié à des acteurs importants qu'à des acteurs secondaires pour être soi même un acteur important »<sup>83</sup>.

À première vue, Guillaume de Volpiano n'est donc pas un individu central de ce réseau. Il ne possède en effet qu'une infime partie des relations. Il peut cependant atteindre un large réseau d'individus qui ne se trouvent qu'à un ou deux nœuds de distance. Il apparaît donc comme fréquentant des personnes d'influence et peut aisément profiter de leur large réseau. Sa place dans *les Histoires* est relativement différente de celle qu'il possède dans la *Vita* car il n'est pas directement situé au centre du graphe, mais il reste cependant une personne importante et

grandement mise en valeur par sa fréquentation des puissants.

 $\overline{a}$ 

<sup>83</sup> CELLIER J., *Le Trône de fer - Analyse du réseau matrimonial*, http://jacquescellier.fr/histoire/tronedefersna2.pdf, consulté le 20 juin 2019.

# **Chapitre 2 : Les différents liens de l'abbé<sup>84</sup>**

La *Vita domni Willelmi* et les *Historiae* évoquent de nombreux individus qui peuvent être classés selon leur groupe social qu'ils soient clerc, moine ou laïc.

# **I. Une présence des clercs aux côtés de Guillaume de Volpiano**

#### **A. Evêques**

 $\overline{a}$ 

Les fonctions de l'abbé Guillaume l'obligent à fréquenter le monde ecclésiastique séculier. Les évêques, au nombre de huit dans la *Vita*, se montrent cependant absents de l'entourage direct de Guillaume de Volpiano dans *les Histoires*. Bien qu'il ne soit pas lié avec Guillaume dans *les Histoires*, Brun de Roucy († 1016), évêque de Langres, possède une importance non négligeable dans le réseau tiré de la *Vita* : il apparaît comme le second en nombre de liens qu'il partage avec Guillaume de Volpiano, mais également en nombre de liens total<sup>85</sup>. Les évêques possèdent donc une importance particulière dans l'entourage de l'abbé de Dijon.

Quatre d'entre eux entretiennent des liens de nomination avec Guillaume de Volpiano. Par exemple, Berthold de Toul, évêque de Toul de 996 à 1019, le désigne comme abbé de Saint-Èvre de Toul vers 1003/1004 $^{86}$ . Sa nomination vise à renforcer le pouvoir des évêques $^{87}$ . Par conséquent, les droits juridiques des établissements où il est nommé n'évoluent pas et ces monastères restent pleinement sous la juridiction épiscopale<sup>88</sup>. Deux abbayes font cependant exceptions en échappant à celle-ci.

Fruttuaria est une création ex-nihilo de Guillaume de Volpiano et de ses frères. La construction de cette abbaye, sur les terres familiales, est commencée dès 1003 et peut être considérée à bien des égards comme la principale œuvre de Guillaume bien qu'il n'en ait jamais été abbé. Il lui cherche des protecteurs et se tourne donc vers différentes personnes comme, notamment,

<sup>84</sup> Voir annexes 4 et 5 - Coloration des individus selon leur groupe social dans le réseau tiré de la *Vita domni Willelmi* et dans *les Histoires*

<sup>85</sup> Il partage en réalité sa place de second avec Maïeul pour le nombre de liens total ainsi qu'avec Maïeul et Richard II de Normandie pour le nombre de liens avec Guillaume de Volpiano.

<sup>86</sup> RAOUL GLABER, *Vita*, *op. cit.* Chap. 11. p.60. ; pour les dates voir GAZEAU V. et M. GOULLET, *Un réformateur en son temps*, *op. cit.*, p. 107‑108. : « Cum igitur post mortem Bertoaldi Tullensis pontificis, qui ei monasterium sancti Apri confessoris commiserat, eidem episcopatui quidam Ermannus presul datus fuisset, ita coepit exosos huius patris habere monachos cum sua institutione, ut etiam honestississum fratrem, Widricum nomine, qui post illum eisdem loci pater deuotus exstitit, cui tunc ceterorum cura imminebat, baculo uerberaturus impeteret»..

<sup>87</sup> WAGNER A., *Gorze au XIe siècle : contribution à l'histoire du monachisme bénédictin dans l'Empire*, Nancy, Artem Brepols, 1996, p. 56.

<sup>88</sup> BULST N., « Guillaume de Dijon, le bâtisseur de la rotonde », *Guillaume de Volpiano et l'architecture des rotondes*, Dijon, Editions universitaires de Dijon, 1996, p. 23.

l'empereur et le pape<sup>89</sup>. Frutturia est donc une exception en raison de sa condition d'œuvre familiale. Guillaume de Volpiano acquiert également une bulle du pape Benoît VIII en 1012 pour Saint-Bénigne de Dijon. L'abbaye passe directement sous la protection de la papauté. Cet acte ne doit pas être vu comme une menace à l'autorité épiscopale. Il s'agit plutôt d'une mesure de protection visant à protéger le monastère de son évêque dans une époque future<sup>90</sup>. Par conséquent, il n'agit pas contre son évêque actuel.

Sa proximité avec le pouvoir épiscopal peut également être aperçue d'une autre manière. Adalbéron II nomme Guillaume de Volpiano comme abbé de Saint-Arnoul en 996 et pourtant sa réforme est absente du petit cartulaire de Saint-Arnoul<sup>91</sup>. Les rédacteurs de ce document souhaitent en effet affirmer leur indépendance vis-à-vis de l'épiscopat. Guillaume de Volpiano apparaît donc pour eux comme un représentant de l'évêque<sup>92</sup>.

Les liens entre Guillaume et les évêques ne sont pas uniquement une relation de supériorité monastique. Dans le chapitre six de la *Vita*, Brunon de Roucy, Otte-Guillaume et Guillaume de Volpiano participent tous trois à un concile de paix<sup>93</sup>. De la même manière, dans *les Histoires*, lors de la dédicace du monastère Saint-Just de Suse, Raoul Glaber raconte que « les évêques des environs furent invités : vinrent avec eux l'abbé Guillaume, déjà nommé, et plusieurs autres abbés »<sup>94</sup>. Guillaume de Volpiano n'est donc pas seulement un abbé nommé à la tête des propriétés épiscopales, mais il apparaît comme travaillant réellement à leurs côtés. Il participe avec eux aux conciles de paix, mais également aux dédicaces de monastère.

Néanmoins, il n'entretient pas toujours de bonnes relations avec les membres du clergé séculier : certains liens du réseau reliant Guillaume de Volpiano avec des évêques appartiennent au type de lien « conflit ». Le premier évêque cité dans la *Vita* est le dirigeant du diocèse de Verceil. Guillaume de Volpiano n'est alors qu'un simple moine en voie d'achever sa formation dans le

<sup>89</sup> Sur Fruttuaria, voir BULST N., *Untersuchungen*, *op. cit.*, p. 129.

<sup>90</sup> BULST N., « La filiation de St-Bénigne de Dijon au temps de l'abbé Guillaume », *Naissance et fonctionnement des réseaux monastiques et canoniaux*, Publications Université Jean Monnet., Saint-Etienne, 1991, p. 36.

<sup>91</sup> RAOUL GLABER, *Vita*, *op. cit.* Chap. 9. p.54. : « Nam presul Mettensium Adalbero, reuerenter satis illum euocans, commisit eidem sancti Arnulfi confessoris regendum ac meliorandum, ut agere consueuerat, monasterium»..

<sup>92</sup> GAILLARD M., *Le souvenir des Carolingiens à Metz au Moyen Age : le petit cartulaire de Saint-Arnoul*, Paris, Publications de la Sorbonne, 2006.

<sup>93</sup> RAOUL GLABER, *Vita*, *op. cit.* Chap. 6. p.46. : « Ad huius nempe redintegrationem dum toto conamine decertaret, contigit ut predictus episcopus cum comite maxime partis Burgundie Willelmo, qui etiam eiusdem patris de quo sermo est extiterat affinitate propinquus, ipso patre presente, colloquium pacis haberert»..

<sup>94</sup> RAOUL GLABER, *Historiae*, *op. cit.* Livre. III. Chap. 7. p.236. : « Post paululum quoque, completo ecclesie opere statuoque dedicationis die, acersitis episcopis in gyro degentibus, cum quibus etiam sepe nominatus abba Willelmus, nonnullique abbates adfuerunt». ; Traduction de *Ibid.*, p. 237.

monastère de Lucedio. Cet évêque apparaît comme simoniaque, puisqu'il lui propose le diaconat en échange d'un serment de fidélité<sup>95</sup>. Refusant cette offre, Guillaume subit les lourds reproches des autres moines<sup>96</sup>. Cette fois-ci, il n'est pas représenté comme aux ordres de l'évêque, mais il se dresse au contraire contre lui alors que tous lui demandent d'agir comme ils le font habituellement<sup>97</sup>. Il met ainsi en avant sa stricte application de la règle face à la simonie<sup>98</sup>. De la même manière, il semble également être en conflit avec l'évêque de Toul, Hermann, bien que les motifs de cette discorde ne sont pas mentionnés par Raoul Glaber<sup>99</sup>.

Guillaume de Volpiano apparaît donc comme proche des évêques et de la sphère épiscopale. Il place cependant la règle au-dessus de leurs pouvoirs, n'hésitant pas à s'en faire des ennemis s'il estime qu'ils l'outrepassent. Malgré cette apparence de relative proximité, Guillaume de Volpiano n'est relié à aucun évêque dans *les Histoires*.

## **B. Papes**

 $\overline{a}$ 

Cette lutte contre la simonie est à nouveau mise en évidence plus loin dans le récit de Raoul Glaber et apparaît donc dans le réseau. L'abbé Guillaume envoie en effet deux lettres à Jean XIX, pape de 1024 à 1032, probablement dans les années 1024/1025<sup>100</sup>. Dans la première lettre, qui nous est parvenue en partie à travers le récit de la *Vita domni Willelmi*, Guillaume de Volpiano critique ouvertement la simonie<sup>101</sup>. Dans sa seconde lettre, cette fois évoquée dans *les Histoires*, il réagit à un pseudo-projet d'accorder le titre d'universalité à l'Église de Constantinople<sup>102</sup>. Guillaume n'hésite donc pas plus à critiquer le pape que les évêques.

Mis à part ces deux relations, aucun autre lien de Guillaume de Volpiano avec les papes n'est évoqué aussi explicitement dans les œuvres de Raoul Glaber bien qu'il apparaît comme se

<sup>95</sup> RAOUL GLABER, *Vita*, *op. cit.* Chap. 4. p.40. : « Insolescerat etiam male arrepte consuetudinis usus, ut nullus fratrum loci illius leuitici ordinis gradum prius susciperet quam sese assertione iurandi promitteret seruaturum fidelitatem episcopo».. <sup>96</sup> GAZEAU V. et M. GOULLET, *Un réformateur en son temps*, *op. cit.*, p. 92.

<sup>97</sup> RAOUL GLABER, *Vita*, *op. cit.* Chap. 4. p.40. : « Hoc quoque dum suggestum esset Willelmo ut iuxta illorum morem faceret, ut erat eleganter affabilis, respondens dixit se non posse salubriter perpendere ut pro his que solius Dei imperio gratis prestari deberent, horum ministro alicuius seruande fidei assertionem ullo modo exhibere, quin potius, inquiens, terribilem huiusmodi assentatoribus Saluatoris sententiam imminere»..

<sup>98</sup> « La simonie consiste en la vente des biens spirituels (bénédiction, sacrement) ou l'achat d'ordres, de charges ou bénéfices ecclésiastiques». selon GAZEAU V. et M. GOULLET, *Un réformateur en son temps*, *op. cit.*, p. 91. n48. <sup>99</sup> RAOUL GLABER, *Vita*, *op. cit.* Chap. 11. p. 63.

<sup>100</sup> BULST N., *Untersuchungen*, *op. cit.*, p. 251‑252.; Pour les dates, voir RAOUL GLABER, *Historiae*, *op. cit.*, p. 223.

<sup>101</sup> RAOUL GLABER, *Vita*, *op. cit.* Chap. 10. p.60. : « Idcirco cura quibusdam uenditur ad suum interitum»..

<sup>102</sup> RAOUL GLABER, *Historiae*, *op. cit.* Livre. IV. Chap. 2. p.226. : « Circa annum igitur Domini millesimum vicesimum quartum, Constantinopolitanus presul com suo principe Basilio aliique nonnulli Grecorum consilium iniere quatinus cum consensu Romani pontificis liceret ecclesiam Constantinopolitanam in suo orbe, sicuti Roma in universo, universalem dici et haberi»..

rendant à Rome une autre fois<sup>103</sup>. À travers les actes diplomatiques, il est cependant possible d'en dénombrer plusieurs autres<sup>104</sup>. Par exemple, en 995, lors de son premier séjour en Italie comme abbé, Guillaume obtient une confirmation de l'acquisition de Bèze par Saint-Bénigne par le pape Jean XV<sup>105</sup>. Raoul Glaber n'estime donc pas suffisamment important ces différents voyages pour en faire part dans l'hagiographie de son abbé et ne relève au contraire que les oppositions de ce dernier au pape.

Guillaume de Volpiano apparaît donc dans ces deux ouvrages comme proche des évêques, mais aussi des papes, avec qui il collabore. Cependant, il se place également comme un défenseur de la règle. Ce rôle semble logique de part sa position de réformateur, mais il l'amène notamment à écrire directement au pape contre la simonie. Les autres liens, plus courants, qu'il entretient avec les papes et les évêques sont passés sous silence. Sans doute que Raoul Glaber ne voit aucune raison de les mentionner car ils sont courants et sans intérêt pour lui. Cette absence permet également de mettre en valeur ces liens de nomination ou de « conflits ».

#### **II. Relations au sein du monde monastique**

Si l'Église séculière possède un rôle important dans les œuvres de Raoul Glaber, les établissements monastiques et leurs membres semblent avoir une place différente.

Dans l'entourage de Guillaume de Volpiano, trois abbés et un moine apparaissent dans le réseau la *Vita domni Willelmi* et deux abbés et un moine dans celui des *Historiae*. Dans chacun des deux réseaux, le moine est Raoul Glaber tandis que les abbés sont respectivement Maïeul, Odilon et Widric dans la *Vita* et Maïeul et Jean de Fruttuaria dans *les Histoires*. Il s'agit donc d'abbés de Cluny ou deux des successeurs de Guillaume de Volpiano.

#### **A. Disciples et co-abbés**

Widric († 1051) est évoqué dans la *Vita* lorsqu'il est en conflit avec l'évêque de Toul Hermann (1019-1026) afin d'illustrer l'habileté de Guillaume de Volpiano à interpréter le nom de l'évêque<sup>106</sup>.

<sup>103</sup> RAOUL GLABER, *Vita*, *op. cit.* Chap. 9. p.54. : « Tunc nempe deuota concepit mente ut apostolorum principis Petri sanctissima limina uisitaturus adiret. Stabiliens nempe coenobia sibi commissa idoneis prepositorum seu ceterorum officiorum personis, ut decreuerat, Romam orandi gratia perrexit»..

<sup>104</sup> Environ 7 voyages à Rome selon BULST N., *Untersuchungen*, *op. cit.*, p. 270‑277.

<sup>105</sup> *Ibid.*, p. 271.

<sup>106</sup> GAZEAU V. et M. GOULLET, *Un réformateur en son temps*, *op. cit.*, p. 108.

« Ce dernier [Hermann] se mit à prendre en haine les moines du père Guillaume ainsi que leur établissement, au point de se jeter sur le plus honorable des frères, qui avait nom Widric, pour le frapper de son bâton ; or celui-ci était devenu après Guillaume le père dévoué de ce lieu et il s'apprêtait à recevoir la charge des autres.<sup>107</sup> »

Le monastère Saint-Èvre de Toul a été placé sous la juridiction de Guillaume de Volpiano par l'évêque Berthold de Toul en 996<sup>108</sup>. Widrich est l'un des moines déjà présents avant l'arrivée de leur nouveau dirigeant. Il est nommé prévôt par l'évêque de Toul Brunon, le futur Léon IX, puis abbé en 1027 sur proposition de Guillaume. Il obtient également la direction de Saint-Mansuy et Moyenmoutier en 1028<sup>109</sup>. Il apparaît à plusieurs reprises dans les textes comme prévôt, notamment dans l'acte de fondation de Fruttuaria<sup>110</sup>.

L'étalement géographique des monastères placés sous l'autorité de Guillaume de Volpiano l'oblige à recourir à des soutiens pour effectuer ses réformes. On peut qualifier ce système de multiabbatiat. Ces co-abbés appartiennent la plupart du temps aux disciples du réformateur et apparaissent comme des successeurs potentiels. Ils permettent d'assurer la gestion du monastère au nom du multiabbé et assurent l'apprentissage des coutumes par imitation<sup>111</sup>.

Widric a la particularité de ne pas être réellement un disciple de Guillaume : comme nous l'avons dit, il était déjà présent à Saint-Èvre avant son arrivée. D'autres co-abbés, connus par les sources diplomatiques et par la chronique de Saint-Bénigne de Dijon, ont pourtant été totalement formés dans les abbayes réformées par Guillaume de Volpiano. Halinard, devenu prieur de Saint-Bénigne en 1027, est devenu moine dans ce même monastère après avoir servi l'évêque Brun de Langres<sup>112</sup>. Au total, il existe une dizaine de disciples devenus co-abbé ou abbé de un ou plusieurs monastères réformés par Guillaume<sup>113</sup>. Pourtant, aucun d'entre eux n'apparaît dans les textes de Raoul Glaber.

<sup>107</sup> RAOUL GLABER, *Vita*, *op. cit.* Chap. 11. p.62. : « Cum igitur post mortem Bertoaldi Tullensis pontificis, qui ei monasterium sancti Apri confessoris commiserat, eidem episcopatui quidam Ermannus presul datus fuisset, ita coepit exosos huius patris habere monachos cum sua institutione, ut etiam honestississum fratrem, Widricum nomine, qui post illum eisdem loci pater deuotus exstitit, cui tunc ceterorum cura imminebat, baculo uerberaturus impeteret». ; traduction tirée de GAZEAU V. et M. GOULLET, *Un réformateur en son temps*, *op. cit.*, p. 63.

<sup>108</sup> BULST N., *Untersuchungen*, *op. cit.*, p. 90.

<sup>109</sup> *Ibid.*, p. 96.

<sup>110</sup> *Ibid.*, p. 95. ainsi que LECOUTEUX S., *Réseaux de confraternité*, *op. cit.* Annexe 5. p. 55.

<sup>111</sup> ROSE I., « Circulation abbatiale et pouvoir monastique de l'époque carolingienne au premier âge féodal (IXe-XIe siècles) », *op. cit.*, p. 257‑258.

<sup>112</sup> BULST N., *Untersuchungen*, *op. cit.*, p. 38.

<sup>113</sup> BULST N., *Untersuchungen*, *op. cit.* ; ROSE I., « Circulation abbatiale et pouvoir monastique de l'époque carolingienne au premier âge féodal (IX<sup>e</sup> -XI<sup>e</sup> siècles) », *op. cit.*

Widric apparaît également dans ce texte comme étant abbé « après » Guillaume et non pas en même temps que lui. Raoul Glaber ne le présente donc pas comme un co-abbé, mais comme un successeur.

Jean de Fruttuaria († vers 1049) apparaît dans *les Histoires* au sein d'un passage évoquant sa nomination à la tête de Fruttuaria en 1023. Guillaume de Volpiano ne semble jamais avoir porté le titre d'abbé de Fruttuaria bien qu'il en soit le penseur et le constructeur<sup>114</sup>.

> « L'ayant comblé de richesses et de bienfaits [Fruttuaria], il [Guillaume de Volpiano] mit à la tête des moines un certain Jean, homme en tout semblable à lui.<sup>115</sup> »

Jean, également natif de la péninsule italienne, a visiblement été ermite avant de devenir moine à Fruttuaria. Il n'appartient donc pas aux disciples de Guillaume de Volpiano. Celui-ci lui porte tout de même une grande confiance, puisqu'il lui permet de diriger son œuvre. De plus, l'abbé de Dijon souhaite se placer sous son autorité pour y terminer sa vie<sup>116</sup>. Ce vœu ne sera pas exhaussé, puisque, après deux ans en Italie, il reprend la route et s'éteint finalement à Fécamp en 1031<sup>117</sup>. Guillaume de Volpiano n'étant pas reconnu comme abbé principal de Fruttuaria, Jean n'est donc pas un co-abbé de celui-ci et il apparaît à son tour comme un de ses successeurs.

Raoul Glaber prend cependant le soin de se nommer dans chacune de ses œuvres. Il apparaît logiquement dans le prologue de la *Vita*, mais est également présent dans le chapitre treize dans lequel il explique les raisons qui l'ont poussé à écrire ses deux œuvres. Il semble à ce moment là en froid avec Guillaume de Volpiano, puisqu'il le sent « amer » et s'est « [retiré] dans un autre monastère »<sup>118</sup>. Les dires de Raoul Glaber ne sont pas à prendre au pied de la lettre selon Stéphane Lecouteux : elles témoignent juste de la recherche du salut en montrant sa repentance. Le changement de monastère de Raoul Glaber s'explique plus probablement par le contexte de réforme qui nécessite les connaissances et les savoirs du moine bourguignon<sup>119</sup>.

<sup>114</sup> Sur les abbés de Fruttuaria, voir BULST N., *Untersuchungen*, *op. cit.* Chap. 4.

<sup>115</sup> RAOUL GLABER, *Historiae*, *op. cit.* Livre. III. Chap. 16. p.170. : « Quod cum multigenis locupletasset beneficiis, constituit ibi monachorum patrem, per omni se imitantem, nomine Iohannem»..

<sup>116</sup> BULST N., *Untersuchungen*, *op. cit.*, p. 125.

<sup>117</sup> RAOUL GLABER, *Vita*, *op. cit.* Chap. 14.

<sup>118</sup> *Ibid.* Chap. 13. p. 74. : « Testor ego, inquam, ipsius ac uirtutum matrem caritatem, quoniam quondam meorum culpis facinorum offensus, ut sensi illum ad horam amaricatum, secessi in aliud coenobium ipsius ditioni minime subditum, dumque illic illic degerem, […]». ; traduction tirée de GAZEAU V. et M. GOULLET, *Un réformateur en son temps*, *op. cit.*, p. 75. <sup>119</sup> LECOUTEUX S., *Réseaux de confraternité*, *op. cit.* Annexe 5. p. 59.

Dans *les Histoires*, l'abbé de Dijon et Raoul Glaber sont tous deux présents à la dédicace de Saint-Just de Suse en 1029. Dans ce passage, le moine bourguignon donne son avis sur la véracité des dires d'un faussaire qui prétend avoir des reliques. Aucun qualificatif ne désigne la relation entre l'abbé et son compagnon de voyage, ce dernier indique juste qu'il « était [lui-même] présent »<sup>120</sup>. Mis à part Raoul Glaber, aucun autre moine de Guillaume de Volpiano n'est évoqué.

La *Vita* et *les Histoires* sont donc notables par l'absence des disciples et des moines de Guillaume de Volpiano : seul un co-abbé et un moine sont présents.

#### **B. Des liens avec les abbés clunisiens**

On retrouve les mêmes abbés de Cluny dans les réseaux tirés de la *Vita* et *les Histoires*. Il s'agit de Maïeul, abbé de Cluny de 965 à 994, et d'Odilon qui prendra sa suite jusqu'à sa mort en 1048. Guillaume de Volpiano est lié à ces deux abbés dans le réseau de la *Vita* tandis qu'il n'est en relation qu'avec Maïeul dans celui tiré *des Histoires*.

Maïeul devient le quatrième abbé de Cluny en 965. Il est cependant associé à son prédécesseur Aymard dès 948. Durant son abbatiat, Cluny se rapproche des rois et des papes<sup>121</sup>.

Dans la *Vita*, des liens entre Guillaume et Maïeul apparaissent de façon récurrente. Il existe tout d'abord des relations longues qui peuvent être qualifiées de parenté spirituelle, puisque Guillaume peut être considéré comme l'un de ses disciples<sup>122</sup>. L'abbé de Cluny possède en effet un rôle important dans la vie de Guillaume. Il est celui qui le sort de son monastère de Lucedio pour le conduire à Cluny où il termine sa formation<sup>123</sup>. Il lui permet ensuite de faire ses preuves à Saint-Saturnin sur le Rhône en 988, puis contribue à sa nomination à Saint-Bénigne de Dijon en 989<sup>124</sup>. Ce rôle de père spirituel est également mis en avant dans *les Histoires*, Maïeul est en effet évoqué comme celui qui a placé Guillaume à la tête de Saint-Bénigne de Dijon<sup>125</sup>.

<sup>120</sup> RAOUL GLABER, *Historiae*, *op. cit.* Livre. IV. Chap. 7. p. 236. : « Qui cum a doctioribus quibusque interrogaretur qualiter talia pernosceret, minus verisimilia blatterans personabat ; nam et egomet cum sepius nominato abbate illuc deveniens intereram».

<sup>121</sup> Biographie tirée de FAVIER JEAN, *Dictionnaire de la France médiévale*, *op. cit.*

<sup>122</sup> L'expression « parenté spirituelle » est directement employée par Raoul Glaber, puisqu'il parle de « spiritualem filiationem » ainsi que de « spiritualis pater ». RAOUL GLABER, *Vita*, *op. cit.* Chap. 5.

<sup>123</sup> Maïeul se rend en Italie pour réformer Saint-Sauveur de Pavie en 987. Il emmène Guillaume avec lui lorsqu'il retourne à Cluny. GAZEAU V. et M. GOULLET, *Un réformateur en son temps*, *op. cit.*, p. 93.

<sup>124</sup> RAOUL GLABER, *Vita*, *op. cit.* Chap. 5 et 6. p. 42-48.

<sup>125</sup> RAOUL GLABER, *Historiae*, *op. cit.* Livre. III. Chap. 16. p. 170. : « Clariut eo in tempore in predicta domorum Dei melioratione venerabilis abba Willemus, a beato siquidem Maiolo primitus ecclesie Sancti martyris Benigni pater constitutus»..

Des relations plus courtes, ou interactions, sont également mentionnées dans la *Vita*. Elles font apparaître des moments précis comme la rencontre entre Maïeul et Guillaume alors que ce dernier est encore moine à Lucedio en 987. Ces liens ne sont parfois qu'évoqués par Raoul Glaber, ce qui ne donne qu'une vague idée de la relation entretenue par les deux hommes. L'hagiographe

explique notamment que « Maïeul, l'homme de Dieu, tenait de très fréquentes conversations personnelles avec Guillaume à propos de ce qui touche au salut véritable »<sup>126</sup>. Ils apparaissent donc tous deux comme très proches. De plus, on peut souligner que Maïeul est la personne avec laquelle Guillaume de Volpiano entretient le plus de liens différents dans la *Vita*. Il apparaît donc comme une personne centrale dans cette œuvre et dans la vie de l'abbé Guillaume.

Les relations entre Maïeul et Guillaume ne sont plus évoquées directement après sa nomination à la tête de Saint-Bénigne. L'abbé de Dijon fréquente pourtant toujours les monastères clunisiens lors de ses voyages. Alors qu'il se rend en pèlerinage à Rome, Guillaume fait une

halte au monastère de Saint-Christine, alors dirigée par l'abbé Gérard. Raoul Glaber précise que Gérard est un « moine du vénérable père Maïeul »<sup>127</sup>. Cette abbaye appartient donc à la mouvance clunisienne.

 $\overline{a}$ 

L'abbé Guillaume continue par conséquent à fréquenter les milieux clunisiens. Il entretient probablement encore des liens avec son père spirituel jusqu'à la mort de ce dernier en 994<sup>128</sup>.

Les liens qu'entretient Guillaume de Volpiano avec Cluny ne s'arrêteront pas à la mort de son ancien maître, puisqu'il côtoie par la suite Odilon de Cluny († 1048). Ce dernier apparaît également comme une personne importante dans les deux œuvres de Raoul Glaber. Le chroniqueur lui a notamment dédié les *Historiae*<sup>129</sup> .

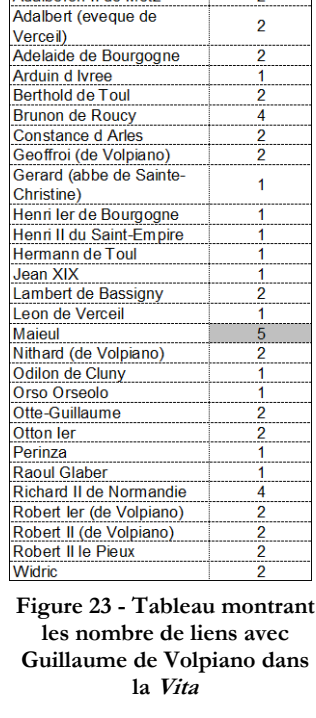

Nombre de liens avec Guillaume de Volpiano dans la Vita

> $\overline{2}$  $\overline{2}$

 $\overline{2}$ 

**Adalheron II de Metz** 

<sup>126</sup> RAOUL GLABER, *Vita*, *op. cit.* Chap. 5. p. 44. : « Nam et isdem uir Dei Maiolus peculiare frequentius cumeodem Willelmo de his que uere salutis sunt exercebat colloquium».. ; Traduction tirée de GAZEAU V. et M. GOULLET, *Un réformateur en son temps*, *op. cit.*, p. 45.

<sup>127</sup> RAOUL GLABER, *Vita*, *op. cit.* Chap. 9. p. 56. : « Tunc quoque, ut isdem referre erat solitus et etiam bone momorie Gerbaldus, almi patris Maioli monachus ac predicti coenobii sancte Cristine abbas, perhibebat, dum in ecclesia sancti Eusebii iaceret presulis, per quattuor uel quinque horarum spatia ita factus est exanimis ut nullum omnino spiramen in ipso congnosceretur». ; traduction tirée de GAZEAU V. et M. GOULLET, *Un réformateur en son temps*, *op. cit.*, p. 57. <sup>128</sup> BULST N., *Untersuchungen*, *op. cit.* Chap. 6.

<sup>129</sup> RAOUL GLABER, *Historiae*, *op. cit.* Livre. I. Prologue. p. 36. : « Clarorum virorum illustrissimo Odiloni, Cluniensis coenobii patri. Glaber Rodulfus»..

Odilon est le cinquième abbé de Cluny. Il y prend l'habit monastique en 990 après avoir été chanoine pendant plusieurs années au chapitre de Saint-Julien de Brioude. Il est élu abbé sur proposition de son prédécesseur Maïeul en 991 et garde ce titre jusqu'à sa mort en 1048. C'est sous son abbatiat que l'ordre de Cluny devient réellement une congrégation grâce au rattachement d'un grand nombre de monastères<sup>130</sup>.

Bien qu'il ne soit pas en relation directe avec Guillaume de Volpiano dans *les Histoires*, il est directement relié à ses voisins. Il est notamment lié à Jean XIX, Robert II le Pieux et Maïeul, trois personnes avec lesquelles l'abbé Guillaume entretient également des relations.

Dans la *Vita*, Odilon est directement voisin de Guillaume. Il est également connecté à Maïeul tout comme l'abbé de Dijon. Guillaume et Odilon semblent donc fréquenter les mêmes personnes et entretiennent un réseau similaire. Cela peut s'expliquer parce qu'ils ont partagé l'enseignement de Maïeul. De plus, ils appartiennent à la même génération et exercent leurs fonctions dans une aire géographique comparable<sup>131</sup>.

Dans la *Vita*, l'unique passage contenant à la fois Guillaume de Volpiano et Odilon permet de mieux comprendre leur relation.

> Il arriva donc un jour qu'il [Guillaume de Volpiano] conversait sur le vrai salut des âmes avec cet homme dont la compagnie était désirable en tous points, à savoir le seigneur Odilon, qui vivait encore sous l'habit canonial. Comprenant qu'il s'efforçait d'atteindre le sommet de la sainteté, il se mit à le persuader avec beaucoup d'application d'accomplir au plus vite l'acte réputé le plus important, à savoir abandonner les affaires du monde pour pouvoir suivre Jésus-Christ plus librement. Pris de remords, ce grand homme promit volontiers qu'il ferait ce que lui conseillait le père Guillaume. Et en effet, peu de temps après, il se rendit avec honneur au très célèbre monastère de Cuny, il y fut reçu avec dévouement par saint Maïeul et, selon le rite, consacré moine dans l'habit de la sainte religion. […] Il n'est pas possible d'exprimer l'intensité de l'affection qu'ils [Guillaume et Odilon] éprouvaient l'un pour l'autre quand ils vivaient tous les deux, chacun des deux préférant l'autre à soi-même<sup>132</sup>.

<sup>130</sup> Biographie tirée de FAVIER JEAN, *Dictionnaire de la France médiévale*, *op. cit.*

<sup>131</sup> Le réseau Clunisien est présent presque partout où Guillaume de Volpiano possède des abbayes. Quelques exceptions existent comme la Normandie.

<sup>132</sup> RAOUL GLABER, *Vita*, *op. cit.* Chap. 10. p. 58. : « Contigit ergo illum aliquando cum uiro per omnia desiderabili, domno scilicet Odilone, adhuc illo in laicali habitu degente, de uera animarum salute habuisse colloquium. Intelligens uero illum niti ad sanctitatis culmina, coepit illi attentius suadere ut quod potissimum fore creditur quantocius explere satageret, negotiis uidelicet seculi istius abiectis, Christum Iesum sequi liceret expeditius. Cumpunctus ilico uir clarus libenter se

#### Partie 2 : La position de Guillaume de Volpiano dans les réseaux

Ce passage met en avant une relation étroite entre les deux hommes. Guillaume semble être à l'origine de la conversion d'Odilon. Stéphane Lecouteux souligne qu'il n'est pas le premier converti à prendre l'habit monastique à Cluny plutôt que dans l'un des établissements de l'abbé Guillaume : c'est également le cas de Richard de Saint-Vanne<sup>133</sup>.

La relation d'amitié entre les deux abbés a visiblement débuté avant cette conversion, puisqu'ils s'entretiennent sur des sujets spirituels alors qu'Odilon est encore chanoine. Les deux hommes se sont probablement rencontrés lors d'un séjour de Maïeul à Sauxillanges, mais les sources permettent difficilement de connaître l'étendue de leur relation à cette époque<sup>134</sup>.

Leur relation est également connue par d'autres sources. La première apparition conjointe de Guillaume et Odilon sur un acte diplomatique est en 994 sur l'acte où Maïeul nomme son successeur. Par la suite, les deux abbés apparaissent régulièrement ensemble. Ils semblent voyager en même temps à plusieurs reprises. Ils se rendent notamment devant Conrad II en 1026/1027 pour demander des privilèges pour leurs monastères respectifs. Ils travaillent également ensemble sur la réforme du monastère de Farfa vers 999<sup>135</sup>. L'abbé de Cluny est également présent sur la charte de fondation de Fruttuaria<sup>136</sup>. De plus, l'une des seules lettres conservées écrite par Guillaume de Volpiano s'adresse à Odilon et l'informe de problèmes au monastère de Vézelay. Il existe également des traces de cette relation dans les textes narratifs : Guillaume de Volpiano apparaît dans la vie d'Odilon ainsi que dans la vie de Maïeul <sup>137</sup>. Bien que la relation entre Guillaume et Odilon soit absente dans *les Histoires*, la *Vita* suffit à la qualifier d'amitié.

L'abbé Guillaume apparaît donc comme très proche de Maïeul et d'Odilon ainsi que de l'institution clunisienne. Sa relation avec les abbés de Cluny semble mise en avant tandis que celle qu'il entretient avec ses disciples et ses moines est totalement écartée.

-

facturum promisit quod pater suaserat Willelmus. Nam post paululum ad coenobium ominatissimum honorifice deueniens Cluniacum ibique a sancto Maiolo est deuote susceptus atque in habitu sancte conuersationis monachus ex more sacratus. […] Quam enim premaximam exinde dum aduiuerent dilectionem inter se habuere, dum alter eorumdem alterum sibi utcunque preferens, exprimi non ualet». ; Traduction de GAZEAU V. et M. GOULLET, *Un réformateur en son temps*, *op. cit.*, p. 59.

<sup>133</sup> LECOUTEUX S., *Réseaux de confraternité*, *op. cit.*, p. 345.

<sup>134</sup> PACAUT M., *L'Ordre de Cluny (909-1789),* Paris, Fayard, 1986. p. 109.

<sup>135</sup> LECOUTEUX S., *Réseaux de confraternité*, *op. cit.*, p. 315.

<sup>136</sup> Sur les relations entre Guillaume de Volpiano et Cluny, voir BULST N., *Untersuchungen*, *op. cit.* Chap. 6.

<sup>137</sup> La vie de Maïeul étant écrite par Odilon de Cluny.

# **III. De nombreuses relations avec les laïcs**

#### **A. Une fréquentation des puissants**

#### **1. Les laïcs au sein des relations de Guillaume de Volpiano**

La part des laïcs dans les relations de Guillaume de Volpiano n'est pas à négliger. Dans la vie de Guillaume, 14 voisins de l'abbé sont des laïcs sur 28 individus au total. De plus, ils sont reliés à celui-ci par 26 liens sur un total de 52 relations. Dans les *Historiae*, les laïcs représentent 3 personnes sur les 7 liées à Guillaume et 4 relations sur les 9. Le ratio reste proche de celui de la *Vita* : ils

représentent donc à la fois la moitié des personnes, mais également la moitié des liens<sup>138</sup>. Les restes des individus sont partagés entre les moines et les clercs, ce qui fait que les laïcs forment le groupe le plus important en nombre. Ils sont donc fortement présents dans l'entourage de Guillaume de Volpiano.

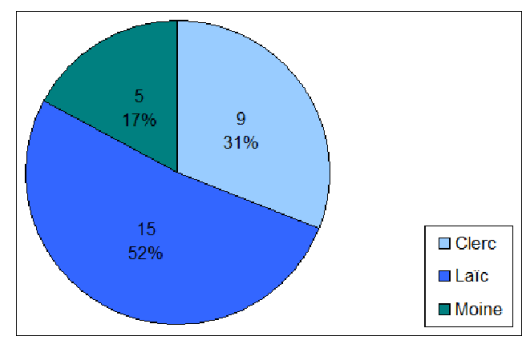

Ces laïcs appartiennent tous à la noblesse, voire à la haute aristocratie. En effet, on peut dénombrer trois

 $\overline{a}$ 

**Figure 24 - Individus reliés à Guillaume de Volpiano dans les deux œuvres de Raoul Glaber selon leur groupe social** 

empereurs, deux rois, deux ducs, quatre comtes, un marquis ainsi que les deux frères de Guillaume dans la *Vita* et deux rois et un marquis dans *les Histoires*<sup>139</sup>. L'abbé de Dijon apparaît donc comme extrêmement lié à la noblesse et surtout à la haute noblesse.

Ces relations ont des raisons diverses : huit correspondent à des liens familiaux, seize à des interactions, un conflit et pour finir une de vassalité dans la *Vita*<sup>140</sup>. La grande majorité de ces relations correspondent donc à de brèves interactions ou alors à des liens familiaux. Ce décompte est logique étant donné que sept des laïcs évoqués dans la *Vita* appartiennent à la famille nucléaire de Guillaume de Volpiano<sup>141</sup>. Dans *les Histoires*, le décompte est différent, puisque la totalité de ces relations sont des interactions sans qu'aucune ne soit liée au cercle familial de l'abbé.

<sup>138</sup> Dans le graphique ci-joint, qui totalise l'ensemble des individus des deux œuvres, on ne compte qu'une seule fois les individus qui apparaissent dans les deux œuvres de Raoul Glaber.

<sup>139</sup> Pour simplifier, les titres féminins et masculins ont été uniformisés. Par exemple, une impératrice sera notée « empereur » dans la base de données. Ainsi, les deux « rois » *des Histoires*, qui sont communs à la *Vita*, sont en réalité Robert II le Pieux et Constance d'Arles, son épouse.

<sup>140</sup> Les interactions peuvent correspondre à de simples entrevues, mais également à des nominations ou à des stratégies familiales (mariage, parrainage).

<sup>141</sup> Le mot famille directe ou famille nucléaire correspond aux deux parents et la fratrie.

Guillaume de Volpiano apparaît donc comme lié à une grande majorité de laïcs aussi bien en nombre de liens que de voisins. Ces laïcs, qui appartiennent la plupart du temps à la haute noblesse, entretiennent principalement avec lui des relations familiales ou des interactions : seuls six individus n'appartiennent pas à sa parentèle.

#### **2. Les liens de Guillaume de Volpiano avec les laïcs**

#### **a. Robert II le Pieux et Constance d'Arles**

L'abbé de Dijon rencontre directement Robert II le Pieux († 1031) et Constance d'Arles († 1032) à deux reprises dans la *Vita*. Il interagit également avec eux dans *les Histoires* : deux fois avec Robert le Pieux et une seule avec Constances d'Arles. Leurs liens évoluent au cours du récit et peuvent être qualifiés de quatre façons.

> « De la même façon, on avait dit de lui au roi des Francs Robert qu'il aurait conseillé à Brunon, le susdit évêque de Langres, qui était en grand désaccord avec le roi, des choses de nature à s'opposer fortement à la puissance royale. Le roi et la reine son épouse, irrités contre lui pour cette raison, le menacèrent souvent de causer grand dommage à ses monastères. Sans craindre quoi que ce soit, il se présenta donc devant le roi et la reine, et par la puissance du verbe divin, étouffa leur colère au point qu'il obtient même de jouir de la plus grande considération auprès d'eux. Et lorsque leur fils, qui pour la distinction et la libéralité de sa jeunesse était surnommé Hugues le Grand, mourut après avoir déjà reçu l'onction royale, et que devant cette mort ses parents faillirent mourir eux-mêmes de douleur et de chagrin, le médecin spirituel alla les trouver […]. En les consolant ainsi, il les apaisa au point qu'ils ne trouvèrent plus de raison de pleurer et qu'ils dirent que Dieu les avait visités par le truchement du saint homme<sup>142</sup>«.

Il est tout d'abord en conflit avec le roi en raison de son soutien à Brunon de Roucy<sup>143</sup>. Ce conflit est connu par d'autres sources, notamment par la Chronique de Saint-Bénigne de Dijon. C'est au cours de cet épisode que Guillaume perd l'abbatiat de l'abbaye de Moutier-Saint-Jean-de-Réome en 1003<sup>144</sup>. Le conflit semble s'arrêter lors d'une rencontre entre le roi et l'abbé.

<sup>143</sup> Ce conflit sera étudié plus en détail dans la quatrième partie.

<sup>142</sup> RAOUL GLABER, *Vita*, *op. cit.* Chap. 11. p.60. : « Pari nanque ratione Rotberto Francorum regi de ipso indicatum fuerat quod Brunoni predicto Linfonm episcopo, qui regi minus adquiescebat, talia suaderet que regali iuri nimium resisterent. Illo uero simul et regina coniux illius propter hoc illi irati, comminati sunt aliquoties ceonobiis eius damnum inferre maximum. Adiens ergo intrepidus amborum presentiam, ita illorum diuini verbi uirtute iram compescuit ut etiam summam dignitatis gratiam ipud illos obtineret. Nam cum illorum filius, qui pro sue iuuentutis elegantia ac liberalitate Hugo Magnus cognominabatur, iam in regem unctus obisset ac parens uterque pro morte illius pene usque in suimer necem cordis dolore et luctu affligerentur, tunc accessit ad eos spiritualis medicus […]. His dictis ita consolans eos placabiles fecit, ut uiderentur non habere quod plangerent et Deum dicerent uisitasse illos per sanctum uirum». ; traduction tirée de GAZEAU V. et M. GOULLET, *Un réformateur en son temps*, *op. cit.*, p. 61‑63.

<sup>144</sup> BULST N., *Untersuchungen*, *op. cit.*, p. 61‑64.

Dans ce même paragraphe de la *Vita*, Guillaume de Volpiano est également lié à Robert II le Pieux par un rôle de « médecin spirituel »<sup>145</sup>. Il se présente devant le couple royal pour les consoler de la mort de leur fils, Hugues le Grand, survenue le 17/09/1025<sup>146</sup>. Sa place est présentée comme relativement importante aux côtés du roi et de la reine, puisqu'il semble parvenir à leur faire oublier leur peine.

Ce rôle peut se rapprocher de celui de garant moral qu'il tient dans *les Histoires*. Dans le troisième livre, quarantième chapitre, Constance d'Arles arrive à la cour du roi Robert et emmène avec elle les modes de l'Aquitaine ce qui entraîne, d'après Raoul Glaber, de nombreux excès.

> «, mais un homme d'une foi et d'une constance inébranlable, le père Guillaume, que nous avons évoqué plus haut, abandonnant toute retenue et clamant les invectives de l'Esprit, blâma âprement le roi et la reine d'avoir permis que telles choses arrivent dans leur royaume, qui jusqu'à ce jour s'était distingué entre tous par son sens de l'honneur et son respect de la religion  $v^{147}$ .

Guillaume de Volpiano se place donc en garant moral de Robert II le Pieux ainsi que de son épouse.

L'abbé de Dijon occupe également le rôle de conseiller. Alors que le roi Robert est enlisé dans un conflit avec ses fils en Bourgogne vers 1027, « le roi [interroge] à Dijon le vénérable abbé Guillaume, lui demandant ce qu'il [doit] faire »<sup>148</sup>. Le roi cherche donc conseil auprès de l'abbé.

Les relations entre le roi des Francs et Guillaume de Volpiano évoluent dans le temps, mais l'abbé semble garder une importance constante : il semble interagir régulièrement avec le roi quelque soit la nature de leurs liens.

Plusieurs autres rencontres sont effectivement attestées par le biais d'autres sources. Par exemple, ils se voient à nouveau après le 29/01/1026, date de mort d'Ingon, abbé de Saint-Germaindes-Prés. Guillaume est nommé à la tête de l'abbaye par le roi. L'abbé est visiblement suffisamment reconnu par le roi pour obtenir cette abbaye<sup>149</sup>.

<sup>145</sup> Expression de Raoul Glaber : RAOUL GLABER, *Vita*, *op. cit.*, Chap. 12. p. 63. : « spiritualis medicus ».

<sup>146</sup> BULST N., *Untersuchungen*, *op. cit.*, p. 70.

<sup>147</sup> RAOUL GLABER, *Historiae*, *op. cit.* Livre. III. Chap. 40. p.218. : « Sed vir integerrime fidei ac constantiae, pater videlicet Willelmus, quem iam supra commemoravimus, reiecto pudore sumptaque spiritali invectione regem pariter ac reginam cur talia in suo regno permitterent fieri acerrime increpans, quippe quod ceterorum honestissimum honore et religiositate diutius claruerat regnorum».

<sup>148</sup> « RAOUL GLABER, *Historiae*, *op. cit.* Livre. III. Chap. 35. p.208. : « Interea, cum super his venerabilem patrem Willelmum consuluisset apud Divionensi castro […] »

<sup>149</sup> BULST N., *Untersuchungen*, *op. cit.*, p. 71.

De plus, au moins onze sources diplomatiques sont écrites par le roi en faveur de l'une des abbayes de Guillaume de Volpiano dont deux signées par l'abbé et trois le mentionnant. Le roi Robert apparaît aussi sur l'acte de fondation de Fruttuaria. Guillaume de Volpiano apparaît également brièvement dans la *vie de Robert II le Pieux* d' Helgaud de Fleury parmi les « Français des plus considérables »<sup>150</sup>.

Au total, Robert II et Constances d'Arles partagent huit liens avec Guillaume de Volpiano. Ils sont par conséquent assez fortement reliés dans les deux ouvrages de Raoul Glaber et donc dans le réseau.

#### **b. Des liens moins fréquents avec les empereurs**

Guillaume de Volpiano est également lié avec les empereurs. Il est tout d'abord lié par des liens familiaux avec Otton I<sup>er</sup> ainsi qu'avec son épouse Adélaïde de Bourgogne. Ils sont respectivement son parrain et sa marraine<sup>151</sup>.

Le seul autre empereur apparaissant comme lié à l'abbé de Dijon est Henri II († 1024) avec qui il partage deux liens.

> « L'empereur Henri s'était entendu dire au sujet de Guillaume que, ayant manqué à son devoir envers lui et l'ayant jugé condamnable, celui-ci avait rejoint le parti d'Arduin, qui s'était emparé du pouvoir en Italie, et qu'il le défendait autant qu'il pouvait. Aussi s'était-il irrité contre l'homme de Dieu, bien que ce fût sans raison légitime. Lorsque Guillaume l'eut compris, il alla le trouve avec prudence, lui exposa la vérité pour se laver de l'affaire, et purifia le cœur de l'empereur de tout sujet de haine à son égard. Et l'empereur l'aima tant par la suite qu'il lui offrit de très nombreux présents, et qu'il accédait aussitôt à toutes ses demandes<sup>152</sup>«.

<sup>150</sup> HELGAUD DE FLEURY, « Vie de Robert II le Pieux », *op. cit.*, p. 369. : « Ayant dit ces paroles, le roi entra dans son oratoire, qui était un don de Dieu, souriant de sa perte et du discours de son épouse. Là étaient présens maître Guillaume, abbé de Dijon, le comte Eudes et plusieurs Français des plus considérables».

<sup>151</sup>Voir *Infra* Partie 2 - La position de Guillaume de Volpiano dans les réseaux ; Chapitre 3 : La place du cercle familial de Guillaume de Volpiano

<sup>152</sup> RAOUL GLABER, *Vita*, *op. cit.* Chap. 11. p.60. : « Henrico siquidem imperatori de eo suggestum fuerat quod illi derogans illumque contemnendum adiudicans, Arduini quoque parti, qui sibi Italie regimen preripuerat, faueret illumque pro posse defensitaret. Ex hoc quippe uiro Dei, quamuis ab re, iratus fuerat. Ille vero ut comperit, prudenter ad illum pergens rei veritatem sese purgando pandit atque, si quid erat odii, a corde illius detersit. In tantum purgando pandit atque, si quid erat odii, a corde illius detersit. In tantum etiam isdem imperator postmodum illum dilexit ut illi dona largiretur plurima et quicquid ab eodem uellet fieri continuo impetraret». ; Traduction tirée de GAZEAU V. et M. GOULLET, *Un réformateur en son temps*, *op. cit.*, p. 61.

Le schéma est identique à celui relevé pour Robert II le Pieux : Guillaume de Volpiano semble tout d'abord en conflit avec Henri II, puis le conflit cesse lorsque l'abbé se rend auprès de l'empereur. Il n'apparaît aucune autre fois aux côtés de l'empereur ou de ses successeurs dans la *Vita*  et aucune occurrence n'existe dans *les Histoires*. Relativement éloigné de ses différentes fonctions, Guillaume de Volpiano ne se rend pas régulièrement à la cour impériale. Quelques déplacements sont attestés par d'autres sources, notamment diplomatiques. Guillaume de Volpiano se rend par exemple devant l'empereur pour demander des privilèges pour Fruttuaria vers 1026/1027<sup>153</sup>. On sait également que l'impératrice Cunégonde est favorable à l'abbé de Dijon : elle fait de nombreuses donations à Saint-Bénigne et provoque peut-être sa nomination pour la réforme de Gorze<sup>154</sup>.

La *Vita* évoque donc brièvement les relations que Guillaume de Volpiano a pu entretenir avec les empereurs. Le fait que Raoul Glaber n'entre pas dans les détails peut être expliqué par le fait que l'abbé n'entretenait pas de liens spécifiques avec ceux-ci même s'il s'est rendu plusieurs fois à la cour impériale pour demander des privilèges.

#### **c. Richard II de Normandie et Henri Ier de Bourgogne**

Richard II de Normandie et Henri I<sup>er</sup> de Bourgogne, respectivement duc de Normandie et duc de Bourgogne, ont tous les deux entretenus des liens avec Guillaume de Volpiano.

Henri I<sup>er</sup> de Bourgogne, partageant un unique lien avec l'abbé de Dijon, n'apparaît que brièvement dans la *Vita*, il est présenté comme lui « [confiant] un monastère à côté du *castrum* Vergy »<sup>155</sup>. Guillaume de Volpiano reçoit probablement cette demande de réforme après 990<sup>156</sup>. Aucune autre relation avec Guillaume n'est évoquée dans les œuvres de Raoul Glaber.

Les liens de Guillaume avec Richard II de Normandie († 1026) sont beaucoup plus évoqués dans la *Vita* : le chapitre sept lui est entièrement consacré. Au total, le duc de Normandie et l'abbé de Dijon partagent quatre liens.

Richard II lui confie l'abbaye de Fécamp en 1001. Cette abbaye a une importante particulière, puisque son père, Richard I $^{\text{er}}$  († 996), y est inhumé et qu'il le sera également en 1026 $^{157}$ . Selon les sources normandes, Guillaume de Volpiano refuse tout d'abord cet abbatiat avant de

<sup>153</sup> BULST N., *Untersuchungen*, *op. cit.*, p. 188.

<sup>154</sup> WAGNER A., *Gorze au XIe siècle*, *op. cit.*, p. 53.

<sup>155</sup> RAOUL GLABER, *Vita*, *op. cit.* Chap. 7. p.48. : « Cunque acerrimo ac uigilanti studio se sibique commissos pro Dei amore disciplinis regularibus subderet, non multo post commissum est ei ab Henrico venerabili duce monasterium etiam Verziaci castri ex latere situm, ubi antiquus confessor Christi sanctus requiescit Viuentius » ; Traduction tirée de GAZEAU V. et M. GOULLET, *Un réformateur en son temps*, *op. cit.*, p. 49.

<sup>156</sup> BULST N., *Untersuchungen*, *op. cit.*, p. 53.

<sup>157</sup> RAOUL GLABER, *Historiae*, *op. cit.*, p. 74.

l'accepter lorsque les moyens accordés à l'abbaye sont revus à la hausse<sup>158</sup>. Raoul Glaber ne dit mot sur cet épisode, montrant l'abbé comme acceptant directement cette demande<sup>159</sup>.

Les deux hommes se côtoient ensuite régulièrement. L'abbé de Dijon reçoit successivement l'abbaye de Saint-Ouen de Rouen, puis celle de Jumièges et enfin celle de Bernay<sup>160</sup>. Une dizaine d'actes diplomatiques, dont quatre signés par Guillaume de Volpiano, peuvent également attester des interactions régulières entre les deux hommes<sup>161</sup>.

Guillaume de Volpiano fréquente donc amplement le monde laïc. Il côtoie des individus de haute-noblesse comme les empereurs, le roi des Francs, mais aussi les ducs de Normandie et de Bourgogne. Raoul Glaber ne s'attarde pas réellement sur les relations qu'il entretient avec ces puissants, et mis à part pour Robert II le Pieux, il est difficile de réellement qualifier ces liens. Les autres sources pourraient consolider ces observations.

#### **B. Des liens de moindres envergures**

Guillaume de Volpiano doit logiquement entretenir des liens avec des laïcs moins puissants. Dans la *Vita*, il apparaît plusieurs fois aux côtés de personnes du peuple : qu'il soit en compagnie de sa nourrice et du mari de celle-ci lorsqu'il est oblat, ou lorsqu'il amène un pendu qu'il vient de ressusciter à Saint-Bénigne de Dijon<sup>162</sup>. Ces passages ont comme point commun qu'ils servent tous à argumenter en faveur de la sainteté de Guillaume : ils sont les témoins ou la cible de miracles. Raoul Glaber ne les présente pas comme des interlocuteurs de l'abbé, mais il les utilise pour mettre en valeur ce dernier. Ces individus, dont les noms ne sont pas donnés, ne peuvent donc pas être inscrits dans la base de données : leur relation avec Guillaume n'est pas qualifiable. Ils disparaissent donc totalement du réseau même s'ils sont birèvement présents dans les sources.

Guillaume de Volpiano est ainsi présenté comme fréquentant une élite de la société, aussi bien parmi les laïcs que les clercs ou les moines. Une poignée d'individus se retrouvent dans les deux œuvres de Raoul Glaber : il s'agit notamment de Maïeul de Cluny, Robert II le Pieux et Constance d'Arles. D'autres, comme Richard II de Normandie ou Odilon de Cluny sont présents dans les deux

<sup>158</sup> BULST N., *Untersuchungen*, *op. cit.* Chap. 5.

<sup>159</sup> RAOUL GLABER, *Vita*, *op. cit.* Chap. 7. p.48. : « Qui tandem libenter, ut rogatus fuerat, pergens uenit ad eum, a quo etiam, sicuti decebat, honorifice susceptus est».

<sup>160</sup> BULST N., *Untersuchungen*, *op. cit.* Chap. 5.

<sup>161</sup> 8 chartes et diplômes dont un faux selon les éditions de CHEVRIER G. et M. CHAUME, *Chartes et documents*, *op. cit.* ; BAUDUIN P., « Scripta. Base des actes normands médiévaux [En ligne] », *op. cit.* ; GIRAUD C., J.-B. RENAULT, et B.-M. TOCK (dir.), « Chartes originales antérieures à 1121 conservées en France ».

<sup>162</sup> Passages situés respectivement aux Chapitres 3 et 13 de RAOUL GLABER, *Vita*, *op. cit.*

œuvres, mais ne sont liés à Guillaume de Volpiano que dans la *Vita*. Ils apparaissent pourtant comme extrêmement importants en nombre de liens et dans la vie de l'abbé.

Les relations et les nœuds liés à Guillaume de Volpiano et qui n'ont pas été explicités concernent la parentèle de l'abbé de Dijon.

# **Chapitre 3 : La place du cercle familial de Guillaume de Volpiano au sein des deux œuvres de Raoul Glaber<sup>163</sup>**

Vers le XI<sup>e</sup> siècle, comme le souligne Martin Aurell, la famille reste bel et bien la cellule élémentaire de l'organisation sociale<sup>164</sup>. Totalement absente des *Histoires*, la parenté de

Guillaume de Volpiano revêt une importance particulière dans la *Vita<sup>165</sup>*. En effet, sur les 52 liens reliant Guillaume aux autres individus du réseau, 15 sont explicitement évoqués dans les sources comme relevant de la parentèle. Ce type de lien, qualifié de « parenté » dans la base de données, représente au total 29 % des liens qu'entretient Guillaume avec le reste du réseau et apparaît comme l'une des plus vastes catégories de relations juste après la parenté spirituelle.

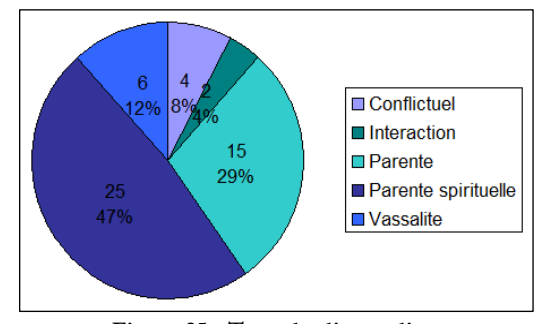

**Figure 25 - Type des liens reliant Guillaume de Volpiano au reste du réseau dans la Vita**

Willa III d'Arles

Ces 15 liens permettent de lier l'abbé de Dijon à huit individus qui partagent avec lui la plupart du temps deux liens : un lien durable correspondant à la parenté générale et un lien plus éphémère mettant en valeur une interaction. De part leur type, ces relations qualifiées de

« parenté » sont obligées de comporter au minimum un lien durable car deux individus restent dans la même famille tant qu'ils sont tous deux en vie, mais il peut également exister des interactions plus ponctuelles. Par exemple, Guillaume de Volpiano entretient deux liens avec son père, le comte Robert de Volpiano. L'un d'eux est une relation durable de parenté qui s'étend de la naissance de Guillaume en 962 à la mort de

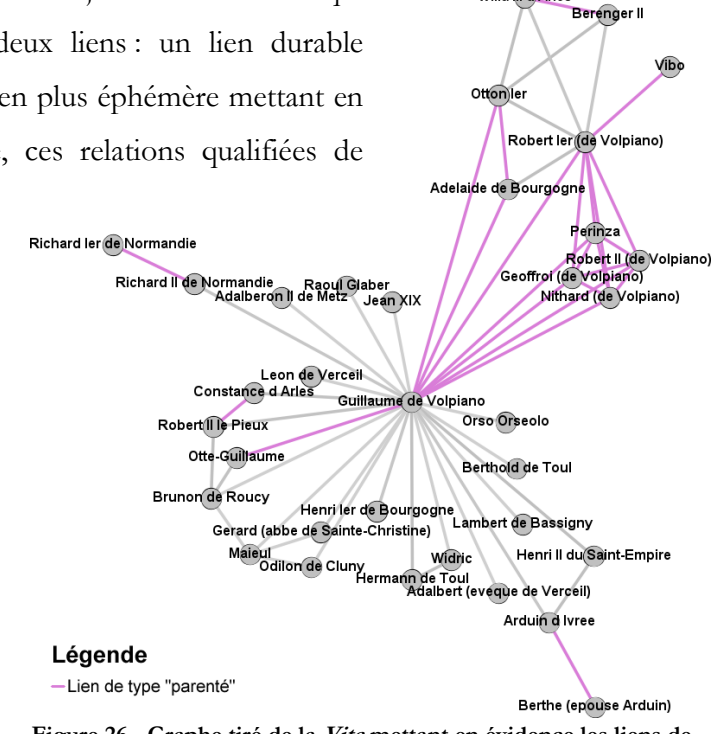

**Figure 26 - Graphe tiré de la Vita mettant en évidence les liens de parenté selon Raoul Glaber** 

<sup>163</sup> Voir annexe 6 - Tentative de reconstitution de l'arbre géographique de Guillaume de Volpiano

<sup>164</sup> AURELL M., « Le mariage en l'An Mil », C. CAROZZI et H. TAVIANI-CAROZZI (dir.), *Année mille, an mil*, Aix-en-Provence, Presses universitaires de Provence, coll.« Le temps de l'histoire », 2017, p. 13‑24.

<sup>165</sup> La parenté correspond ici à un ensemble d'individus reliés entre eux par le sang ou des alliances (mariage ou parrainage).

son père avant 987 tandis que le second est une relation courte, ou interaction, car elle correspond à un échange de lettres<sup>166</sup>.

 Les liens de parenté évoqués dans la *Vita* concernent en majorité un groupe d'individus restreint qui forment une clique sur le graphe ainsi que le plus important sous-graphe possible $167$ . Ils apparaissent en effet toujours ensemble dans la source et sont désignés la plupart du temps en un seul et même groupe. Par exemple, au chapitre neuf de la *Vita*, Raoul Glaber désigne ces individus par « ses trois frères de sang »<sup>168</sup>. Ces liens, qui apparaissent toujours d'un bloc, appartiennent à la famille nucléaire de Guillaume de Volpiano<sup>169</sup>.

Différents types de liens de parenté peuvent être mis en valeur : une parenté proche par laquelle les individus semblent très soudés ainsi qu'une parenté plus lointaine, parfois due à des alliances, qui apparaît plus éloignée. Nous pourrons tout d'abord nous intéresser aux liens de parenté émanant de l'ascendance de l'abbé de Dijon et de ses parents éloignés, puis aux liens qu'il entretient avec sa parenté primaire**<sup>170</sup>** .

# **I. Une parenté d'envergure**

# **A. Ascendance paternelle**

Raoul Glaber n'évoque que très peu la famille paternelle de Guillaume de Volpiano dans le chapitre mentionnant la naissance du futur abbé.

> Le pieux seigneur Guillaume, dont le Seigneur fit dans sa bonté un pasteur pour les fils de son Église et un propagateur de la loi de sa justice, était certes italien de naissance, mais son grand-père Vibo, qui s'était illustré dans la carrière militaire, était d'origine souabe. Ce dernier avait quitté sa province natale en raison d'une vengeance liée à des guerres privées, et il était allé habiter en Italie, où il s'enrichit considérablement et mena une vie prospère grâce à ses richesses. Il fut donc le père de Robert qui prit pour épouse Perinza, issue de la plus haute noblesse lombarde ; celle-ci, qui eut

<sup>166</sup> *Infra* Chapitre 3 - I- a) Ascendance paternelle

<sup>167</sup> Cela signifie que ces individus restent connectés lorsque l'on supprime Guillaume de Volpiano.

<sup>168</sup> RAOUL GLABER, *Vita*, *op. cit.* Chap. 9. p. 56 : « germani fratres » ; traduction tirée de GAZEAU V. et M. GOULLET, *Un réformateur en son temps*, *op. cit.*, p. 57.

<sup>169</sup> La famille nucléaire désigne les parents et les enfants.

<sup>170</sup> Le terme parenté primaire désigne les parents et les enfants. REAL I., « Représentations et pratiques des relations fraternelles dans la société franque du haut Moyen Age (VI<sup>e</sup> -IX<sup>e</sup> siècle) », Limoges, France, Brepols Publisher, coll.« Histoires de famille. La parenté au Moyen Age », 2006. p. 73-93. p. 2.

de nombreux enfants, lui donna tout spécialement Guillaume, désirable plus que tout autre.<sup>171</sup>

Robert de Volpiano, le père de Guillaume, est évoqué dès le premier chapitre de la *Vita*, puis il revient régulièrement dans le récit. Fils d'un chevalier du nom de Vibo, il épouse Périnza, une femme issue de la noblesse lombarde, et dirige le comté de Volpiano. Il se bat aux côtés de Bérenger II d'Italie et de son épouse Berthe lors de leur lutte contre l'empereur Otton I<sup>er</sup> vers 962. Il finit sa vie au monastère de Lucedio après la mort de son épouse<sup>172</sup>.

D'après Raoul Glaber, le père de Robert, Vibo, n'est pas d'origine italienne : il s'est rendu dans la péninsule italienne depuis la Souabe en raison d'une « vengeance liée à des guerres privées » qui correspond peut-être à une faide<sup>173</sup>. Si les origines de Vibo sont difficiles à retracer, il est tout de même possible de penser qu'il est de bonne famille. Trois éléments, soulevés par Maurice Chaume, peuvent le démontrer<sup>174</sup>. Tout d'abord, Robert se marie avec Périnza, une femme de haute noblesse. Il possède également un rôle assez important dans la lutte contre Otton I<sup>er175</sup>. En dernier lieu, Otton I<sup>er</sup> et Adélaïde de Bourgogne acceptent de parrainer son dernier-né, ce qui permet également d'attester son origine germanique<sup>176</sup>. Il est cependant difficile de tirer plus d'informations.

L'ascendance paternelle de Guillaume de Volpiano reste donc obscure malgré les quelques indications confiées par Raoul Glaber.

#### **B. Ascendance maternelle : Périnza et les marquis d'Ivrée**

La parenté maternelle de Guillaume de Volpiano est plus connue dans la bibliographie que son ascendance paternelle. Raoul Glaber n'est cependant guère plus bavard à ce sujet, puisqu'il ne fait

<sup>171</sup> RAOUL GLABER, *Vita*, *op. cit.* Chap. 1. p. 34. : « Vir igitur religiosus domnus Willelmus, quem pius Dominus ecclesie sue filiis pastorem ac iuris sue legis propagatorem constituit, natione quidem Italus, auus tamen eius, Vibo nomine, militari industria clarus, gente Sueuus fuit. Qui scilicet, ob inimicitiarum ultionem natiuam relinquens prouinciam, perrexit habitaturus Italiam, ibique copiose locupletatus opum gratia feliciter degit. Hic ergo extitit genitor Rotberti, qui accipiens sibi uxorem ex Langobardorum nobilioribus nomine Perinzam, que, foecunda prole filiorum, genuit ei etiam pre cunctis optabilem Willelmum » ; traduction tirée de GAZEAU V. et M. GOULLET, *Un réformateur en son temps*, *op. cit.*, p. 35. <sup>172</sup> RAOUL GLABER, *Vita*, *op. cit.* Chap. 3. p. 38.

<sup>173</sup> *Ibid.* Chap. 1. « Vir igitur religiosus domnus Willelmus […] natione quidem Italus, auus tamen eius, Vibo nomine, militari industria clarus, gente Sueuus fuit. Qui scilicet, ob inimicitiarum ultionem natiuam relinquens prouinciam, perexit habitaturus Italiam, ibique copiose locupletatus opum gratia feliciter degit. Hic ergo extitit genitor Rotberti, qui accipiens sbi uxorem ex Langobardorum nobilioribus nomine Perinzam […]».

<sup>174</sup> CHAUME M., « Les origines paternelles de saint Guillaume de Volpiano », *op. cit.*

<sup>&</sup>lt;sup>175</sup> Ce point est le plus critiquable car Raoul Glaber a sans aucun doute enjolivé son récit.

<sup>176</sup> CHAUME M., « Les origines paternelles de saint Guillaume de Volpiano », *op. cit.* et GAZEAU V. et M. GOULLET, *Un réformateur en son temps*, *op. cit.*, p. 84‑85.

qu'indiquer que Périnza est « issue de la plus haute noblesse lombarde »<sup>177</sup>. D'après la bibliographie, le père de Périnza est probablement le marquis d'Ivrée et roi d'Italie Bérenger II († 966) $^{178}$ .

Ce lien familial pourrait entre autres expliquer pourquoi le comte Robert de Volpiano choisit son parti contre Otton Ier en 962. En effet, à l'époque de la naissance de Guillaume de Volpiano se déroule une guerre pour la couronne d'Italie. Après la mort de Lothaire, le fils d'Hugues d'Arles, en 950, Bérenger se faire élire et couronner à Pavie comme roi d'Italie. Afin d'assurer sa légitimité dynastique, il associe son fils Adalbert à la couronne. Il craint cependant la veuve de Lothaire, Adélaïde de Bourgogne († 999), qui pourrait faire valoir ses droits. Il décide donc de l'emprisonner. Otton I<sup>er</sup>, futur empereur du Saint-Empire, utilise ce prétexte pour se rendre en Italie dès 951. Il s'empare du titre royal et épouse Adélaïde. Il laisse le gouvernement du royaume à Bérenger II car il doit faire face à une révolte des Grands. L'impuissance de ce dernier face à l'aristocratie ainsi que ses besoins d'indépendance amènent Otton I<sup>er</sup> à retourner faire la guerre en Italie en  $961^{179}$ . Il en profite pour se faire couronner empereur<sup>180</sup>. Durant cette guerre, Robert de Volpiano choisit de soutenir Bérenger II ce qui pourrait être expliqué par une proximité familiale.

Évoqué par Raoul Glaber comme un « parent par alliance » de Guillaume de Volpiano lors d'un concile de paix en Bourgogne, Otte-Guillaume († 1026) est probablement le cousin de l'abbé de Dijon<sup>181</sup>. Fils d'Adalbert II d'Italie et de Gerberge, il a probablement été adopté par Henri I<sup>er</sup> de Bourgogne après la mort de son père et le remariage de sa mère. Au décès de son père adoptif, il reprend le titre de comte de Bourgogne qu'il conserve de 986 à 1026<sup>182</sup>. Otte-Guillaume a largement participé au succès de Guillaume de Volpiano en Bourgogne en offrant de nombreuses donations à Saint-Bénigne de Dijon.

Dans *les Histoires*, Raoul Glaber explique que :

Guillaume, beau-fils du duc Henri et fils d'Adalbert, duc des Lombards, se rebella parfois lui aussi contre le même roi, avec le soutien du comte de

<sup>177</sup> RAOUL GLABER, *Vita*, *op. cit.* Chap. 1. p. 34. : « uxorem ex Langobardorum nobilioribus nomine Perinzam » ; traduction tirée de GAZEAU V. et M. GOULLET, *Un réformateur en son temps*, *op. cit.*, p. 35.

<sup>178</sup> MALONE C.M., *Saint-Bénigne et sa rotonde*, *op. cit.*, p. 191.

<sup>179</sup> GAZEAU V. et M. GOULLET, *Un réformateur en son temps*, *op. cit.*, p. 82.

<sup>180</sup> BALARD MICHEL, GENET JEAN-PHILIPPE, et ROUCHE MICHEL, *Le Moyen-âge en Occident: des Barbares à la Renaissance*, Paris, Hachette, coll.« HU Histoire Université Série Histoire de l'humanité », 1990, p. 94‑95.

<sup>181</sup> RAOUL GLABER, *Vita*, *op. cit.* Chap. 6 p. 48. : « qui etiam eiusdem patris de quo sermo est extiterat affinitate propinquus » ; traduction tirée de GAZEAU V. et M. GOULLET, *Un réformateur en son temps*, *op. cit.*, p. 49.

<sup>182</sup> SETTIPANI C., « Les origines maternelles du comte de Bourgogne Otte-Guillaume », *Annales de Bourgogne*, 1994, nº 66, p. 5‑63. p. 6.

Nevers, Landri, qui avait épousé sa fille, et de Brunon, évêque de Langres, dont il avait épousé la sœur<sup>183</sup>.

Par son mariage avec Ermentrude, Otte-Guillaume est donc le beau-frère de Brunon de Roucy, évêque de Langres, qui est également un puissant allié de l'abbé de Dijon. Il entretient avec lui cinq liens dans la *Vita*, dont deux nominations à la tête de différentes abbayes : leur parenté indirecte n'est sans doute pas étrangère à la nomination de Guillaume à la tête de Saint-Bénigne de Dijon en 989. Cette fonction, en tant que première nomination, revêt en effet une importance capitale dans sa carrière<sup>184</sup>. En effet, la majorité des abbayes que réforme Guillaume de Volpiano sont situées dans le comté de Bourgogne<sup>185</sup>. De plus, il dédie également Fruttuaria à la Vierge et à Saint-Bénigne, preuve de l'attachement qu'il conserve pour cette abbaye<sup>186</sup>.

D'autres relations familiales du côté maternel peuvent ainsi être relevées de façon indirecte en croisant la bibliographie et *les Histoires*. En effet, si Raoul Glaber détaille la famille nucléaire de Guillaume de Volpiano dans sa *Vita*, il n'évoque aucun autre parent mis à part Otte-Guillaume. Dans *les Histoires*, Raoul Glaber détaille les liens familiaux de nombreux individus, mais n'évoque pas ceux de Guillaume de Volpiano. La famille nucléaire d'Otte-Guillaume est, par exemple, bien connue, puisque Raoul Glaber évoque son mariage, mais également ceux de ses enfants<sup>187</sup>.

On sait notamment que si Bérenger II est le père de Périnza alors son fils et successeur, Adalbert ou Aubert II d'Italie, est probablement son frère. Ce dernier épouse Gerberge qui, après sa mort en 971, se remarie avec le duc de Bourgogne Henri I<sup>er 188</sup>. Le duc de Bourgogne apparaît dans la *Vita* lorsqu'il nomme Guillaume de Volpiano à la direction de Saint-Vivant de Vergy, mais Raoul Glaber ne précise pas qu'il appartient à sa parentèle<sup>189</sup>. Il est à la fois le fils d'Hugues le Grand,

<sup>183</sup> RAOUL GLABER, *Historiae*, *op. cit.* Livre. III. Chap. 6. p. 152. : « Necnon etiam Willelmus, Heinrici ducis privignus, Adalberti Longobardorum ducis filius, eidem regi aliquando rebellis extitit, favente ei Landrico Nevernis comite, qui eius filiam uxorem duxerat, et Brunone Lingonensi episcopo, cuius habebat in matrimonio sororem […] » ; Guillaume correspond ici à Otte-Guillaume.

<sup>184</sup> RAOUL GLABER, *Vita*, *op. cit.* Chap. 6. p. 48. ainsi que BULST N., *Untersuchungen*, *op. cit.*, p. 30.

<sup>185</sup> Sur la trentaine de prieurés et abbayes évoqués par Neithard Bulst, vingt-et-un appartiennent à la Francie et au Comté de Bourgogne.

<sup>186</sup> GAZEAU V. et M. GOULLET, *Un réformateur en son temps*, *op. cit.*, p. 109.

<sup>187</sup> RAOUL GLABER, *Historiae*, *op. cit.* Livre. III. Chap. 6. p. 152.

<sup>188</sup> *Ibid.*, p. 121. 48n.

<sup>189</sup> RAOUL GLABER, *Vita*, *op. cit.* Chap. 6. p. 48. : « Cunque acerrimo ac vigilanti studio se sibique commissos pro Dei amore disciplinis regularibus subderet, non mutlo post commissum est ei ab Henrico venerabili duce monasterium etiam Verziaci castri ex latere situm, ubi antiquus confessor Christi sanctus requiescit Viuentius».

le frère d'Hugues Capet, le neveu d'Otton I<sup>er</sup> et l'oncle de Robert II le Pieux. Par le biais du remariage de sa tante, Guillaume de Volpiano est donc rattaché à ces différentes personnes.

De la même manière, Arduin d'Ivrée († 1015) est sans doute un oncle maternel de Guillaume de Volpiano<sup>190</sup>. Son nom n'est évoqué qu'une fois dans la *Vita* alors qu'il se trouve à la consécration de Fruttuaria<sup>191</sup>. Il n'est alors que nommé et la nature de sa relation exacte avec Guillaume de Volpiano est passée sous silence par Raoul Glaber. L'abbé Guillaume choisit cependant son parti lors des luttes pour la couronne de la péninsule italienne ce qui provoque la colère de l'empereur Henri II<sup>192</sup>. Ils sont également tous deux en désaccord avec les mêmes évêques comme avec Léon de Verceil<sup>193</sup>. De plus, Arduin d'Ivrée prend l'habit monastique en 1014 à Fruttuaria, abbaye fondée par Guillaume de Volpiano et ses frères ce qui semble prouver qu'il appartient à la même parentèle<sup>194</sup>. Il y sera par la suite inhumé après sa mort en 1015 tout comme sa femme et ses enfants<sup>195</sup>. Le lien qu'entretiennent Guillaume de Volpiano et Arduin d'Ivrée n'est donc pas réellement connu, mais de nombreux indices semblent montrer qu'ils partagent des liens de sang.

Raoul Glaber a donc choisi uniquement d'évoquer la famille nucléaire de Guillaume de Volpiano. D'autres membres de sa parentèle sont connus grâce aux regroupements d'informations, mais il ne l'a jamais inscrit clairement. Otte-Guillaume fait figure d'exception, probable cousin de Guillaume de Volpiano. Il est cité comme étant l'un de ses parents, mais Raoul Glaber ne donne pas plus de détails sur la proximité des deux hommes comme s'il ne souhaitait pas non plus l'évoquer. À travers son ascendance maternelle, Guillaume de Volpiano possède donc des liens avec plusieurs empereurs, des rois d'Italie, des marquis du Piémont et de Lombardie et par conséquent avec de puissantes personnes de son époque<sup>196</sup>. Cette puissante ascendance permet également d'expliquer pourquoi Otton I<sup>er</sup> et Adélaïde de Bourgogne ont accepté d'être son parrain et sa marraine.

<sup>190</sup> *Ibid.* Chap. 11. p. 60. ; LECOUTEUX S., *Réseaux de confraternité*, *op. cit.*, p. 292. et BULST N., *Untersuchungen*, *op. cit.*, p. 23. <sup>191</sup> RAOUL GLABER, *Vita*, *op. cit.* Chap. 9. p. 56. ; pour plus d'information sur Fruttuaria voir *infra* Partie 2 - Chapitre 3 - II- B.

<sup>192</sup> *Ibid.* Chap. 11. p. 60.

<sup>193</sup> BULST N., *Untersuchungen*, *op. cit.*, p. 118‑119.

<sup>194</sup> *Ibid.*, p. 136. et LETT DIDIER, *Famille et parenté dans l'Occident médiéval, Ve-XVe siècle*, Paris, Hachette supérieur, coll.« Carré Histoire 49 », 2000, p. 26.

<sup>195</sup> RAOUL GLABER, *Vita*, *op. cit.* Chap. 9. p. 56.

<sup>196</sup> LECOUTEUX S., *Réseaux de confraternité*, *op. cit.*, p. 291.

# **C. Un parrainage exceptionnel**

Cette parenté prestigieuse est accentuée par son parrainage qui est représenté sur le graphe comme deux liens de parenté : le premier entre Guillaume de Volpiano et son parrain et un second avec sa marraine.

De façon très détaillée, Raoul Glaber rapporte que Guillaume de Volpiano est né durant l'assaut du *castrum* San Giulio du lac d'Orta en 962 où se sont réfugiées Willa d'Arles, l'épouse de Bérenger II, et la famille du comte de Volpiano<sup>197</sup>. Cet assaut a lieu lors de la seconde expédition d'Otton contre Bérenger II en Italie. Selon son hagiographe, Guillaume serait né durant l'assaut, puis aurait reçu le parrainage d'Otton I $^{\text{cr}}$  après les négociations de reddition $^{198}.$ 

L'acte de parrainage n'est pas anodin : il permet de développer un lien spirituel supérieur à la parenté charnelle<sup>199</sup>. Il est difficile de définir l'exacte influence du parrain sur l'avenir de son filleul, mais le nom Guillaume pourrait montrer sa prédestination à une carrière ecclésiastique ou monastique. En effet, selon une hypothèse de Neithard Bulst, le nom de Guillaume, choisi par Otton, ne peut s'expliquer que de deux manières : il pourrait refléter son lien direct avec l'empereur dont le fils aîné, archevêque de Mayence, porte ce nom et/ou souligner sa parenté avec la branche italienne de la famille<sup>200</sup>. Le choix du nom de Guillaume pourrait donc orienter le nouveau-né vers une carrière ecclésiastique.

Le parrainage apparaît également comme un choix politique : il permet de conclure ou de renforcer des alliances<sup>201</sup>. Il est donc fortement symbolique puisqu'il permet ici de sceller l'accord entre Willa d'Arles, Robert de Volpiano et le couple impérial ainsi que de maintenir une paix social. Grâce à ce geste, Otton I<sup>er</sup> espère que sa parentèle n'affrontera plus celle de Guillaume. Cette parenté spirituelle confirme donc l'importante ascendance de Guillaume de Volpiano.

Par le biais de ce lien avec l'empereur et l'impératrice, Guillaume de Volpiano est également apparenté à d'autres personnes : il est ainsi lié à Robert II le Pieux et Adalbéron II de Metz qui sont tous deux petits-fils d'Hedwige, sœur d'Otton I<sup>er</sup>. L'abbé de Dijon partage également des liens avec Henri II du Saint-Empire, lui aussi petit-neveu de son parrain.

<sup>197</sup> RAOUL GLABER, *Vita*, *op. cit.* Chap. 1. p. 34.

<sup>198</sup> *Ibid.* Chap. 1. p. 34-36.

<sup>199</sup> AURELL M., « Le mariage en l'An Mil », *op. cit.*

<sup>200</sup> BULST N., « Guillaume de Dijon, le bâtisseur de la rotonde », *op. cit.*, p. 20.

<sup>201</sup> GAZEAU V. et M. GOULLET, *Un réformateur en son temps*, *op. cit.*, p. 85.
Brun de Roucy, petit-neveu d'Otton I<sup>er</sup>, est doublement lié à l'abbé de Dijon : par le mariage d'Otte-Guillaume et par le parrainage de l'empereur<sup>202</sup>. Cette double-parenté favorisa peut-être également les relations entre les deux hommes.

Le parrainage de Guillaume de Volpiano par le couple impérial permet donc de mettre en valeur son importante ascendance. Par ce biais, Guillaume partage des liens de parenté avec une partie de la haute noblesse qu'il fréquente. Pourtant, malgré sa parenté spirituelle avec Otton Ier, Guillaume de Volpiano n'intervient pas dans les abbayes impériales<sup>203</sup>.

#### **D. Parenté hypothétique et parenté citée dans la source**

Les relations de parenté, comme nous l'avons vu, représentent une grande partie des liens reliant Guillaume de Volpiano aux autres membres du réseau, mais Willa **III** di Arles Berender II seule la parenté proche est mentionnée par Raoul Glaber. Les individus liés à Guillaume de Volpiano par le biais de sa parenté maternelle ou  $O$ ffon lei par celle due à son parrainage représentent une grande partie du réseau Robert **or ide Volpiano** 

total, mais ne sont pas tous évoqués comme parents par l'hagiographe. Raoul Glaber s'arrête ainsi au premier degré : il ne cite que les frères, les parents, le parrain et la marraine de Guillaume de Volpiano. Les deux individus les plus éloignés cités comme parents sont Vibo, son grand-père, et Otte-Guillaume qui n'est cité que comme un « parent par alliance »<sup>204</sup>.

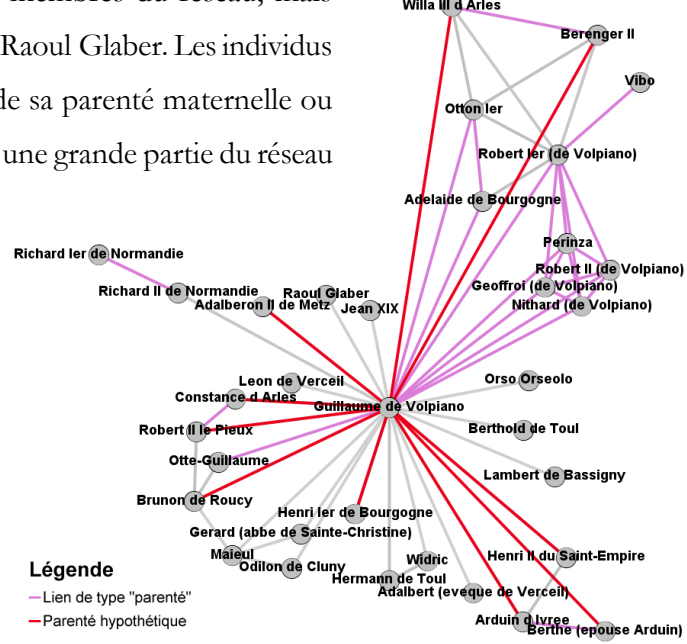

**Figure 27 - Réseau tiré de la Vita domni Willelmi présentant les liens de parenté hypothétiques ou présents dans la source** 

En colorant les liens de parenté connus à travers la bibliographie ainsi que ceux cités par Raoul Glaber, on remarque qu'une grande partie des individus du réseau sont reliés à Guillaume de Volpiano par une relation de parenté même si ce n'est pas évoqué par le chroniqueur. 21 personnes évoquées dans la *Vita* sur 34 (61 %) appartiennent à la parenté plus éloignée de Guillaume de Volpiano. 16 d'entre elles sont directement liées à l'abbé. Au total, 57 % de ses voisins

<sup>202</sup> MALONE C.M., *Saint-Bénigne et sa rotonde*, *op. cit.*, p. 193.

<sup>203</sup> WAGNER A., *Gorze au XIe siècle*, *op. cit.*, p. 56.

<sup>204</sup> RAOUL GLABER, *Vita*, *op. cit.* Chap. 6. p. 48. : « qui etiam eiusdel patris de quo sermo est extiterat affinitate propinquus » ; traduction tirée de GAZEAU V. et M. GOULLET, *Un réformateur en son temps*, *op. cit.*, p. 49.

font partie de sa parenté. Le réseau tiré de la *Vita* permet donc de montrer que les liens familiaux de Guillaume de Volpiano sont fortement présents bien que les individus concernés ne sont pas toujours évoqués comme appartenant à sa parentèle. Ainsi, si Otte-Guillaume est présenté comme l'un de ses parents, Arduin d'Ivrée ne l'est pas<sup>205</sup>.

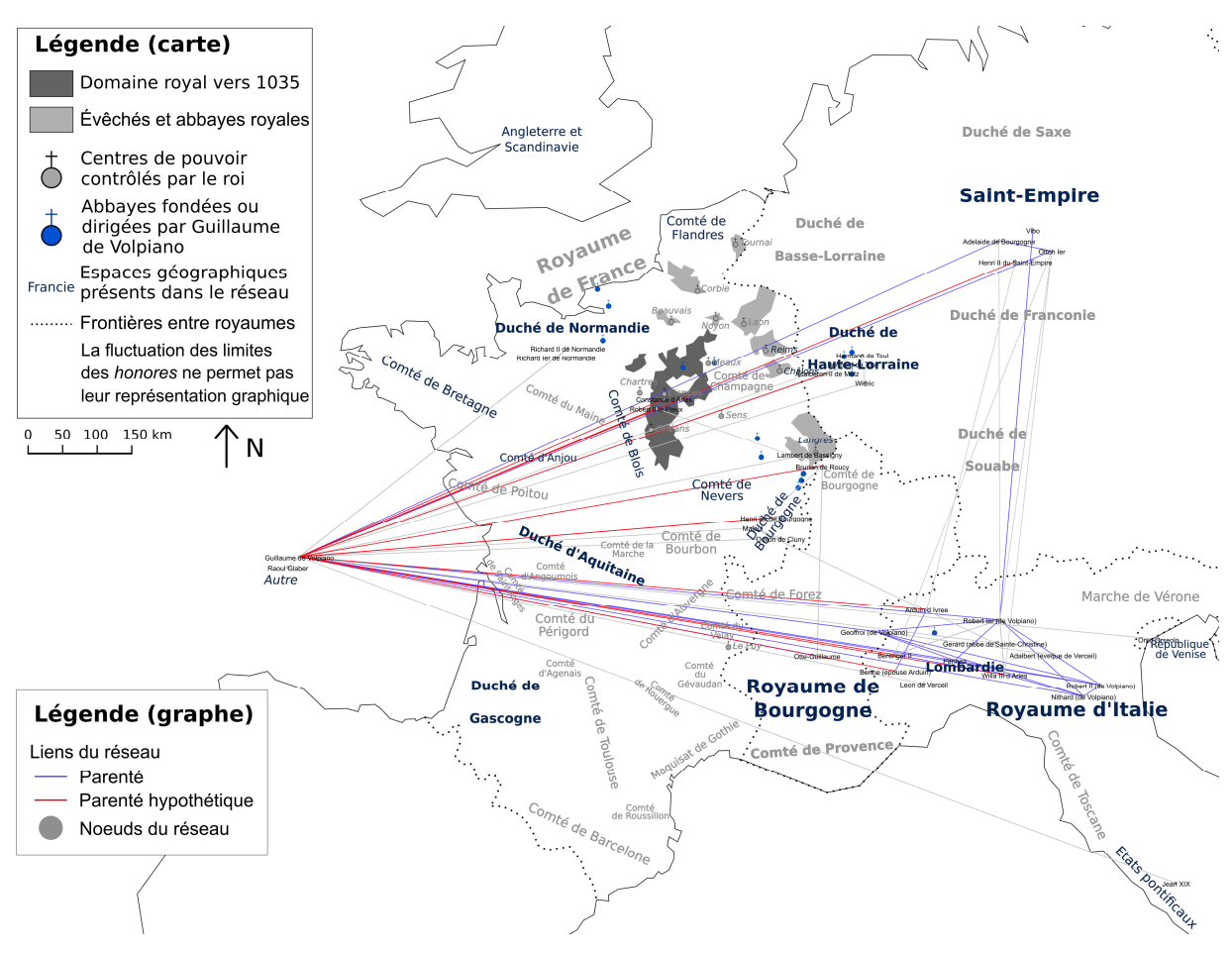

**Figure 28 - Carte des liens de parenté hypothétique ou réels tirés de la Vita domni Willelmi**

Peut-être que ces liens de parenté sont masqués afin de ne pas réduire le mérite à l'abbé de Dijon. En effet, il a été nommé à de nombreuses fonctions grâce à l'appui de sa parenté directe ou indirecte. Par exemple, Adalbéron, évêque de Metz, lui est également apparenté : il est à la fois neveu d'Henri I<sup>er</sup> de Bourgogne et petit neveu d'Otton I<sup>er</sup>. Il permet à Guillaume de réformer des abbayes comme celle de Saint-Arnoul de Metz en 996<sup>206</sup>.

 L'appui de sa parentèle sur la carrière de l'abbé de Dijon peut se remarquer grâce au placement des nœuds et des relations sur une carte. On voit que les liens de parenté, en bleu, sont

<sup>205</sup> Il est possible qu'Arduin d'Ivrée et Périnza ne soient pas de la même fratrie, mais ils appartiennent tout de même tous les deux à la même famille.

<sup>206</sup> BULST N., *Untersuchungen*, *op. cit.*, p. 81.

principalement visibles dans la région du Saint-Empire ainsi qu'en Lombardie. Les liens de parentés déduits de la bibliographie et *des Histoires*, en rouge, sont plus éparpillés : on en retrouve également dans le duché de Bourgogne et dans le duché de Haut-Lotharingie. Ces liens correspondent, sauf en Normandie, aux endroits où sont situés les monastères confiés à Guillaume de Volpiano pour être réformés. Il est donc fortement probable que ses parents ne soient pas étrangers à sa nomination à la tête d'abbayes.

Il ne doit cependant pas la totalité de son mérite à sa parenté. À partir du réseau que lui permet d'atteindre sa parentèle, il a tissé ses propres relations. Il se lie entre autres avec Richard II de Normandie alors qu'il n'est encore qu'abbé de Dijon probablement grâce à Maïeul<sup>207</sup>. Maïeul s'est en effet déjà rendu en Normandie dans le but de réformer Fécamp, mais il a quitté la province sans finir son travail à cause d'un différent d'ordre économique avec le duc. Maïeul souhaitait en effet une indépendance économique pour son monastère que lui a refusé Richard Ier. Peut-être que Maïeul conseilla à Richard II, une fois son père mort, de se tourner vers Guillaume pour réformer Fécamp. L'abbé de Dijon commence tout d'abord par refuser, selon les sources normandes, avant de finalement accepter<sup>208</sup>. Grâce à l'aide de Maïeul, ou du moins au réseau de celui-ci, Guillaume parvient donc à se tisser son propre réseau et à s'implanter en Normandie.

Dans *les Histoires*, 11 des membres de sa parenté directe ou indirecte présents dans son hagiographie sont également évoqués bien qu'ils ne soient pas toujours liés à l'abbé de Dijon. Raoul Glaber y détaille les lignages et les alliances entre les familles plus facilement que dans son œuvre consacrée à Guillaume de Volpiano ce qui permet de retracer plus facilement les liens familiaux.

Les parents de Guillaume, qu'ils soient proches ou éloignés, sont fortement présents dans la *Vita*. Ils apparaissent également, pour la plupart, dans *les Histoires* bien qu'ils ne soient pas toujours directement liés à l'abbé. Beaucoup d'entre-eux sont également ses protecteurs, ce qui explique les nombreuses demandes de réformes qui lui sont adressées, ainsi que ses choix politiques.

<sup>207</sup> ROSE I., « Circulation abbatiale et pouvoir monastique de l'époque carolingienne au premier âge féodal (IX<sup>e</sup> -XI<sup>e</sup> siècles) », *op. cit.*, p. 255.

<sup>208</sup> BULST N., *Untersuchungen*, *op. cit.*, p. 147‑148.

Guillaume de Volpiano entretient donc des liens avec sa parenté éloignée, mais il garde également des contacts réguliers avec sa parenté primaire.

## **II. Des liens familiaux maintenus durant la totalité de la vie de l'abbé**

#### **A. Des contacts réguliers**

 $\overline{a}$ 

Guillaume de Volpiano quitte sa famille à l'âge de sept ans, c'est-à-dire probablement en 969, pour rejoindre le monastère de Lucedio en tant qu'oblat<sup>209</sup>. En animant le réseau de façon chronologique, c'est-à-dire en affichant les liens selon les années où ils ont lieu, on remarque que selon les années, Guillaume de Volpiano est lié ou non à sa famille nucléaire par le biais d'interactions<sup>210</sup>. Cette séparation avec celle-ci n'a donc pas rompu les liens qu'il entretenait avec elle. Il garde en effet de nombreux contacts avec son premier cercle de parents, c'est-à-dire ses parents et ses frères.

Dans le chapitre 3 de la *Vita*, Raoul Glaber évoque la mort de Périnza, mère de Guillaume, ainsi que l'entrée de son père dans les ordres.

> Dans l'intervalle, il se mit à songer à la manière de soustraire son père au souci fluctuant du monde, pour l'amener à passer auprès de lui au monastère le temps qu'il restait à vivre et à œuvre à son salut éternel. Car sa mère reposait déjà en paix. Il le persuada donc de faire ce qu'il avait prévu pour lui, et le père obéit aussitôt à son fils bien-aimé, ou, plus exactement, à Dieu qui lui avait donné un tel fils. Et c'est ainsi que sous la conduite de son fils, il fit une entrée fort soignée au monastère, avec des présents en grand nombre. Une fois qu'il y eut été accueilli par tous avec un très grand dévouement, il y vécut lui aussi avec dévouement dans l'habit de la sainte vie monastique, et, peu de temps après, il couronna sa vie par une excellente fin en présence de son fils.<sup>211</sup>

<sup>209</sup> RAOUL GLABER, *Vita*, *op. cit.* Chap. 2. p. 37. : « Duxerunt autem illum, cum esset fere septennis, ad monasterium sancte Marie sanctique archangeli Michelis in honore sacratum, cognomento Luciacum, in quo etiam veneranda habentur ossa beati martyris Ianuarii, ibique iuxta morem norme regularis eum ipsisu loci abbati obtulerunt».

<sup>210</sup> Les interactions correspondent à des relations de 0 an car elles ne sont effectives que sur le moment. Elles sont opposées aux relations durables qui concernent la plupart du temps des liens familiaux. Ainsi, Guillaume de Volpiano a une relation durable de fratrie avec ses frères, mais il entretient également des interactions avec eux lorsqu'il se rend chez eux.

<sup>211</sup> RAOUL GLABER, *Historiae*, *op. cit.* Chap. 3. p. 38. : « Cepit interim cogitare qualiter suum genitorem a fluctiuaga istius seculi cura subtraheret, ac quod illi uite supererat secum in monasterio pro eterna requie laborando consumeret. Nam mater illius iam in pace obierat. Tunc nempe suasit ei ut mente tractauerat, et ille statim dilecto oboediuit filio, immo Deo, qui ei prestitit talem. Sicque satis accurate cum plurimis donorum exeniis duxit illum ad monasterium, ubi deuotissime a cunctis susceptus, in sancte conuersationis habitu et ipse deuote uiuens, non multo post, presente filio, optimo fine vitam compleuit». ; traduction tirée de GAZEAU V. et M. GOULLET, *Un réformateur en son temps*, *op. cit.*, p. 39.

Guillaume de Volpiano parvient donc à convaincre son père de se convertir après le décès de sa mère. Ce dernier meurt peu de temps après probablement avant 987, puisqu'après cette date Guillaume a quitté l'Italie pour rejoindre Cluny et ne peut donc se trouver au chevet du mourant<sup>212</sup>. Ce passage permet de mettre en relief que le futur abbé de Dijon garde des relations assez étroites avec sa famille proche puisqu'il semble être au courant des évènements s'y passant. Deux lettres

écrites par Guillaume à destination de son père, transmises par Giacomo Eugenio de Levis, permettent de compléter le récit de Raoul Glaber et de confirmer les liens entre le futur abbé et ses parents<sup>213</sup>.

Guillaume de Volpiano

continue donc d'entretenir des liens avec sa parenté primaire tant que ses deux parents sont encore en vie. Quittant la péninsule Italienne en 987, il n'y revient qu'en 995 dans le but de se rendre à Rome. Raoul Glaber n'évoque pas ce premier voyage qui est cependant attesté par les sources diplomatiques<sup>214</sup>. Il est difficile de déterminer si Guillaume passe sur les terres de sa famille durant ce déplacement. L'hagiographe détaille

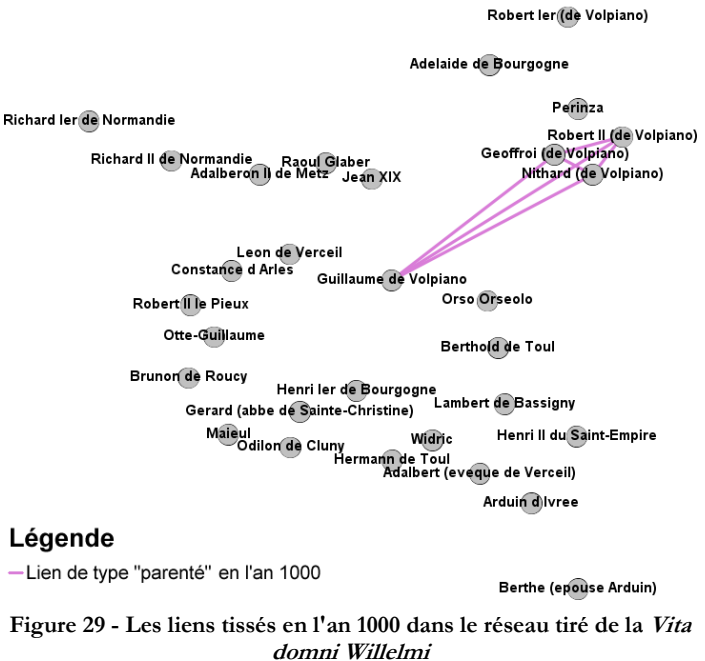

Willa III d Arles

Otton ler

。<br>Berenger II

Vibe

cependant le second voyage de Guillaume en Italie qui a lieu vers 1000/1001. Dans le graphe tiré de la *Vita*, on remarque qu'en l'an 1000, les seuls liens présents relient Guillaume de Volpiano à ses frères. Gravement malade, l'abbé échappe à la mort au monastère de Sainte-Christine de Corteolona lorsqu'il revient d'un séjour à Rome, mais il rechute en passant près de Verceil<sup>215</sup>.

> Ses trois frères de sang arrivèrent et le conduisirent en équipage léger sur les terres relevant de leur puissance, afin qu'il, puisse se rétablir. Ils désiraient en effet ardemment le voir, car l'absence de l'affection qu'il leur portait depuis toujours meurtrissait leur cœur.<sup>216</sup>

<sup>212</sup> BULST N., *Untersuchungen*, *op. cit.*, p. 26.

<sup>213</sup> *Ibid.*, p. 251. ainsi que DE LEVIS G.E. (dir.), *Sancti Willelmi Divionensis abbatis et Fructuariae fundatoris, Opera, additis veterum scriptorum ejusdem actis ac dissertationibus de fructuariensi origine..*, *op. cit.*

<sup>214</sup> BULST N., *Untersuchungen*, *op. cit.*, p. 58.

<sup>215</sup> GAZEAU V. et M. GOULLET, *Un réformateur en son temps*, *op. cit.*, p. 109.

<sup>216</sup> RAOUL GLABER, *Vita*, *op. cit.* Chap. 9. p. 56 : « Occurentes ei denique illuc tres ipsius germani fratres, leui euectione deduxerunt illum ad sui iuris predia confouendum. Ardenter enim desiderabant videre illum, quoniam compungebat

Lors de ce voyage, il rencontre donc ses trois frères et passe du temps sur les terres familiales. Dès lors, il passera régulièrement sur leur domaine puisqu'il y fonde, sur la demande générale des siens selon Raoul Glaber, l'abbaye de Fruttuaria.

#### **B. Fruttuaria : une fondation familiale**

A la demande des siens, Guillaume de Volpiano fonde l'abbaye de Fruttuaria sur les terres familiales. Le récit de la fondation de cette abbaye est mis en valeur dans la composition de la *Vita* : le récit est chronologique jusqu'à la fondation, puis il devient ensuite thématique afin de montrer la sainteté de l'abbé. Ainsi, la création de Fruttuaria semble être le but ultime de la vie de Guillaume de Volpiano.

> Comme il s'était remis de sa maladie en quelques jours, il [Guillaume] reçut la visite de tous les siens et de nombreux voisins qui craignaient Dieu, lesquels tentèrent de le convaincre en promettant de lui faire des donations s'il entreprenait pour eux la construction d'un monastère sur leur sol natal, comme ils avaient entendu dire qu'il l'avait fait dans d'autres régions. Et ensuite ― chose qui s'avéra déterminante ―, deux de ses frères, à savoir Geoffroi et Nithard, des hommes en vue, vinrent le voir secrètement et lui promirent de quitter le service du siècle et de se remettre, eux et tous leurs biens, au commandement singulier du Dieu tout-puissant. Après les avoir entendus, ce fidèle de Dieu se mit immédiatement à traiter en confiance avec eux de la construction du monastère qu'on lui demandait. En cherchant en une même délibération et avec une même volonté un lieu apte à un dessin de ce genre, ils trouvèrent un endroit solitaire dans le domaine paternel, distant de quatre milles du Pô et nommé Fruttuaria<sup>217</sup>.

Fruttuaria est donc le fruit de la collaboration entre Guillaume et deux de ses frères, Nithard et Geoffroi. Leur conversion, ainsi que le don de leurs biens, semblent être ce qui convainc l'abbé de Dijon de donner suite à leur demande de fonder une abbaye. Ils travaillent ensuite ensemble pour trouver l'endroit adéquat, puis commencent les travaux dès 1003. Il est d'ailleurs possible de relever que seuls les deux frères convertis de Guillaume de Volpiano sont nommés par Raoul Glaber. Le dernier, qui est probablement l'aîné, n'est connu que grâce à la charte de fondation de Fruttuaria.

-

corda eorumdem diutine absentia pietati». ; traduction tirée de GAZEAU V. et M. GOULLET, *Un réformateur en son temps*, *op. cit.*, p. 57.

<sup>217</sup> RAOUL GLABER, *Vita*, *op. cit.* Chap. 9 p. 56. : « Conualescente quoque eo ab egritudine, post aliquot dierum spatium conuenere ad illum quique suorum ac plures Deum timentium vicinorum, et suadere illi coeperunt, promittentes se plura largituros si in natiua patria ceonobium sibi, sicut in exteriora audierant illum fecisse, edificare inciperet. Tunc quoque, quod potissimum fuit, duo ipsius germani, uidelicet Godefredus atque Nitardus, uiri spectabiles, secretius illum adeuntes spoponderunt se secularem relicturos militiam ac se suaque omnia in omnipotentis Dei peculiare dominium deuenire. His auditis, Dei cultor ilico fiducialiter ceopit tractare de coenobii unde rogabatur constructione. Qui pariter communi consilio et voluntate locum querentes rei huiusmodi aptum reppererunt in rure paterno a Pado distantem flumine quaterno milliario solitarium cognomento Fructuariensem». ; traduction tirée de GAZEAU V. et M. GOULLET, *Un réformateur en son temps*, *op. cit.*, p. 57.

#### Partie 2 : La position de Guillaume de Volpiano dans les réseaux

Si Raoul Glaber ne le présente pas ainsi, l'abbaye de Fruttuaria peut pourtant apparaître comme une nécessité familiale en plus de son intérêt spirituel. Elle permet ainsi à Guillaume et à ses frères de protéger les biens de sa famille : les possessions du monastère deviennent inviolables. Cette volonté s'explique à cause des prises de position de la famille : Arduin d'Ivrée, tout comme Bérenger II avant lui, s'est emparé de la couronne italienne. Comme pour son prédécesseur, il ne gagnera pas la guerre contre l'empereur. Soutenant les membres de leur parenté, la famille du comte de Volpiano se retrouve régulièrement dans le camp perdant et risque donc leurs biens<sup>218</sup>. Il leur est donc nécessaire de les mettre à l'abri en les rendant intouchables. L'abbaye de Fruttuaria revêt donc une importance particulière pour l'abbé de Dijon qui souhaite, pour cette même raison, y terminer sa vie $^{219}$ .

Guillaume de Volpiano lutte logiquement durant toute sa vie pour protéger sa fondation. Il cherche avant tout à libérer son abbaye des différents clivages. Il essaye notamment de la soustraire à la lutte pour la couronne de la péninsule Italienne entre Arduin d'Ivrée, pour qui il a pris parti, et l'empereur Henri II. Il multiplie donc les voyages pour recevoir des droits et des protections de différents puissants. Dans *les Histoires*, toutes les relations de Guillaume de Volpiano, sauf son lien avec Maïeul, se situent après 1003. Il se rend auprès du pape, mais également auprès des empereurs Henri II en 1006 puis auprès de Conrad II. L'abbé de Dijon mobilise donc ses relations pour tenter de protéger sa fondation.

Dans les deux ouvrages de Raoul Glaber, ces liens induits par la recherche de protection pour Fruttuaria sont mêlés aux autres relations qu'il entretient avec les puissants. Faute de suffisamment de détails, il est donc difficile de séparer ces demandes des autres relations de l'abbé, mais il serait intéressant de comparer les réseaux avec les actes diplomatiques : ils attestent des évènements plus précis et permettent ainsi de mieux définir les buts des voyages de l'abbé.

> Il y fit construire une basilique, qu'en présence du roi Arduin et de quelques évêques il fit consacrer […]. Ce roi y fut inhumé et y repose avec sa femme et ses fils. Il y rassembla aussi de très nombreux corps de saints martyrs, qu'il fit venir de la ville de Rome aussi bien que de diverses contrées<sup>220</sup>.

Quelques individus sont présents lors de la consécration de Fruttuaria mais, mis à part Arduin d'Ivrée, les évêques ne sont pas explicitement nommés. Arduin d'Ivrée, élu roi d'Italie en

<sup>218</sup> GAZEAU V. et M. GOULLET, *Un réformateur en son temps*, *op. cit.*, p. 110.

<sup>219</sup> RAOUL GLABER, *Vita*, *op. cit.* Chap. 14. p. 76.

<sup>220</sup> *Ibid.* Chap. 9. p. 56. : « Ibi nanque locari precepit basilicam, quam presente Arduino rege cum aliquibus episcopis […]. In qua etiam isdem rex cum sua coniuge et filiis humatus quiescit. Ad quam nichilominus tam a Romana urbe quam a diuersis partibus plurima congregauit sanctorum martyrum corpora». ; traduction tirée de GAZEAU V. et M. GOULLET, *Un réformateur en son temps*, *op. cit.*, p. 57.

1002, semble entretenir un lien assez proche avec cette abbaye puisqu'il y sera inhumé en 1015<sup>221</sup>. En effet, bien que Raoul Glaber ne le précise pas, il y prend l'habit monastique après sa défaite contre l'empereur en 1014<sup>222</sup>. Arduin d'Ivrée, ainsi que son épouse, semblent avoir un rôle majeur dans la construction de l'abbaye, ce qui accrédite l'idée d'un lien familial proche avec Guillaume de Volpiano et renforce la dimension de fondation familiale<sup>223</sup>. Ils délivrent plusieurs diplômes en faveur de l'abbaye ainsi que des actes de donations. Arduin d'Ivrée est notamment l'auteur du diplôme de 1005 qui permet à Fruttuaria d'avoir ses premiers privilèges<sup>224</sup>. Les remerciements formulés par Guillaume de Volpiano à leur encontre dans l'acte de fondation de l'abbaye apportent une preuve supplémentaire de leur implication<sup>225</sup>. Cet appui n'est pas uniquement dû à la proximité familiale entre le roi d'Italie et l'abbé de Dijon, il découle également d'un besoin de renforcement politique du roi face à l'empereur et à son disciple, l'évêque Léon de Verceil, que Guillaume craint également. Il représente un ennemi politique pour Arduin d'Ivrée et fait planer une menace d'usurpation sur Fruttuaria<sup>226</sup>. Le roi d'Italie est donc fortement impliqué dans la fondation de Fruttuaria car cette abbaye, en plus d'être l'œuvre de ses cousins probables, représente pour lui un appui politique considérable.

La documentation diplomatique permet de mettre en valeur un éventail d'autres liens laissés de côté par Raoul Glaber<sup>227</sup>. L'acte de fondation de Fruttuaria, gratifié de 324 souscriptions, permet de mettre en lumière le nombre d'individus mobilisés par l'abbé ainsi que l'étendue de son réseau<sup>228</sup>. Il fait tout d'abord appel aux moines de ses principaux monastères : Saint-Bénigne de Dijon, Vergy, Bèze, Saint-Èvre de Toul, Saint-Arnulf, Fécamp et Jumièges. On retrouve ensuite les membres de l'épiscopat du Nord de la France ainsi que ceux de la province de Rouen. D'autres abbés apparaissent également comme, par exemple, Odilon de Cluny. Le roi des Francs, Robert II le Pieux, ainsi que son

<sup>221</sup> BULST N., *Untersuchungen*, *op. cit.*, p. 116.

<sup>222</sup> *Ibid.*, p. 136.

<sup>223</sup> LETT DIDIER, *Famille et parenté dans l'Occident médiéval, Ve-XVe siècle*, *op. cit.*, p. 26.

<sup>224</sup> BULST N., *Untersuchungen*, *op. cit.*, p. 117.

<sup>225</sup> *Ibid.*, p. 116.

<sup>226</sup> *Ibid.*, p. 136.

<sup>&</sup>lt;sup>227</sup> Nous ne rentrerons pas dans les détails car les actes diplomatiques ne sont pas mes sources principales. Nous évoquerons tout de même l'acte de fondation de Fruttuaria qui, bien que non codé dans la base de données, reste un document important pour comprendre la place de l'abbé de Dijon.

<sup>228</sup> Il serait intéressant de comparer le réseau tiré de l'acte de fondation de Fruttuaria avec celui tiré de la *Vita* et *des Histoires*.

fils et successeur, Hugues de France, sont également présents. Pour recevoir toutes ces signatures, l'acte aurait circulé entre 1017 et 1022 entre la Normandie, la Bourgogne et la Francie<sup>229</sup>.

L'abbaye reçoit également de multiples donations de membres du réseau de Guillaume. Par exemple, Otte-Guillaume donne ses possessions italiennes à Fruttuaria avant 1014, puis réitère une donation en 1019. Ces dotations ne sont pas visibles dans les œuvres de Raoul Glaber, mais les traces en sont conservées par le biais d'actes diplomatiques.

Guillaume de Volpiano travaille donc main dans la main avec deux autres de ses frères pour créer l'abbaye de Fruttuaria qui permet de protéger les biens familiaux. Il bénéficie également de l'aide d'Arduin d'Ivrée qui est probablement son oncle. Pour la protéger, Guillaume de Volpiano mobilise une grande partie de son réseau personnel : il fait notamment signer l'acte de fondation par le roi de France et son héritier, les grands évêques de Francie et de Normandie, etc. Il obtient également des privilèges grâce à l'empereur, au pape et au roi d'Italie ainsi que de nombreuses donations. Les individus les plus puissants de son réseau sont donc mis à contribution pour le bien de sa fondation familiale.

Dans *les Histoires*, la fondation de Fruttuaria est évoquée lorsque Raoul Glaber évoque rapidement les œuvres de son abbé<sup>230</sup>. Il passe rapidement sur le sujet et n'évoque en aucun cas le rôle de la parentèle de Guillaume de Volpiano dans la fondation de cette abbaye. Les deux œuvres de Raoul Glaber ne traitent donc pas de Guillaume de Volpiano de la même façon : la *Vita* met en avant la parentèle de l'abbé tandis que *les Histoires* sont beaucoup plus attachées à l'histoire générale et n'évoquent donc aucun lien de parenté de Guillaume de Volpiano.

Guillaume de Volpiano apparaît donc comme proche de sa parentèle dans la *Vita*. Il entretient des relations relativement étroites avec elle durant le vivant de ses parents, puis perpétue ces liens une fois ceux-ci décédés notamment en fondant l'abbaye de Fruttuaria. Il semble également profiter du réseau de connaissances acquis par le biais de sa parentèle, notamment de sa famille maternelle, qui lui permettent de s'implanter en Bourgogne et en Lotharingie. Il fréquente en effet de nombreux laïcs, clercs et moines qui lui sont apparentés, mais il se forge également son propre réseau qui s'étend jusqu'en Normandie. C'est également grâce à ce réseau que l'on peut mesurer son

<sup>229</sup> Sur la datation de l'acte de fondation de Fruttuaria ainsi que sur les différents voyages de l'acte, voir BULST N., *Untersuchungen*, *op. cit.*, p. 220‑249.

<sup>230</sup> RAOUL GLABER, *Historiae*, *op. cit.* Livre. III. Chap. 16. p. 170.

importance dans *les Histoires*. En effet, si Guillaume de Volpiano est logiquement la personne centrale de son hagiographie, il semble être au second plan dans le second ouvrage de Raoul Glaber. Pourtant, grâce à ses multiples liens, il atteint très rapidement l'ensemble du réseau ce qui lui donne un poids considérable. Il met notamment à profit une bonne partie des ses relations, dont ses parents éloignés, pour protéger son abbaye en leur faisant notamment signer l'acte de fondation. Sa parenté est donc un réel tremplin pour lui : elle lui permet de lancer sa carrière avec l'acquisition du titre d'abbé de Saint-Bénigne de Dijon et elle l'aide à protéger l'œuvre de sa vie. Malgré ce rôle capital, sa parentèle n'est pas évoquée une seule fois dans *les Histoires* car elles visent à décrire une histoire plus générale en se concentrant sur les liens familiaux et alliances des laïcs.

# **Chapitre 1 : Une échelle chronologique liée à la vie de l'abbé ?**

La chronologie possède un rôle important dans la structuration des graphes tirés de la *Vita* et *des Histoires*. Elle peut notamment expliquer la non-connexité du graphe *des Histoires*.

Les sous-graphes 1 et 3 se détachent du plus important sous-graphe du réseau (le numéro 2) à cause de leur différence géographique tandis que les 4 et 5 diffèrent à la fois chronologiquement et géographiquement. En effet, si on anime le réseau de façon chronologique, c'est-à-dire qu'on affiche les liens tissés uniquement dans une période donnée, on remarque que les sous-graphes 4 et 5 ne possèdent des liens qu'entre les années 920 et 945 tandis que le reste du réseau ne possède des relations qu'à partir

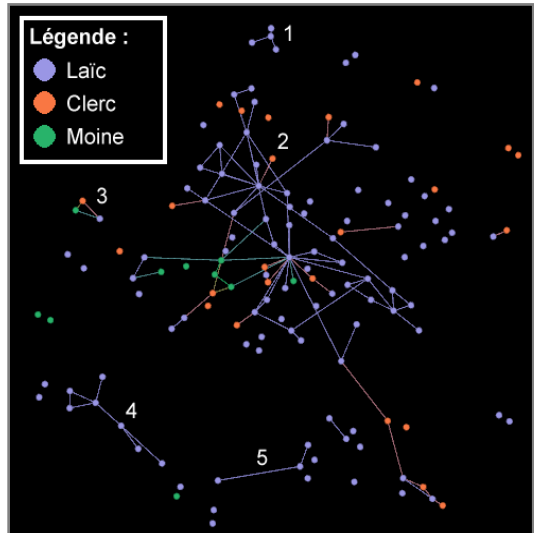

**Figure 30 - Graphe représentant les interactions tirées des Histoires selon le groupe social** 

de 980. Les liens sont donc fortement dépendants de la chronologie qui permet de séparer différents groupes du réseau total.

Cette chronologie est peut-être elle-même influencée par Guillaume de Volpiano notamment par le biais de ses voyages, de ses relations et des étapes chronologiques de sa vie.

## **I. Répartition chronologique des individus**

 $\overline{a}$ 

De nombreuses personnes sont évoquées dans *les Histoires* et la *Vita*. Bien que Raoul Glaber ne donne généralement pas leurs dates de naissance et de mort, la bibliographie permet de les retrouver. Cette information n'apparaît donc pas dans les sources, mais il est tout de même intéressant de les utiliser pour observer les différences entre les deux œuvres. Les dates de vie et de mort des personnes évoquées dans ces deux œuvres permettent de s'intéresser aux bornes chronologiques étendues de l'œuvre<sup>231</sup>. Ces dates sont cependant mal connues. 13 dates de naissances

<sup>231</sup> Il s'agit de bornes chronologiques étendues car les individus ne peuvent agir dès leur naissance : il s'écoule environ vingt ans avant qu'il ne, puisse y avoir une action quelconque. Les bornes chronologiques étalées entre la naissance du premier et la mort du dernier individu évoqué sont donc plus larges que celles du premier jusqu'au dernier lien.

sont inconnues dans la *Vita* ainsi que 8 dates de mort<sup>232</sup>. Concernant les Histoires, 59 individus n'ont pas de date de naissance connue tandis que 18 d'entre eux meurent à une date inconnue.

## **A. Écart chronologique entre individus dans la Vita**

#### **1. Nombre de naissances et nombre de morts**

En animant le réseau chronologiquement et en générant un graphique à partir des dates de

naissance et de mort par décennie des individus cités dans la *Vita domni Willelmi*, on remarque que les personnes citées ne naissent plus après la décennie 980-989. Leur naissance se concentre donc entre les décennies 900-909 et 980-989. De la même manière, ils meurent entre les

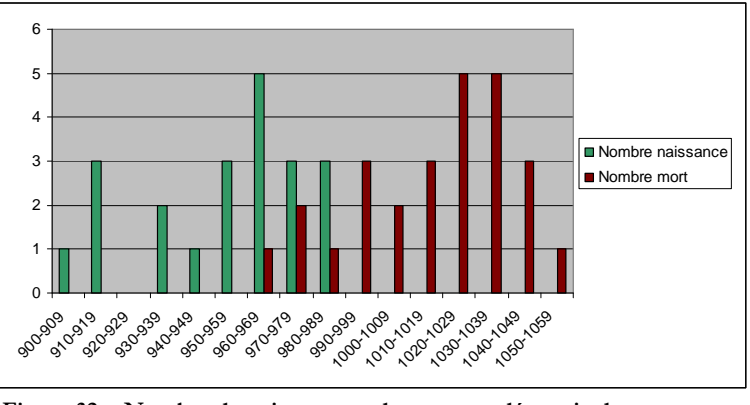

**Figure 32 - Nombre de naissance et de mort par décennie des personnes tirées de la Vita** 

décennies 960-969 et 1050-1059. Le pic de naissance majoritaire intervient vers 960-969 avec la

naissance de cinq individus, c'est-à-dire la décennie à laquelle appartient Guillaume de Volpiano, tandis que le pic de mortalité est partagé entre 1030-1039 et 1040-1049 avec 5 morts.

Sur le graphe, on peut facilement remarquer que les quatre individus qui naissent entre 900 et 920 appartiennent à la génération des parents de

 $\overline{a}$ 

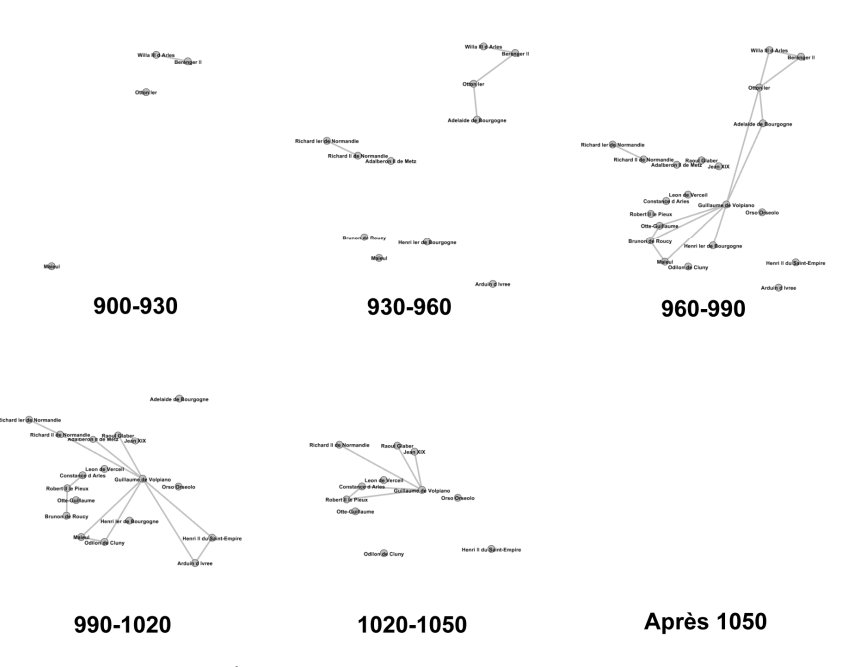

**Figure 31 - Exemple d'animation chronologique du réseau tiré de la Vita domni Willelmi permettant d'observer l'évolution des individus présents** 

Guillaume de Volpiano. Bien que Périnza et Robert de Volpiano soient nés à des dates inconnues, on

<sup>232</sup> Les dates que utilisées ici proviennent principalement de GAZEAU V. et M. GOULLET, *Un réformateur en son temps*, *op. cit.* ; RAOUL GLABER, *Historiae*, *op. cit.* ; GAZEAU V. et M. GOULLET, *Un réformateur en son temps*, *op. cit.* et BULST N., *Untersuchungen*, *op. cit.* Ces dates ont été comptées comme inconnues lorsqu'elles étaient approximatives.

retrouve Bérenger II, Maïeul, Otton Ier et Willa III d'Arles. Une seconde vague de naissance débute ensuite progressivement à partir de 950. Elle commence par Henri I<sup>er</sup> de Bourgogne, mais on y retrouve également Arduin d'Ivrée, Brunon de Roucy, Richard II de Normandie, Guillaume de Volpiano. Elle s'interrompt en 980-989.

Les individus de la *Vita* naissent donc entre 900 et 980 et meurent entre 960 et 1060. Il est fort probable que ceux dont les dates sont inconnues appartiennent également à cette fourchette. La décennie dans laquelle naît Guillaume de Volpiano est également celle qui contient le plus de naissance : les individus présents dans la *Vita* possèdent approximativement le même âge que l'abbé de Dijon.

# **2. Évolution du nombre de personnes en vie**

Pour confirmer cette hypothèse, il est possible de s'intéresser au nombre d'individus en vie à un moment donné. Pour calculer ce nombre, il faut tout d'abord écarter ceux dont la naissance ou la mort est inconnue. Ils faussent en effet les données : lorsque leur mort est connue et que leur naissance ne l'est pas, le nombre de morts croît plus rapidement que celui de naissances ce qui peut donner un nombre d'individus vivants négatifs. Pour ces calculs, il est donc nécessaire que le nombre total de naissance soit égal au nombre total de mort. Dans la *Vita*, 21 individus ont une date de naissance et une de mort connues.

| <b>Décennie</b> | Nombre de<br>naissances | décès                    | Nombre de Nombre de personnes<br>nées |                | Nombre de<br>personnes mortes | Nombre de<br>personnes en vie |                 |
|-----------------|-------------------------|--------------------------|---------------------------------------|----------------|-------------------------------|-------------------------------|-----------------|
| 890-899         |                         | $\theta$                 |                                       | $\Omega$       | 0                             | $0 - 0 =$                     | $\bf{0}$        |
| 900-909         |                         | $\mathbf{0}$             | $0 + 1 =$                             |                | $\bf{0}$                      | $1 - 0 =$                     |                 |
| 910-919         | $\mathbf{3}$            | $\Omega$                 | $1 + 3 =$                             | $\overline{4}$ | $\mathbf{0}$                  | $4 - 0 =$                     | $\overline{4}$  |
| 920-929         | $\Omega$                | $\mathbf{0}$             | $4 + 0 =$                             | $\overline{4}$ | $\bf{0}$                      | $4 - 0 =$                     | 4               |
| 930-939         |                         | 0                        | $4 + 2 =$                             | 6              | $\bf{0}$                      | $6 - 0 =$                     | $6\overline{6}$ |
| 940-949         |                         | $\Omega$                 | $6 + 1 =$                             | $\overline{7}$ | $\mathbf{0}$                  | $7 - 0 =$                     | $\overline{7}$  |
| 950-959         | 3                       | $\overline{0}$           | $7 + 3 =$                             | 10             | $\bf{0}$                      | $10 - 0 =$                    | 10              |
| 960-969         | 5                       |                          | $10 + 5 =$                            | 15             |                               | $15 - 1 =$                    | 14              |
| 970-979         | 3                       | $\overline{2}$           | $15 + 3 =$                            | 18             | 3                             | $18 - 3 =$                    | 15              |
| 980-989         | $\mathbf{B}$            | $\Omega$                 | $18 + 3 =$                            | 21             | 3                             | $21 - 3 =$                    | 18              |
| 990-999         |                         | 3                        | $+ 0 =$<br>21                         | 21             | 6                             | $21 - 6 =$                    | 15              |
| 1000-1009       | $\Omega$                | $\overline{\phantom{a}}$ | $+0=$<br>21                           | 21             | 8                             | $21 - 8 =$                    | 13              |
| 1010-1019       | $\Omega$                | $\overline{c}$           | $+ 0 =$<br>21                         | 21             | 10                            | $21 - 10 =$                   | 11              |
| 1020-1029       | $\Omega$                | 4                        | $+ 0 =$<br>$^{21}$                    | 21             | 14                            | $21 - 14 =$                   | 7               |
| 1030-1039       | $\Omega$                | 4                        | $+ 0 =$<br>21                         | 21             | 18                            | $21 - 18 =$                   | 3               |
| 1040-1049       | $\Omega$                | 3                        | $+ 0 =$<br>21                         | $^{21}$        | 21                            | $21 - 21 =$                   | $\overline{0}$  |

**Figure 33 - Tableaux comptabilisant le nombre de personnes en vie simultanément dans la Vita**

Après avoir supprimé ces personnes, il faut comptabiliser le nombre total d'individus nés durant une décennie, puis l'additionner avec ceux des décennies précédentes et faire de même avec les décès. Il faut ensuite prendre le nombre de naissance obtenu par décennie et le soustraire à celui

du nombre de morts. Ainsi, nous avons tous les individus qui sont nés précédemment soustrait à ceux qui sont déjà morts et donc le nombre d'individus encore en vie<sup>233</sup>. Ce tableau peut ensuite être transformé en format graphique<sup>234</sup>. On peut également obtenir ces résultats visuellement par le biais de l'analyse de réseau avec l'animation chronologique du réseau.

On observe tout d'abord une réduction des bornes chronologiques qui ne s'étirent plus qu'entre 900 et 1039 : la décennie 1050-1059 a disparu car la personne qui y mourrait possède

probablement une date de naissance inconnue et a donc été supprimée lors du nettoyage des données. Quelques autres individus ont subit le même sort : on peut par exemple citer trois personnes décédées durant la décennie 1040-1049 ainsi qu'une autre morte entre 980 et 989. Il ne faut donc pas oublier

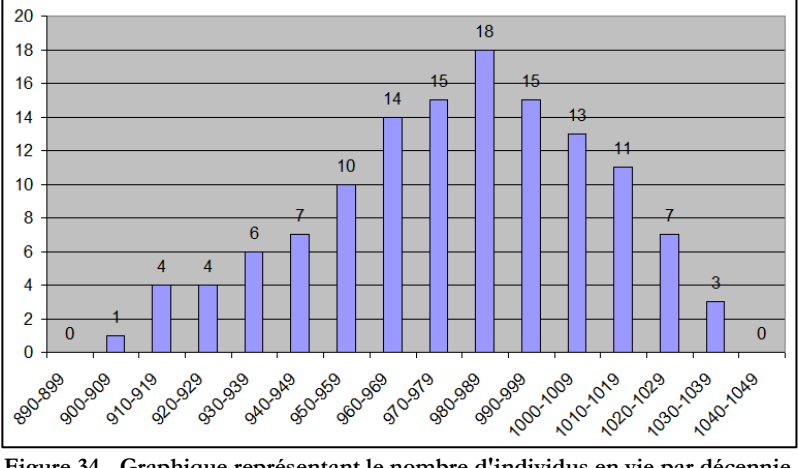

**Figure 34 - Graphique représentant le nombre d'individus en vie par décennie tirés de la Vita**

que l'ensemble des individus ne sont pas représentés ici, mais les conclusions générales doivent pouvoir s'appliquer globalement à l'ensemble des données tout en gardant cela en mémoire.

L'analyse chronologique du graphe ainsi que celle du graphique ci-dessous permettent de voir que le maximum est de 18 personnes en vie simultanément lors de la décennie 980-989.

On peut distinguer trois périodes. Il existe tout d'abord une période de forte croissance du nombre d'individus en vie entre 890 et 959. Elle est suivie par une période d'augmentation plus stable avec une croissance, puis une décroissance ralentie entre 960 et 999. Et enfin, entre 1000 et 1040, se trouve une période de forte décroissance. Cette dernière est moins étalée et plus linéaire que la période de croissance : en moins de 50 ans, il ne reste plus aucun des individus évoqués par Raoul Glaber.

<sup>233</sup> *Infra* fig. 33.

<sup>234</sup> *Infra* fig. 34.

La première période comprend les personnes déjà adultes ou en voie de l'être au commencement de la *Vita*. Il s'agit aussi bien d'Otton I<sup>er</sup>, de Rober I<sup>er</sup> de Normandie ou encore de Maïeul.

Le créneau suivant, qui peut plus être qualifié de quasi-stagnation, correspond à un ralentissement des naissances, mais également à un début de mortalité. Dans la fin de cette période, la mortalité commence à prendre le dessus sur le nombre de naissance. Il s'agit cependant du moment où la majorité des individus sont en vie.

La période finale de décroissance correspond à la mort successive des individus évoqués et à l'arrêt des naissances. Les individus semblent totalement s'éteindre autour des années 1030-1040. La première vague d'individus s'est déjà éteinte, il s'agit donc de la seconde qui est née entre 960 et 989<sup>235</sup>. Si l'on compare ces dates avec celles de Guillaume de Volpiano (962-1031), on remarque qu'elles encadrent la naissance et la mort de l'abbé de Dijon. La *Vita* met donc en scène des individus nés et morts durant la même époque et tendrait donc à faire penser que Guillaume de Volpiano ne tisse des liens qu'avec des gens de son âge et limiterait donc l'action de l'abbé qu'à une seule génération.

Une autre méthode peut permettre de vérifier cette hypothèse de façon plus fine. Il faut tout

d'abord trier les individus directement liés à l'abbé de Dijon. Nous avons choisi ici de les séparer en trois groupes : les personnes nées plus de cinq ans avant l'abbé, celles nées dans un périmètre de cinq ans autour de la

 $\overline{a}$ 

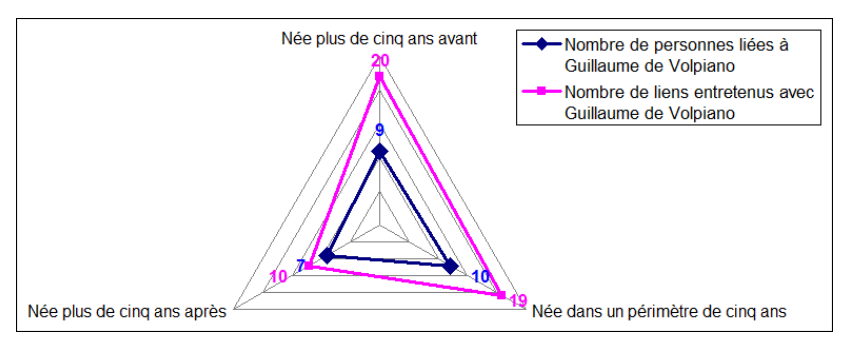

**Figure 35 - Nombre de liens et de personnes tirés de la Vita en fonction de l'écart de naissance avec Guillaume de Volpiano** 

naissance de Guillaume (de 957 à 967) et enfin celles nées plus de cinq ans après lui. Sauf pour quelques-uns, les individus dont les dates exactes sont inconnues peuvent tout de même être classés par la logique et grâce à leurs dates de mort : les parents de Guillaume de Volpiano, par exemple, ont plus de cinq ans d'écart avec lui et appartiennent donc à la première catégorie<sup>236</sup>.

La première catégorie rassemble 9 personnes pour 20 liens entretenus avec l'abbé, la seconde 10 individus pour 19 liens et la dernière 7 personnes pour 10 liens. Si l'écart en terme de

<sup>235</sup> Le dernier individu inscrit dans la base de données naît en 988.

<sup>236</sup> Les inclassables sont les frères de Guillaume de Volpiano : il est probable, mais pas certain qu'ils appartiennent à la fourchette 957-967.

nombre d'individus n'est pas grand, le nombre de relations diffère de façon plus conséquente entre les personnes nées plus de 5 ans après et les autres. L'abbé de Dijon entretient en moyenne deux liens avec chaque individu né dans le périmètre de cinq ans ou cinq ans auparavant tandis qu'il tient un peu plus d'un lien en moyenne avec ceux nés cinq ans après lui. Guillaume de Volpiano semble donc entretenir plus de liens avec les générations précédentes et la sienne qu'avec celle qui vient après lui.

Bien que le premier individu évoqué naisse en 900 et que le dernier meurt en 1050, la *Vita* montre un réseau principalement centré sur les individus nés dans les alentours de Guillaume de Volpiano ainsi que celles de ses parents. Les individus nés plus de cinq ans après Guillaume de Volpiano jusque 989, date de naissance de la plus jeune personne citée, sont en effet minoritaires et tissent moins de lien avec l'abbé de Dijon.

#### **B. Une période de vie plus large dans les Histoires**

#### **1. Naissance et mort**

Dans *les Histoires*, la période concernée est plus longue. Les dates de naissance s'étalent de la décennie 860-869 à 1020-1029 avec un pic de 13 naissances entre 960-969. Les dates de mort sont situées entre 920-929 et 1080-1089 en s'élevant jusqu'à 20 morts entre 1030 et 1039.

Différencier les périodes des naissances semble plus compliqué. Une première partie semble s'étaler de 860 à 909. On trouve ensuite une croissance progressive de 910 à 969, puis une décroissance jusqu'en 1029. Cette répartition se retrouve de façon similaire, mais à rebours pour les périodes de mort. Les deux graphiques ont donc une forme parabolique avec une majorité des naissances qui a lieu en 960-969 et une majorité de morts en 1030-1039. Encore une fois, il s'agit des dates de vie et de mort de Guillaume de Volpiano.

Les bornes sont plus larges que pour la *Vita*, mais Raoul Glaber souhaite dans *les Histoires* faire une œuvre plus totale, ce qui l'oblige à remonter plus tôt dans le passé. En moyenne, les deux récits s'accordent en couvrant la même période : le X<sup>e</sup> siècle ainsi que la moitié du XI<sup>e</sup> siècle. Les maximums encadrent tous deux les périodes 960-969 et 1030-1039 qui correspondent aux dates de Guillaume de Volpiano. L'analyse n'est cependant pas assez fine pour pouvoir réellement dire que Raoul Glaber se centre sur les individus nés dans la même génération que Guillaume de Volpiano : si la majorité des individus semblent naître et mourir dans les mêmes zones que l'abbé de Dijon, les

premières naissances et dernières morts élargissent les bornes chronologiques à pratiquement deux siècles.

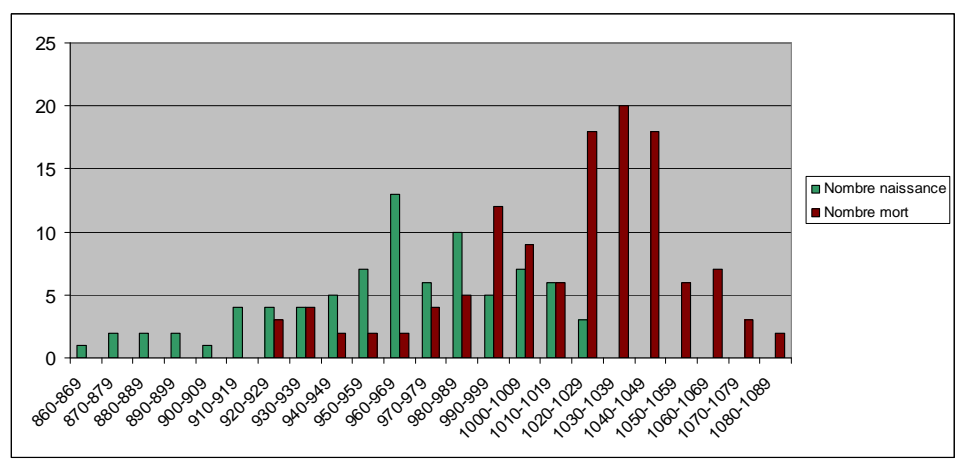

**Figure 36 - Nombre de naissance et de mort par décennie des individus tirés des Histoires**

**Évolution du nombre d'individus en vie** 

De la même manière que pour la *Vita*, il est intéressant de regarder le nombre d'individus en vie au même moment. Procédant avec la même méthode, pour avoir des résultats comparables, nous

obtenons un graphique de forme similaire. Il est plus facile de délimiter trois périodes sur ce graphique : la première, qui correspond à une croissance du nombre d'individus, s'étale de 860 à 959. La seconde période s'étend de 960 à 1029 et

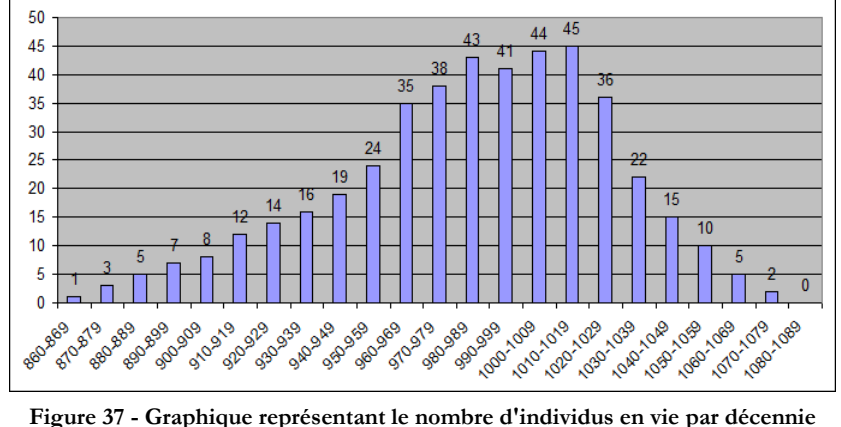

**tirés des Histoires**

marque une relative stabilité. Et enfin, le troisième et dernier créneau, phase de décroissance, s'étire de 1030 à 1079.

Tout comme pour la *Vita*, la phase stable correspond au moment où la majorité des individus sont en vie : les individus déjà nés sont plus nombreux que ceux déjà morts, mais les choses tendent à s'inverser ce qui se traduit par le passage au troisième créneau. La période de stabilité correspond aux dates de naissance et de mort de Guillaume de Volpiano. La majorité des individus sont donc en vie durant cette période. Il est donc intéressant de remarquer que Raoul Glaber n'introduit pas de nouvelles personnes au fur et à mesure de son récit : les individus les plus jeunes n'agissent pas : il s'agit de femmes ou des héritiers potentiels comme Guillaume le Bâtard, fils de

Robert I<sup>er</sup> de Normandie. Raoul Glaber pourrait pourtant évoquer la crise de succession en Normandie après la mort de Robert I<sup>er</sup> en 1035<sup>237</sup>.

Peut-être que, comme pour la *Vita*, il est possible de repérer un groupe plus actif selon leur date de naissance. En s'intéressant donc à l'ensemble des individus, en les découpant en tranche de vingt ans, on obtient ce graphique<sup>238</sup>. Le nombre de liens correspond à la somme de tous les liens noués par les individus de cette période : par exemple Guillaume de Volpiano tisse 9 liens au total et est né en 962.

 Rapidement, on remarque que les 19 individus nés dans la période 960- 979 possèdent 148 liens des relations de la chronique, ce qui représente près de 8 liens par personne. Dans la période suivante, 980-999, les 15 individus concentrent 94 liens, soit 6 liens par personne. Si l'on s'intéresse de plus près à cette période en réduisant l'échelle à une décennie, on remarque que ce n'est

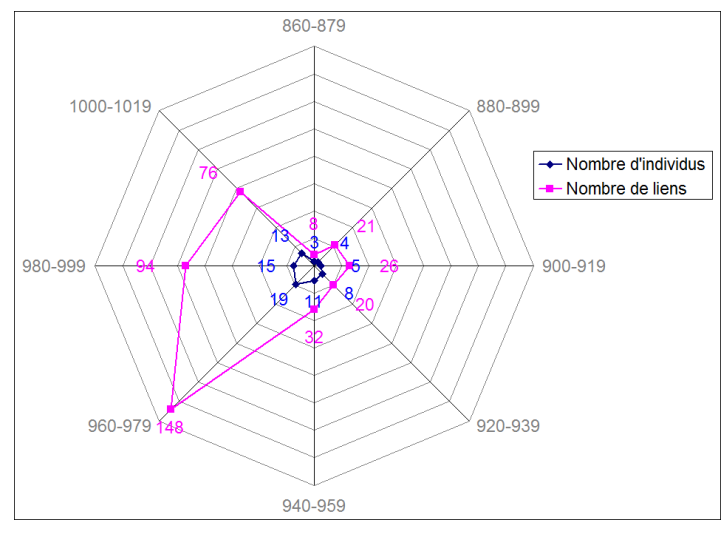

**Figure 38 - Nombre de liens et de personnes tirés des Histoires en fonction de la période de naissance** 

pas la période 960-969 qui possède le plus de liens par individus. Si 13 individus naissent durant la décennie 960-969, ils n'engendrent que 56 liens dans la totalité du récit, soit un peu plus de 4 liens chacun. La période 970-979 comporte moitié moins d'individus, mais ils sont beaucoup plus productifs en terme de relations : 92 liens pour 6 individus, soit 15 liens chacun en moyenne.

C'est durant la décennie de Guillaume de Volpiano que se trouve le plus de naissance d'individus, mais elle ne contient pas les personnes qui ont tissés le plus de liens. La fourchette 960- 989 comptabilise la majorité du nombre de naissances d'individus ainsi que la majorité de relations. On ne peut cependant pas donner de conclusion sur cette observation : si Guillaume de Volpiano est né en 962, Raoul Glaber naît probablement vers 985 et Odilon de Cluny, à qui Raoul Glaber dédie

<sup>237</sup> RAOUL GLABER, *Historiae*, *op. cit.*, p. 258.

<sup>238</sup> Voir Figure 13.

Partie 3 - Chronologie et géographie des œuvres de Raoul Glaber : une influence indirecte de Guillaume de Volpiano ?

son œuvre, naît également en 962<sup>239</sup>. Si la *Vita* semble clairement mettre en avant des hommes nés

durant les mêmes années que Guillaume de Volpiano, il est difficile de tirer la même analyse des Histoires. En effet, la fourchette comportant la majorité des naissances et les individus nouant le plus de liens est trop vaste. Peut-être que l'étude de la répartition chronologique des liens eux-mêmes permettrait de tirer de meilleures conclusions.

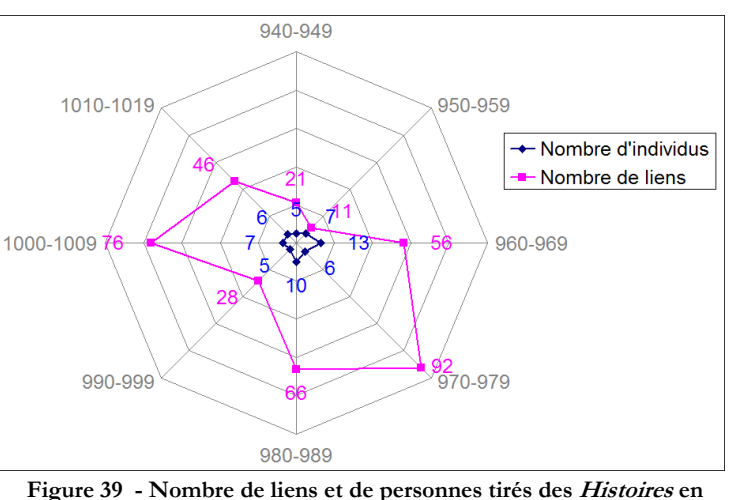

**fonction de la période de naissance entre 940 et 1019** 

## **II. Répartition chronologique des interactions**

La période d'étalement des liens est plus restreinte : les personnes ne peuvent en effet tisser des relations qu'à partir d'un certain âge. C'est également la raison pour laquelle il est important d'écarter les liens qui ne sont pas des interactions : elles débutent parfois dès la naissance lorsqu'il s'agit de relation familiale.

De plus, les relations familiales peuvent masquer les réelles fréquentations des individus. Par exemple, dans la *Vita*, lorsque Guillaume de Volpiano rejoint Cluny, il ne peut plus interagir avec ses frères car il ne retourne en Italie que bien plus tard. Bien qu'il n'y ait pas d'interaction entre eux, leur lien familial ne se coupe pas car ils restent frères et la relation familiale ne s'arrête pas durant cette période. Elle recouvre donc les interactions qu'ils partagent. En l'enlevant, il est possible de voir que Guillaume de Volpiano se rend en Italie pour fonder Fruttuaria avec ses frères<sup>240</sup>. Il est par conséquent nécessaire de se concentrer sur les interactions elles-mêmes pour pouvoir observer les changements.

Les interactions sont définies dans la base de données comme des liens commençant et terminant la même année : leur longueur est égale à zéro an. Il est en effet difficile de connaître la

<sup>239</sup> RAOUL GLABER, *Historiae*, *op. cit.* Livre. I. Prologue. p. 37.

<sup>240</sup> RAOUL GLABER, *Vita*, *op. cit.* Chap. 9. p. 56.

durée de l'impact d'une rencontre et il est donc plus facile d'imaginer qu'elle ne dure pas<sup>241</sup>. On trouve 244 interactions dans *les Histoires* et 82 dans la *Vita*. Les dates où ont lieu ces relations ne sont que rarement données par Raoul Glaber, il pose cependant un contexte qui nous permet de retrouver l'évènement dans la bibliographie. Il évoque notamment des traités de paix ou des conciles qui sont connus par des actes diplomatiques.

#### **A. Distribution des liens à travers la Vita**

#### **1. Répartition chronologique des relations**

Dans le graphique détaillant le nombre de relations tirées de la *Vita* en fonction de l'année,

les premières interactions ont lieu en 962 et les dernières en 1027. Elles semblent encadrer la période de vie et d'action de Guillaume de Volpiano. En effet, celui-ci naît en 962. Les 12 premières interactions de la *Vita* ont

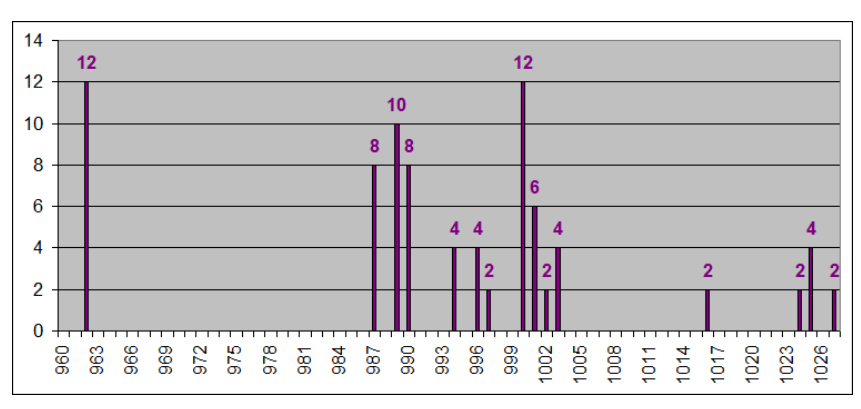

**Figure 40 - Nombre de relations en fonction de l'année dans la Vita**

lieu durant l'année de sa naissance lors du siège de la forteresse du lac d'Orta. Son baptême permet de conclure les négociations entre Willa III d'Arles, Robert de Volpiano et Otton I<sup>er242</sup>. Ces trois individus nouent donc des liens entre eux durant cet épisode.

Selon le graphique, Raoul Glaber ne mentionne plus aucune relation jusqu'en 987. Cette année correspond au départ de Guillaume de Volpiano pour Cluny après sa formation<sup>243</sup>. Des interactions apparaissent pourtant dans le récit : des contacts entre Guillaume et son père. Cependant, ces entrevues ne peuvent ni être datées ni être quantifiées et ce qui oblige à ne pas les faire apparaître dans la base de données<sup>244</sup>.

<sup>241</sup> Pour avoir plus de détails sur la difficulté de définir la durée des interactions, voir ROSE I., « Reconstitution, représentation graphique et analyse des réseaux de pouvoir au haut Moyen Âge. Approche des pratiques sociales de l'aristocratie à partir de l'exemple d'Odon de Cluny », *op. cit.*, p. 217.

<sup>242</sup> GAZEAU V. et M. GOULLET, *Un réformateur en son temps*, *op. cit.*, p. 82‑84.

<sup>243</sup> *Ibid.*, p. 93.

<sup>244</sup> RAOUL GLABER, *Vita*, *op. cit.* Chap. 3. p. 38. Guillaume de Volpiano convainc son père de le rejoindre au monastère de Lucedio après la mort de sa mère.

Le nombre d'interactions semble ensuite beaucoup plus régulier jusqu'en 1003. Cela coïncide avec le début de la carrière de Guillaume de Volpiano. Peu après son arrivée à Cluny en 987, il devient dirigeant de nombreuses abbayes qui lui sont confiées pour être réformées. Les liens datés de 989 correspondent par exemple à sa nomination à la tête de Saint-Bénigne de Dijon<sup>245</sup>. Le second maximum de ce graphique, qui correspond à dix liens, se trouve peu après, vers l'an 1000. Il s'agit en réalité d'une interaction directe entre Guillaume de Volpiano et ses trois frères qui décident ensemble de fonder Fruttuaria<sup>246</sup>.

La fréquence des liens ralentit ensuite jusqu'en 1027 ce qui correspond également à une rupture du récit dans la *Vita* : l'œuvre chronologique jusqu'à la fondation de Fruttuaria et devient par la suite plutôt thématique avec les différentes actions et miracles de Guillaume de Volpiano. C'est vers 1027 que Guillaume de Volpiano se retire au monastère de Fruttuaria durant plusieurs années, bien qu'il se lance peu après dans une dernière inspection de ses monastères<sup>247</sup>. La répartition des liens correspond donc aux moments phares de la vie de Guillaume de Volpiano : sa naissance, l'absence de lien durant sa formation, ses premières fonctions… Raoul Glaber ne sort donc pas du cadre chronologique de la vie de l'abbé de Dijon.

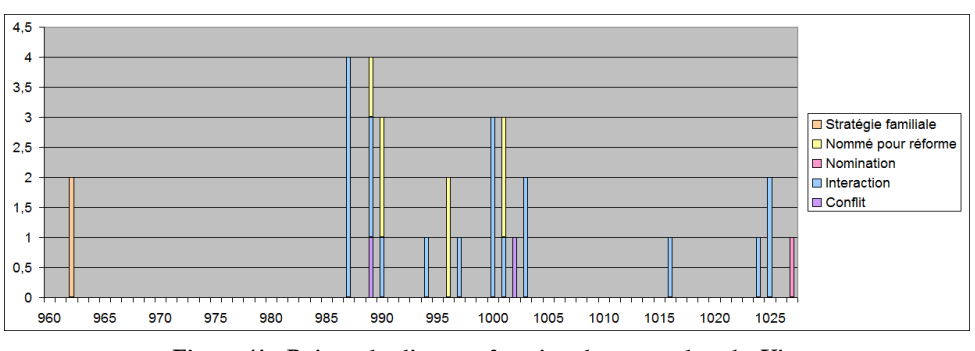

## **2. Typologie des liens**

**Figure 41 - Raison des liens en fonction du temps dans la Vita**

La typologie des liens en fonction du temps confirme les précédentes observations : les différents types d'interactions permettent en effet de découper le graphique en trois périodes. Le type de lien qui semble le plus fréquent est les interactions : bien que tous ces liens soient des interactions, ce type de liens du même nom rassemble les inclassables qui sont très variés. Il s'agit la plupart du temps de la mention d'une rencontre ou d'un évènement qui s'est passé en présente de telle ou telle personne.

<sup>245</sup> *Ibid.* Chap. 6. p. 46.

<sup>246</sup> *Ibid.* Chap. 9. p. 56.

<sup>247</sup> *Ibid.* Chap. 14. p. 76.

La première, dédiée aux stratégies familiales, semble donc correspondre à la naissance de Guillaume de Volpiano. La seconde, qui semblait être la période d'action de Guillaume de Volpiano, est composée de nominations pour réformes, de conflits et d'interactions. La dernière concerne sa succession puisqu'on voit apparaît un lien de nomination. Elle coïncide donc avec sa fin de vie.

La *Vita* semble donc correspondre à la vie de Guillaume de Volpiano que ça soit à travers la disposition des liens à travers le temps ou grâce à leur répartition selon leur type.

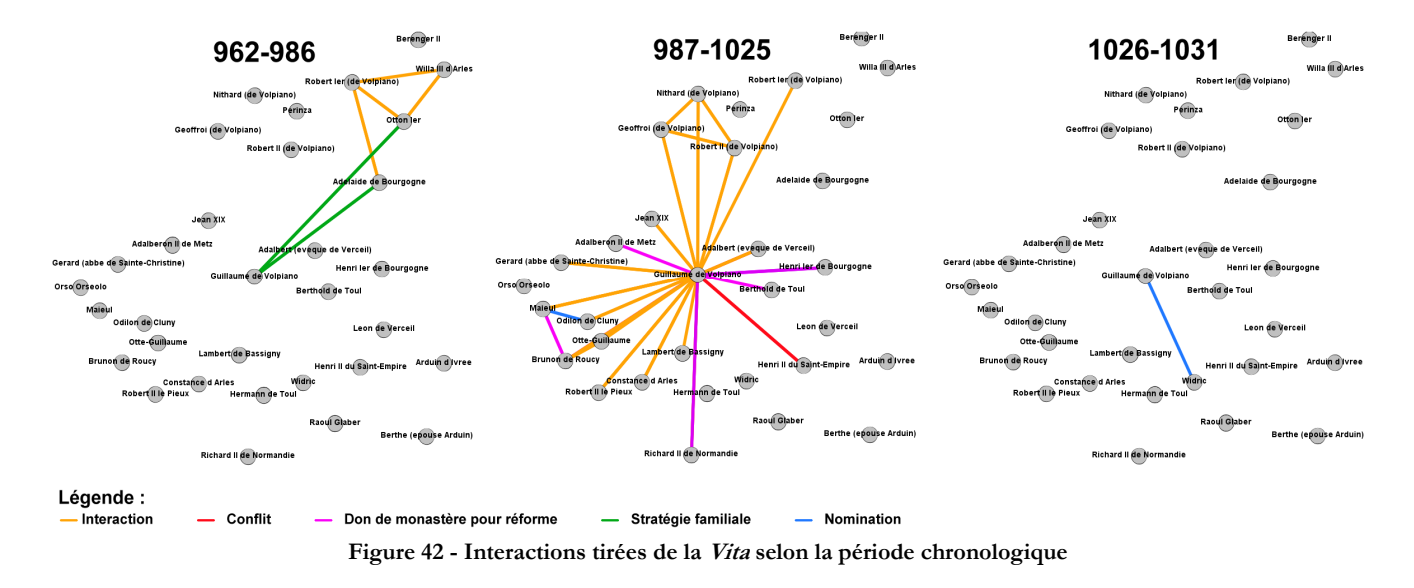

**B. Chronologie des liens à travers les Histoires**

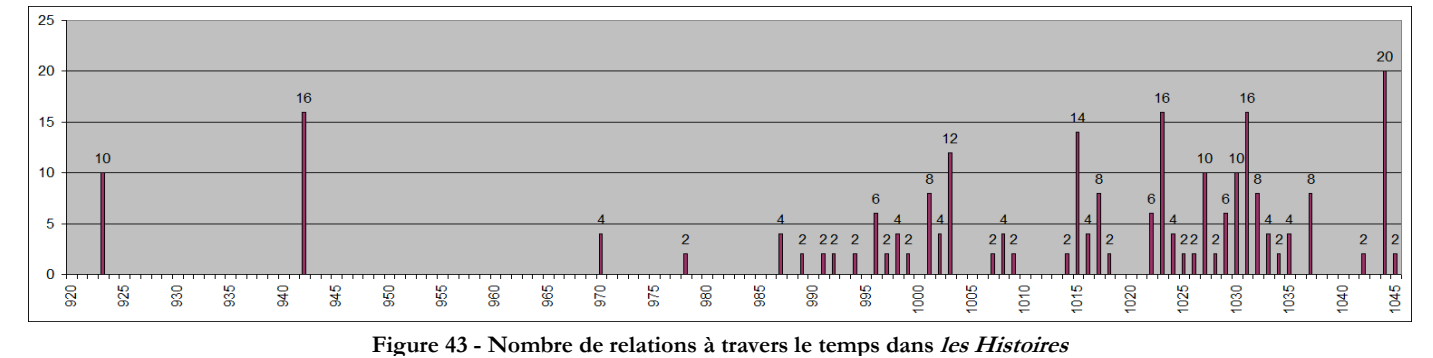

# **1. Répartition chronologique des relations**

Le nombre d'interactions dans *les Histoires* est de 244. Elles sont globalement dispersées entre 923 et 1045. Elles sont tout d'abord très éparses jusque 987, puis elles se densifient jusqu'en 1037. Il y a ensuite un court temps de pause avec juste après une courte reprise entre 1042 et 1045.

La période la plus dense pourrait correspondre à la période d'activité de Guillaume de Volpiano : la massification des interactions commence en 987 puis la courbe

commence à décroître à partir de 1031, date de mort de l'abbé. Cependant, étant donné que des liens subsistent plus de dix ans après son décès, il est difficile de confirmer cette hypothèse.

S'intéresser à la typologie des liens s'avère plus complexe que pour la *Vita*. En effet, si certains liens sont surreprésentés, d'autres types n'apparaissent qu'une ou deux fois. Il est donc nécessaire de trouver un système pour normaliser les valeurs. Le plus simple est de calculer la moyenne, puis de regarder l'écart par rapport à la moyenne pour chaque valeur. Par exemple, si la moyenne est de 5 et que nous avons 2 relations en 1001, alors nous savons que c'est sous la moyenne et nous pouvons en conclure à une baisse. Normaliser de cette manière les données permet de toutes les mettre au même niveau et de comparer l'évolution des extrêmes sans tenir compte de leur différence naturelle. Ainsi, il est plus facile de repérer une valeur qui double soudainement<sup>248</sup>.

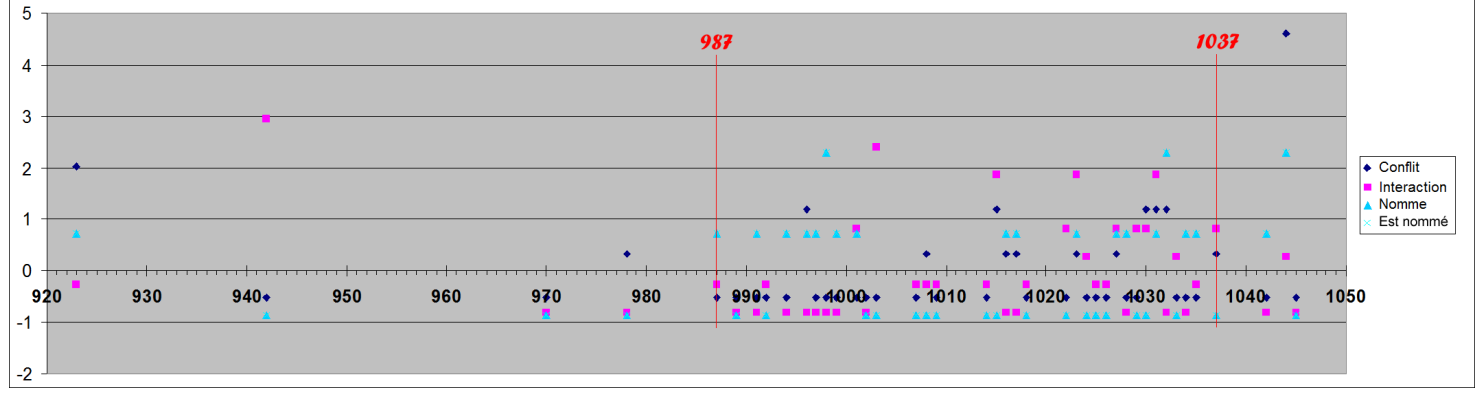

**Figure 44 - Comparaison entre les différents types de liens dans les Histoires**

Ce calcul permet de tracer le graphique suivant. L'axe des abscisses représente en réalité la moyenne. Lorsqu'un point est au-dessus, c'est qu'il est plus élevé que la moyenne et lorsqu'il se trouve en-dessous c'est qu'au contraire il est plus faible. Les conflits par exemple, en bleu foncé, sont la plupart du temps sous la moyenne car il n'y en a pas, mais ils dépassent brusquement l'axe des abscisses lorsqu'il y a une guerre.

On y remarque tout d'abord les deux bornes chronologiques déjà relevées précédemment ainsi que la densification des liens entre 987 et 1037. Les interactions semblent être très fluctuantes contrairement aux nominations qui restent stables sur toute la période : il y a donc parfois quelques

<sup>248</sup> Cette réflexion prend la forme du calcul suivant : (valeur - moyenne de l'ensemble des valeurs d'un type) / écart-type de l'ensemble des valeurs d'un type

nominations, mais la plupart du temps il n'y a rien<sup>249</sup>. Comme évoqué précédemment, les conflits apparaissent comme les plus inconstants. Ils ont de nombreux pics dont un, en 1044, qui dépasse de loin tous les autres avec pas moins de 12 liens dont la raison est liée à un conflit entre le roi de France et les fils du comte de Blois<sup>250</sup>. Mis à part rendre encore plus évidente les bornes chronologiques, les raisons des relations ne semblent pas pouvoir être interprétées : elles fluctuent beaucoup trop et ne paraissent pas avoir de tendance générale.

Les liens sont donc dispersés sur une assez vaste période dans les Histoires, mais ils se concentrent principalement sur la période 987-1037. Cette période pourrait correspondre à la vie de Guillaume de Volpiano car Raoul Glaber meurt en 1047 et Odilon de Cluny en 1049, mais cela n'est pas assez précis pour être certain<sup>251</sup>.

#### **2. Les liens en fonction du groupe social**

En colorant les individus sur le graphe selon leur groupe social, c'est-à-dire laïc, clerc ou moine, on remarque que les interactions sont en majorité tissées entre des laïcs. De plus, les relations avec des clercs et/ou des moines ne commencent que tardivement. En effet, le premier lien entre un clerc et un laïc n'intervient qu'en 991. De la même manière, la première relation avec un moine (en réalité entre deux moines), intervient en 989. Il s'agit de Guillaume de Volpiano et de Maïeul. Ils apparaissent donc tous deux comme les premiers moines à nouer un lien dans le réseau. Raoul Glaber, pourtant moine, n'évoque donc pas les épisodes cléricaux et monastiques antérieurs à la nomination de Guillaume de Volpiano à Saint-Bénigne de Dijon. Il est probablement trop jeune pour les avoir vécus, mais il aurait pu pourtant évoquer des épisodes de la vie de Maïeul dont il a certainement entendu parler<sup>252</sup>. De plus, mise à part la citation de Richard de Saint-Vanne († 1046) en 1037, le dernier lien reliant un moine et un autre individu a lieu en 1031, date de mort de Guillaume de Volpiano. Pourtant, Raoul Glaber dédie son œuvre à Odilon de Cluny qui ne meurt qu'après lui, en 1048. Il aurait donc pu également évoquer des évènements postérieurs à la mort de l'abbé de Dijon. Il ne parle pas, par exemple, l'archevêché de Lyon proposé à Odilon et finalement accepté par Halinard, ancien disciple de Guillaume, en 1046 ou encore la venue de Casimir I<sup>er</sup> de

<sup>249</sup> Les types de liens « nomme » et « est nommé » sont situés au même endroit puisqu'ils dépendent simplement de qui est la source de la relation : Guillaume de Volpiano nomme Widric et Widric est nommé par Guillaume de Volpiano. <sup>250</sup> RAOUL GLABER, *Historiae*, *op. cit.* Livre. V. Chap. 16. p. 296. et Chap. 19. p. 300.

<sup>251</sup> *Ibid.*, p. 18 et 36.

<sup>252</sup> *Ibid.*, p. 8.

Partie 3 - Chronologie et géographie des œuvres de Raoul Glaber : une influence indirecte de Guillaume de Volpiano ?

Pologne, à Cluny vers 1042<sup>253</sup>. De nombreux évènements se déroulent donc au sein des abbayes clunisiennes après la mort de Légende Clerc Guillaume de Volpiano. Pourtant Raoul Glaber Laïc<br>Moine n'en fait pas mention.

La chronologie de la *Vita* correspond, avec logique, aux fluctuations de la vie de Guillaume de Volpiano. Au contraire, dans *les Histoires*, il est difficile d'en tirer une conclusion aussi catégorique. Les individus évoqués naissent dans une période très vaste et n'appartiennent donc pas toujours à la même génération bien que les individus les plus jeunes

 $\overline{a}$ 

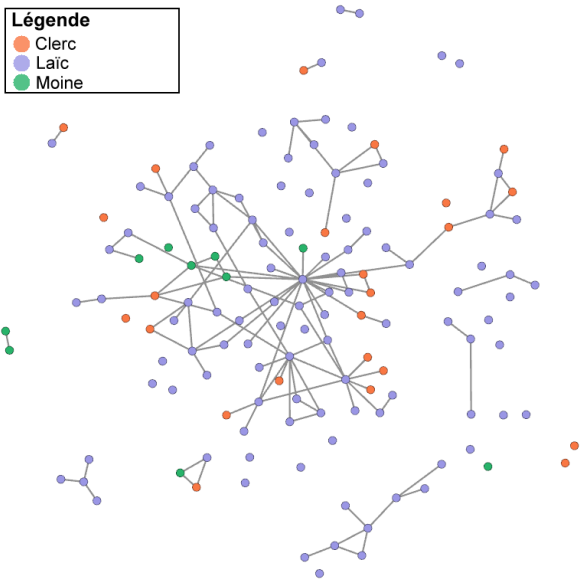

**Figure 45 - Interactions en fonction du groupe social dans les Histoires**

n'agissent pas dans le récit et ne sont qu'évoqués. Les liens se concentrent cependant majoritairement sur une période qui pourrait s'apparenter aux bornes de la vie de l'abbé de Dijon. De plus, les liens concernant des moines, sauf pour Richard de Saint-Vanne, restent condensés entre 987 et 1031, c'està-dire aux dates de vie et de mort de Guillaume de Volpiano. Ces informations sont cependant trop légères pour pouvoir en tirer une réelle conclusion sur l'influence de Guillaume de Volpiano sur la chronologie *des Histoires*.

<sup>253</sup> LECOUTEUX S., *Réseaux de confraternité*, *op. cit.* Annexe p. 51. et FOCILLON HENRI, *L'an mil*, Paris, Denoël, coll.« Bibliothèque Médiations 246 », 1984.

# **Chapitre 2 : Espaces géographiques évoqués et lieux fréquentés<sup>254</sup>**

La dimension itinérante d'un abbé n'est pas spécifique à Guillaume de Volpiano, mais il semble beaucoup plus voyager que ses confrères. Tous les chapitres de la *Vita*, sauf une exception, mentionnent un voyage<sup>255</sup>. La dimension géographique prend donc une place importante dans l'ouvrage hagiographique de Raoul Glaber. On peut donc s'interroger sur la répartition géographique des individus ainsi que sur le rôle joué par Guillaume dans la présence ou l'absence de certaines zones géographiques.

#### **I. Europe occidentale**

 $\overline{a}$ 

#### **A. Une multitude d'espaces**

Dans la *Vita*, Raoul Glaber est très précis sur les lieux. Il veille à évoquer chaque personne en indiquant sa fonction et le lieu où il l'exerce même s'il l'a déjà fait auparavant. Il précise ainsi « Brunon, évêque de Langres » au chapitre six, puis « Brunon, le susdit évêque de Langres » au chapitre onze<sup>256</sup>. Chaque évènement est également placé dans une zone géographique même si cette dernière se trouve être assez étendue. Lors d'un de ses voyages à Rome, Guillaume de Volpiano tombe subitement malade et doit s'aliter au « monastère de sainte Christine », puis il rechute à « Verceil »<sup>257</sup>. Les espaces géographiques semblent revêtir une importance capitale aux yeux de Raoul Glaber qui les précise toujours.

En plaçant les nœuds selon la région de fonction de chacun des individus, on obtient une répartition géographique. Dans la *Vita*, trois zones regroupent plus de deux personnes. Il s'agit de la Lombardie, du Saint-Empire ainsi que de la Haute-Lotharingie. D'autres zones ne regroupent que deux nœuds comme la Normandie, le domaine royal de Francie, le diocèse de Langres, le duché de

<sup>254</sup> Les coordonnées peuvent être utilisées sur Gephi à la condition d'avoir installé le plugin « Geo Layout ». Pour avoir un tutoriel, voir ORICHETA, *GEPHI Tutoriel*, https://datahist.hypotheses.org/13. ; Elles peut également être utilisée sur Visone, mais les fonds de carte sont plus limités : CELLIER J., *Visone - Une introduction*, https://visone.info/wiki/images/a/ad/Visone-tutorial-french.pdf.

<sup>255</sup> ROSE I., « Circulation abbatiale et pouvoir monastique de l'époque carolingienne au premier âge féodal (IXe-XIe siècles) », *op. cit.*, p. 261‑262.

<sup>256</sup> RAOUL GLABER, *Vita*, *op. cit.* Chap. 6. p. 46 et Chap. 11. p. 60 : « Brunone, venerande memorie Lingonis pontifice » et « Brunoni predicto Lingonum episcopo ».

<sup>257</sup> *Ibid.* Chap. 9. p. 54. : « Visitatis quoque sanctorum sepulchris uel oratoriis, sacris etiam missarum per semet celebratis solemniis […], cum apostolica benedictione consolatus regrederetur ad patriam coepit febricitans egrotare, tandemque ad coenobium sancte uirginis Cristine perueniens, in lectum decubuit. Qui paululum conualescens Vercellis deuenit rursusque ibidem grauius periclitari coepit»..

Bourgogne ainsi que le royaume d'Italie. Quelques individus sont éparpillés dans d'autres espaces tels que les états pontificaux ou le royaume de Bourgogne.

Les individus rangés dans « Autre » sont en réalité Guillaume de Volpiano et Raoul Glaber. Les différentes abbayes de Guillaume de Volpiano étant éparpillées sur une grande distance, il n'est pas possible de le classer dans une zone géographique. Raoul Glaber étant un de ses compagnons de voyage, il n'est pas non plus possible de le fixer à un endroit.

De la même manière, certains nœuds sont placés dans des espaces très larges comme royaume d'Italie ou Saint-Empire car les sources ou la bibliographie ne permettent de les placer à un endroit plus précis. L'empereur Otton I<sup>er</sup> par exemple, pourrait être placé en Saxe, mais ses fonctions et son groupe social font qu'il est très mobile et ne reste pas à un endroit précis.

 Les individus du réseau se situent donc sur un espace assez large qui s'étale dans un triangle entre la Normandie, la Péninsule italienne et le Saint-Empire.

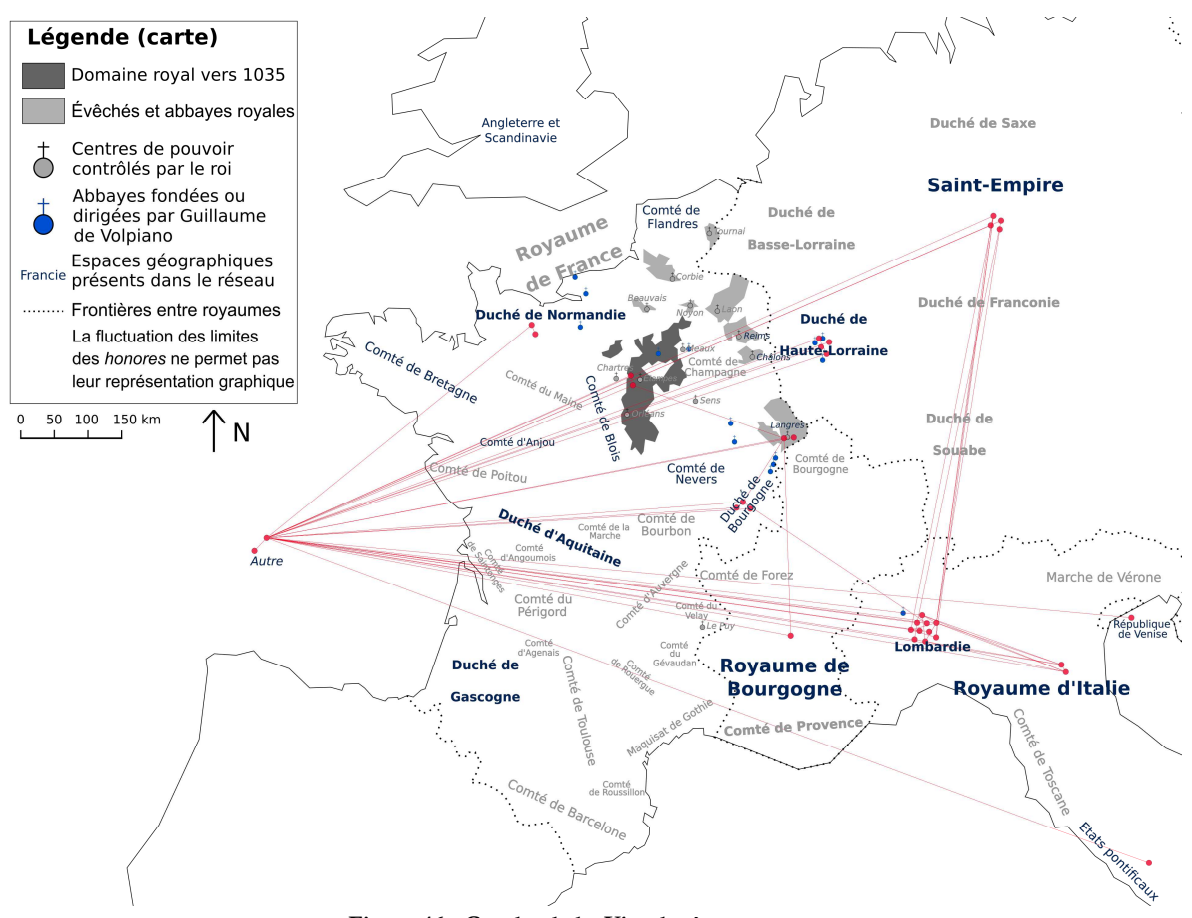

**Figure 46 - Graphe de la Vita placé sur une carte**

Les différents espaces géographiques ne semblent que rarement reliés entre eux directement sans passer par l'intermédiaire de Guillaume de Volpiano. Il existe cependant quelques exceptions. Par exemple, le diocèse de Langres est relié à la fois au duché de Bourgogne, au royaume de

Bourgogne et au domaine royal de Francie par le biais de Brunon de Roucy. De la même manière, la Lombardie est extrêmement liée au Saint-Empire grâce aux conflits dans la péninsule italienne entre les empereurs et les rois d'Italie.

La non-communication entre les différentes zones géographiques, mis à part le biais de Guillaume de Volpiano, est un effet de la source. Étant une œuvre hagiographique, la *Vita* ne contient pratiquement que des liens entre l'abbé de Dijon et d'autres individus et assez peu de liens entre les autres individus du réseau<sup>258</sup>.

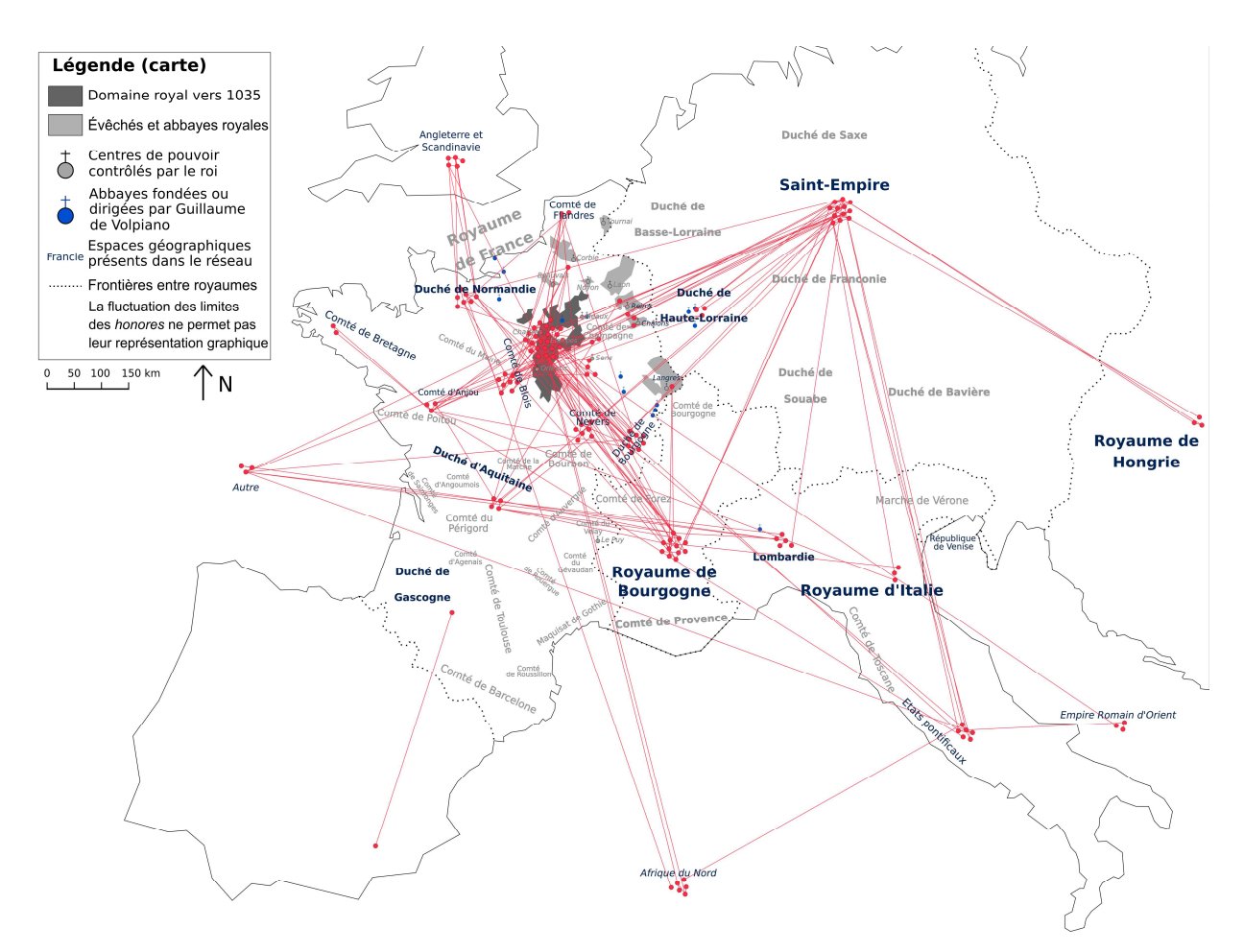

**Figure 47 - Graphe des Histoires placés sur une carte**

Dans *les Histoires*, le nombre d'individus permet de ne pas rencontrer ce problème. De la même manière que pour la *Vita*, Raoul Glaber précise de manière quasi-systématique les lieux où se passe l'action ainsi que les lieux de fonctions des personnes qu'il évoque. Selon Mathieu Arnoux, Raoul Glaber utilise en vocabulaire hérité de l'époque carolingienne et tente et de l'appliquer aux

<sup>258</sup> À ce sujet, voir *supra* Partie 2 : La position de Guillaume de Volpiano dans les réseaux - Chapitre 1 : La centralité de l'abbé dans les réseaux - I. Une position de centralité dans *la Vita*.

réalités changeantes de son époque<sup>259</sup>. Il désigne le royaume de Bourgogne sous le nom *Austrasia* qu'il différencie de la *Burgundia* ainsi que de la Bourgogne supérieure*<sup>260</sup>*. S'il désigne différentes régions du Saint-Empire comme la Saxe ou la Rhétie première, dont il précise qu'elle est désignée comme le royaume de Lothaire en langue vulgaire, il ne le fait pas pour l'Italie<sup>261</sup>. En effet, sauf à une occasion où il évoque la nation des Lombards, il ne sépare pas les différentes régions de l'Italie<sup>262</sup>. Au contraire, il découpe la Francie occidentale en Normandie, Bourgogne, Aquitaine et France.

A première vue, la zone géographique concernée par la chronique de Raoul Glaber semble plus vaste. De nouveaux espaces apparaissent comme le royaume de Hongrie, l'Angleterre et la Scandinavie, ou encore l'Afrique du Nord.

Les foyers comprenant le plus de nœuds sont le domaine royal de Francie occidentale, le Saint-Empire, puis le royaume de Bourgogne. Ces trois espaces correspondent à des zones évoquées dans la *Vita*, mais les zones concentrant le plus de liens ne sont pas identiques entre les deux ouvrages. La Lombardie n'est par exemple que faiblement représentée dans *les Histoires* alors qu'elle regroupe la majorité des nœuds dans la *Vita*. Pour autant, la plupart des nœuds évoqués dans *les Histoires* appartiennent également au triangle situé entre Normandie, Saint-Empire et Péninsule italienne.

Les différents espaces géographiques partagent également beaucoup plus de lien que dans la *Vita*. Les espaces centraux, qui appartiennent au triangle Italie-Normandie-Saint-Empire, partagent tous des liens entre eux tandis que les zones les plus éloignées géographiquement sont liées la plupart du temps à un seul autre espace. Ainsi, si le Saint-Empire et le royaume de Bourgogne partagent de nombreux liens entre eux, mais aussi avec le domaine royal de Francie occidental, le comté de Bretagne n'est relié qu'au comté d'Anjou.

Les deux ouvrages de Raoul Glaber contiennent un grand nombre d'indications géographiques. La présence d'un vocabulaire varié permet de distinguer chacune des zones évoquées

<sup>259</sup> RAOUL GLABER, *Historiae*, *op. cit.*, p. 19.

<sup>260</sup> RAOUL GLABER, *Historiae*, *op. cit.* Livre. V. Chap. 17. p. 298 « regnum Austrasiorum » ; Livre. II. Chap. 21. p. 132. « Burgundia » ; Livre. II. Chap. 16. p. 124 « superiores Burgundie partes »

<sup>261</sup> *Ibid.* Livre. IV. Chap. 23. p. 264. : « Nam prima Retia, licet a Reno utreque dicantur, in parte eiusdem Reni coniacet occidentali ; que silicet corrupte regnum Lotharii vulgo nuncupatur»..

<sup>262</sup> *Ibid.* Livre. III. Chap. 1. p. 140 : « Longobardorum gens ».

et leur précision aux côtés de chaque évènement facilite la cartographie des relations. En traçant celle-ci, il est aisé de remarquer que les différentes zones géographiques évoquées sont globalement similaire : elles s'étendent en majorité entre l'Italie, la Normandie et le Saint-Empire.

#### **B. Les voyages de Guillaume de Volpiano**

Guillaume de Volpiano possède une quarantaine d'établissements situés entre l'Italie et la Normandie. Il passe une partie de sa vie sur la route pour se rendre d'établissement à un autre. La plupart des voyages mentionnés dans la *Vita* ont pour but le gouvernement d'un monastère<sup>263</sup>. Ces voyages correspondent, selon Isabelle Rosé, aux topoi hagiographiques : on retrouve en effet la vocation déclenchée par un pèlerinage ainsi que le déplacement auprès des princes. Il se déplace en effet durant son apprentissage au monastère de Saint-Michel de la Cluse<sup>264</sup>. Ce pèlerinage prend la forme d'un voyage initiatique : sa sainteté y est révélée avec la récupération miraculeuse de son cheval après qu'il soit tombé dans un précipice et sa carrière commence dès son retour à Lucedio avec la rencontre de Maïeul de Cluny<sup>265</sup>. Le second topos, le déplacement auprès des princes, est décrit à plusieurs reprises par Raoul Glaber. Guillaume de Volpiano va par exemple « trouver [l'empereur] avec prudence » lors des tensions politiques autour de la couronne d'Italie<sup>266</sup>. Il se rend également auprès de Richard II de Normandie lorsque celui-ci l'invite pour lui confier Fécamp ou se présente devant le roi Robert II le Pieux pour le consoler de la mort de son fils<sup>267</sup>. Si ces déplacements correspondent aux topoi habituels, une spécificité apparaît cependant : Guillaume de Volpiano se déplace la plupart du temps pour édifier un établissement ou une église ce qui est une imitation du modèle des évêques constructeurs<sup>268</sup>.

Les différents voyages de l'abbé de Dijon semblent contradictoires avec la vie recluse que doivent normalement mener les moines. Guillaume de Volpiano semble bien plus présent sur les routes ou dans les cours aristocratiques que dans ses monastères. Il est reçu de façon grandiose à la cour normande lorsque Richard II l'invite. Il apparaît également à de nombreuses reprises à la cour royale de Francie occidentale : lorsqu'il s'y rend pour consoler le roi et la reine de la perte de leur

<sup>263</sup> ROSE I., « Circulation abbatiale et pouvoir monastique de l'époque carolingienne au premier âge féodal (IXe-XIe siècles) », *op. cit.*, p. 261.

<sup>264</sup> RAOUL GLABER, *Vita*, *op. cit.* Chap. 4. p. 42.

<sup>265</sup> GAZEAU V. et M. GOULLET, *Un réformateur en son temps*, *op. cit.*, p. 11.

<sup>266</sup> RAOUL GLABER, *Vita*, *op. cit.* Chap. 11. p. 60. : « Ille uero ut comperit, prudenter ad illum pergens rei ueritatem sese purgando pandit atque, si quid erat odii, a corde illius detersit»..

<sup>267</sup> *Ibid.* Chap. 7. p. 48. et Chap. 11. p. 62.

<sup>268</sup> ROSE I., « Circulation abbatiale et pouvoir monastique de l'époque carolingienne au premier âge féodal (IXe-XIe siècles) », *op. cit.*, p. 261.

enfant, mais également quand il s'y présente pour étouffer la colère du roi face à la situation en Bourgogne ou encore lorsqu'il vient réprimander la reine Constance pour les déviances vestimentaires des individus venus avec elle d'Aquitaine<sup>269</sup>. Sa présence dans les cours princières et royales est également attestée par le biais d'autres sources. Guillaume de Volpiano apparaît brièvement dans la vie de Robert II le Pieux alors que le roi quitte sa table au château d'Etampes $^{270}$ . L'abbé semble donc fortement impliqué dans la vie temporelle. D'après Isabelle Rosé, cette itinérance abbatiale serait une appropriation des modèles d'autorité carolingiens pour symboliser la domination abbatiale face à d'autres membres de la noblesse<sup>271</sup>.

Guillaume de Volpiano fréquente donc de manière régulière les cours du duc de Normandie et du roi de Francie occidentale. Ayant créé l'abbaye de Fruttuaria et se rendant fréquemment à Rome, l'abbé de Dijon voyage tout autant en Italie. Il se rend également à la cour impériale à plusieurs reprises<sup>272</sup>. Les cartes ci-dessus, qui placent la majorité des relations et des individus entre la Normandie, le Saint-Empire et l'Italie, semblent donc correspondre aux espaces fréquentés par l'abbé de Dijon.

En observant les individus cités dans *les Histoires* selon leur groupe social on remarque tout d'abord que les laïcs sont éparpillés sur l'ensemble des espaces géographiques. En ce qui concerne les autres groupes sociaux, on remarque que les clercs sont présents en Italie, dans le royaume de Bourgogne, dans le domaine royal de Francie occidentale, le comté de Blois le comté de Sens, ainsi que dans les domaines ecclésiastiques de Reims, Châlons et Langres. Les moines ne sont situés que dans « Autre » ainsi qu'en Haute-Lotharingie, dans le Comté de Nevers, dans le duché de Bourgogne et enfin en Lombardie. Les espaces où sont situés ces moines et ces clercs sont précisément à proximité des lieux où Guillaume de Volpiano possède des établissements, à l'exclusion de Rome. Par exemple, il est présent dans la seigneurie ecclésiastique de Langres par le biais de Saint-Bénigne de Dijon qui est sous sa juridiction $^{273}$ .

<sup>269</sup> RAOUL GLABER, *Vita*, *op. cit.* Chap. 11. p60-62 et RAOUL GLABER, *Historiae*, *op. cit.* Livre. III. Chap. 40. p. 218.

<sup>270</sup> HELGAUD DE FLEURY, « Vie de Robert II le Pieux », *op. cit.* p. 369 : « Ayant dit ces paroles, le roi entra dans son oratoire, qui était un don de Dieu, souriant de sa perte et du discours de son épouse. Là étaient présens maître Guillaume, abbé de Dijon, le comte Eudes et plusieurs Français des plus considérables».

<sup>271</sup> ROSE I., « Circulation abbatiale et pouvoir monastique de l'époque carolingienne au premier âge féodal (IXe-XIe siècles) », *op. cit.*, p. 265.

<sup>272</sup> Par exemple RAOUL GLABER, *Vita*, *op. cit.* Chap. 11. p. 61. ou encore dans des diplômes de Conrad II de 1027 et 1028, voir à ce sujet BULST N., *Untersuchungen*, *op. cit.*, p. 131.

<sup>273</sup> RAOUL GLABER, *Vita*, *op. cit.* Chap. 6. p. 47.

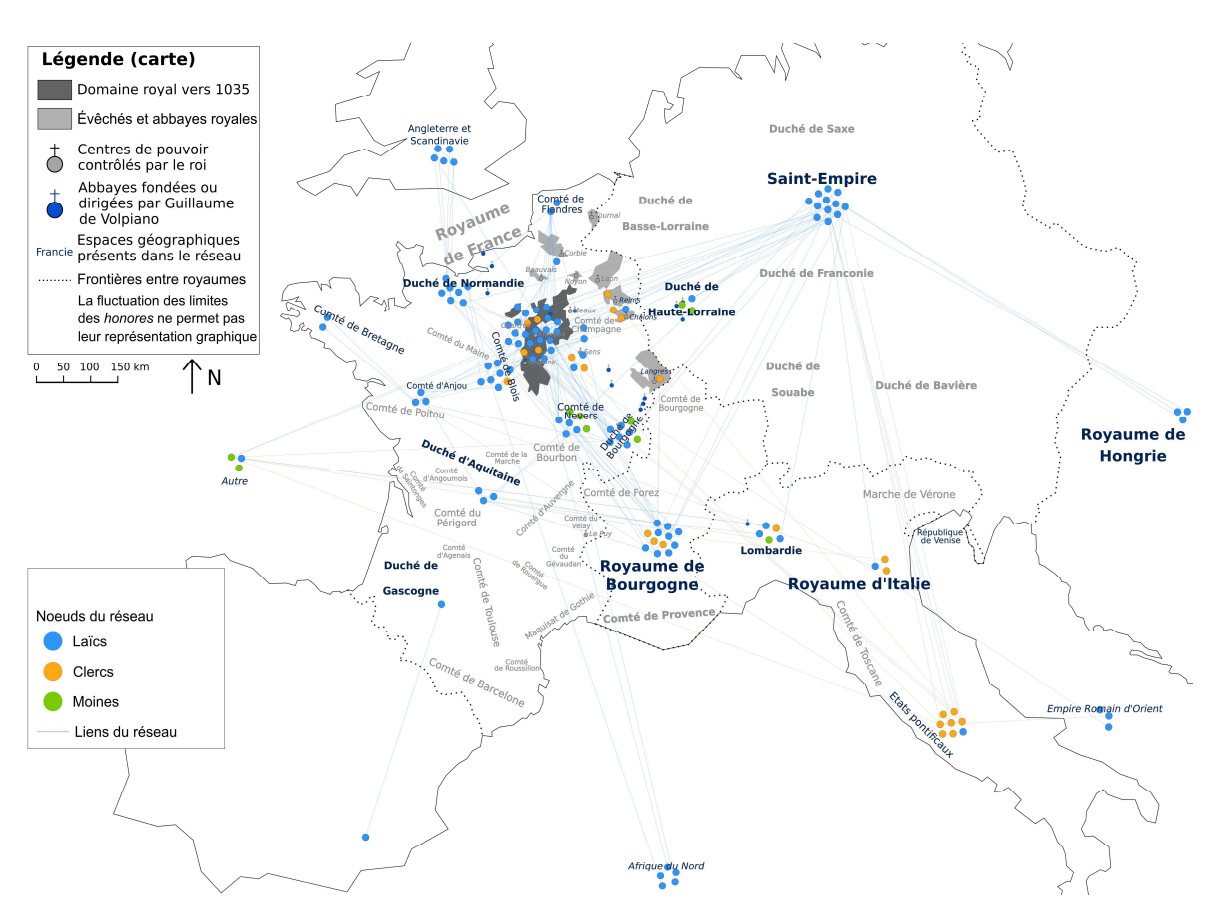

**Figure 48 - Graphe des Histoires selon le groupe social et placé sur une carte**

Rome est un cas particulier. Guillaume de Volpiano s'y rend à plusieurs reprises durant des pèlerinages ou pour solliciter des droits pour l'abbaye de Fruttuaria<sup>274</sup>. Il est également lié à la papauté par le biais de lettres que Raoul Glaber cite pour raconter la lutte de l'abbé de Dijon contre la simonie<sup>275</sup>. Bien qu'il n'y possède pas d'abbaye, Guillaume de Volpiano est donc très lié avec Rome.

Les espaces majoritaires en terme de relations et d'individus évoqués dans la *Vita* et dans *les Histoires* correspondent aux lieux fréquentés par Guillaume de Volpiano. De plus, lorsque l'on regarde la disposition des individus selon leur groupe social, on remarque que les clercs et les moines sont disposés sur des espaces où Guillaume de Volpiano possède des établissements, à l'exception de Rome. Pourtant, si la *Vita* se cantonne aux espaces fréquentés par l'abbé de Dijon, *les Histoires* s'étendent sur un espace géographique beaucoup plus large que Guillaume de Volpiano n'a pas pu fréquenter.

<sup>274</sup> *Ibid.* Chap. 9. p. 54.

<sup>275</sup> *Ibid.* Chap. 11. p. 58-60. et RAOUL GLABER, *Historiae*, *op. cit.* Livre. IV. Chap. 2 et 3. p. 226-228.
## **II. Des espaces lointains**

 $\overline{a}$ 

#### **A. Les différents espaces lointains**

De nombreux individus, dans *les Histoires*, appartiennent à des espaces situés hors du champ d'action de Guillaume de Volpiano. Il s'agit notamment de l'Angleterre et des pays scandinaves, du royaume de Hongrie ou encore de l'empire romain d'Orient. Il est très peu probable que Guillaume de Volpiano et/ou Raoul Glaber se soient déjà rendus dans l'un de ces lieux.

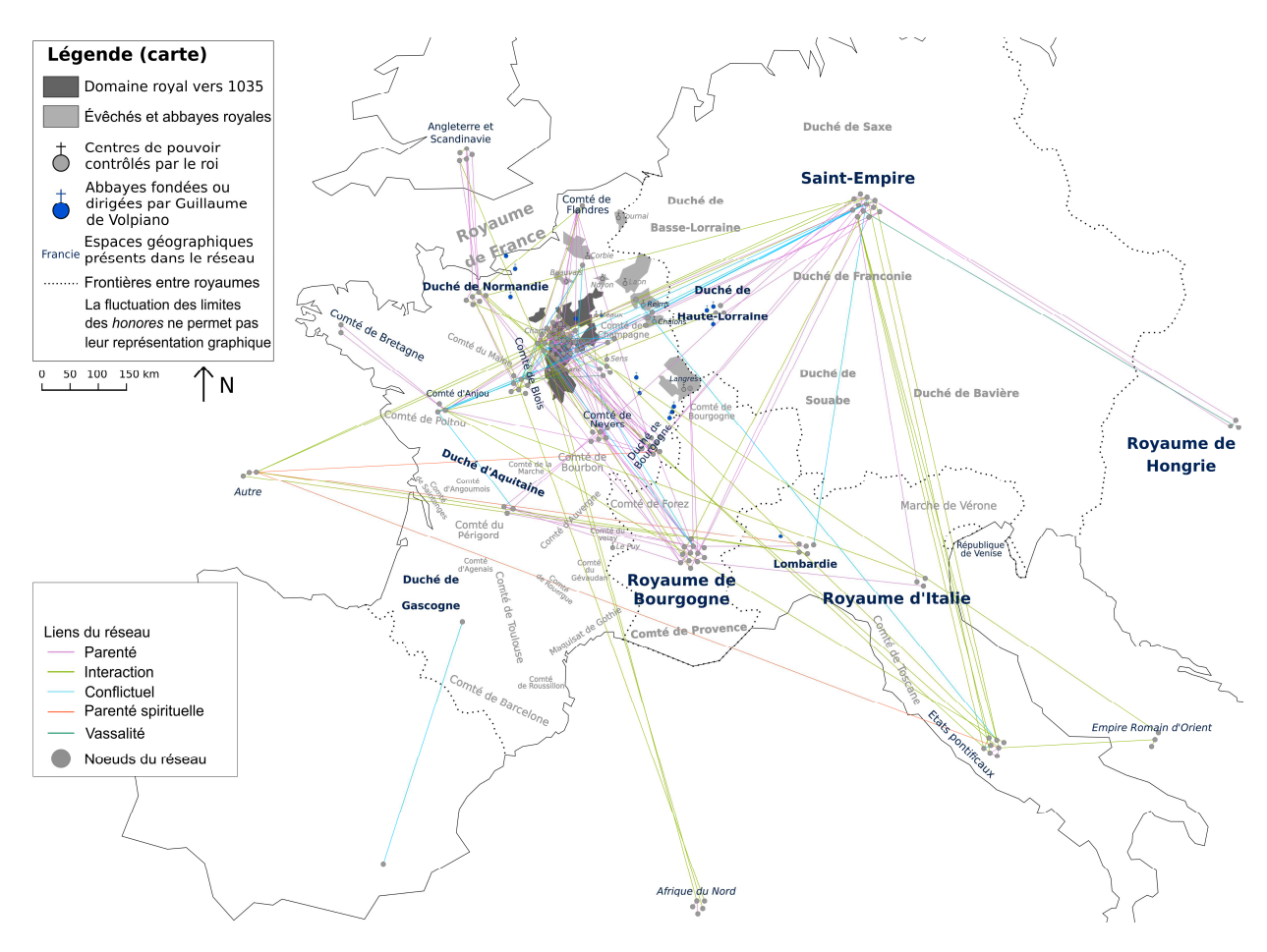

**Figure 49 - Graphe des Histoires selon les types de lien et placé sur une carte**

Les espaces excentrés, qui sont au nombre de sept, sont nommés dans *les Histoires* uniquement par le nom des peuples qui les habitent. Ainsi le royaume de Hongrie est désigné par les « Hongrois » et les zones de l'Angleterre par les « Angles, Bretons ou les Scots »<sup>276</sup>. Ces appellations soulignent peut-être une connaissance plus approximative de ces espaces par Raoul Glaber.

<sup>276</sup> RAOUL GLABER, *Historiae*, *op. cit.* Livre. I. Chap. 22. p. 76. : « Hungrorum gens » ; ou encore Livre. II. Chap. 3. p. 94. : « videlicet Anglorum atque Brittonum necnon et Scottorum ».

Dans le réseau, ces lieux sont caractérisés par une présence exclusive de laïcs ainsi qu'un nombre plus faible de nœuds et de liens. Il existe environ 70 liens sur les 614 totaux qui relient les membres de ces espaces excentrés entre eux ou avec le reste du réseau.

Ils ne sont reliés, la plupart du temps, qu'à un ou deux autres espaces géographiques et ne sont pas connectés entre eux. Ils apparaissent donc comme très détachés du reste du réseau. Par exemple, le royaume de Hongrie n'est composé que de trois nœuds et de cinq relations. Sur ces cinq liens, deux sont rattachés au Saint-Empire et par ce biais au reste du réseau.

De plus, les relations qui relient ces zones excentrées au reste du réseau appartiennent de manière générale à un ou deux types de liens tandis que les autres espaces du réseau sont connectés par des liens de type beaucoup plus varié. Les relations reliant ces espaces au reste du réseau sont donc très peu variées. L'empire romain d'Orient est ainsi relié au reste du réseau uniquement par des liens du type « interaction ».

Les zones excentrées sont donc peu nombreuses et peu importantes en nombre de nœuds et de relations dans le réseau. Elles sont la plupart du temps reliées au reste du réseau par une poignée de liens qui ne passe que par une seule autre zone géographique et dont le type de lien est la plupart du temps similaire.

## **B. Des lieux lointains liés aux espaces fréquentés par Guillaume de Volpiano ?**

L'évocation de ces espaces excentrés peut apparaître surprenante : ni Raoul Glaber ni Guillaume de Volpiano ne s'y sont déjà rendus. L'auteur *des histoires* pourrait rapporter des rumeurs qu'il a entendues, mais les informations liées à ces espaces sont aussi précises que lorsqu'il parle des zones qu'il fréquente.

> Après la mort du roi Ethelred, du royaume de ceux qu'on appelle les Danois, le roi Cnut, qui avait lui aussi épousé une sœur du duc de Rouen, Richard, envahit le royaume de celui-là, c'est-à-dire le royaume des Angles de l'Ouest. Par la suite, après de grandes expéditions guerrières et de grandes destructions de cette patrie, il fit la paix avec Richard, dont il épousa la sœur, veuve d'Ethelred, et régna sur les deux royaumes. Par la suite, Cnut tenta à la tête d'une importante armée d'établir son pouvoir sur les Scots, dont le roi Malcolm était un homme vaillant et, chose plus importante, très chrétien par sa foi autant que ses œuvres. Apprenant que Cnut, audacieusement, cherchait à envahir son royaume, il rassembla ses hommes et résista avec acharnement. Cnut persista longuement dans ses

tentatives, jusqu'à ce que, persuadé par Richard, duc de Rouen, et par la sœur de celui-ci, il renonce à sa férocité et se convertisse à la douceur de la paix ; mieux encore, choisissant de nouer des liens d'amitiés avec le roi des Scots, il alla jusqu'à tenir sur les fonts baptismaux le fils de celui-ci<sup>277</sup>.

Dans ce passage, il est possible de remarquer plusieurs éléments. Tout d'abord, les relations conflictuelles entre les individus de l'Angleterre et de la Scandinavie ne sont pas évoquées seules : elles sont rattachées à Richard II de Normandie ainsi qu'à Emma de Normandie, sa fille, qui semblent jouer un rôle diplomatique dans ces évènements. Le seul autre passage évoquant ces espaces excentrés comporte cette même caractéristique : les évènements qui sont évoqués sont liés à des individus appartenant à un espace géographique plus central du réseau. Ces espaces excentrés ne sont donc racontés que lorsqu'un individu du réseau principal est concerné. Ils sont pour cette raison forcément connectés avec des secteurs géographiques que fréquente Guillaume de Volpiano.

Il n'est pas surprenant de voir le nord de l'Europe occidentale et la Normandie aussi fortement connectés. On sait en effet que le duché de Normandie joue un grand rôle dans la politique des régions nordiques<sup>278</sup>. Les établissements de Guillaume de Volpiano sont, par ce biais, également liés aux pays nordiques. Fécamp reçoit par exemple un cadeau de la part d'Ethelred, le roi d'Angleterre. On sait également qu'un noble anglais est venu prendre l'habit monastique à Fécamp, puis s'est finalement retiré à Saint-Bénigne de Dijon <sup>279</sup>. De la même manière, il n'est pas surprenant de voir le Saint-Empire lié au royaume de Hongrie, avec qui ils sont frontaliers, ou encore les états Pontificaux avec l'empire romain d'Orient.

Raoul Glaber connaît donc probablement ces espaces excentrés par la fréquentation des espaces qui leurs sont liés : il entend par exemple les nouvelles des pays nordiques lorsqu'il se rend à la cour normande. Ses connaissances dépendent donc entièrement des voyages qu'il effectue avec son

 $\overline{a}$ 

<sup>277</sup> *Ibid.* Livre. II. Chap. 3. p94-96 : « Denique mortuo rege Adalrado, in reno scilicet illorum qui Danimarches cognominantur, qui etiam uxorem duxerat sororem Richardi, Rotomagorum ducis, invasit regnum illius ex videlicet Canuc occidentalium Anglorum. Qui etiam, post crebra bellorum molimina ac patrie depopulationes pactum cum Richardo stabiliens eiusque germanam, Adalridi videlicet uxorem, in matrimonium ducens utriusque regni tenuit monarchiam. Post hec quoque isdem Canuc cum plurimo exercitu egressus ut subiugaret sibi gentem Scottorum ; quorum videlicet rex Melculo vocabatur, viribus et armis validus et, quod potissimum erat, fide atque opere christianissimus. Ut autem cognovit quoniam Canuc audacter illius quereret invadere regnum, congregans omnem sue gentis exercitum, potenter ei ne valeret restitit ; ac diu multumque talibus procaciter Canuc inserviens iurgiis, ad postremum tamen predicti Richardi Rotomagorum ducis eiusque sororis persuasionibus pro Dei amore omni prorsus deposita feritate, mittis effectus in pace deguit ; insuper et Scotorum regem amicicie gratia diligens illiusque filium de sacro baptismatis fonte excepit».

<sup>278</sup> COVIAUX S., « Norvège et Normandie au XIe siècle », *Annales de Normandie*, 2005, vol. 55, n<sup>o</sup> 3, p. 211.

<sup>279</sup> BULST N., *Untersuchungen*, *op. cit.*, p. 156.

abbé. Raoul Glaber reste cependant attentif aux changements qui se déroulent dans ces espaces quelques années après la mort de son abbé bien qu'il ne quitte probablement plus la Bourgogne.

Il existe donc de nombreux espaces plus excentrés qui sont évoqués dans *les Histoires*. Bien qu'il ne s'y soit jamais rendu, Raoul Glaber connaît ces zones par le biais des différentes cours aristocratiques qu'il fréquente avec Guillaume de Volpiano.

Si Guillaume de Volpiano semble peu présent dans *les Histoires*, son influence apparaît cependant sur les informations que nous transmet Raoul Glaber. Il est difficile de montrer son influence sur la chronologie des Histoires car les informations transmises par le chroniqueur sont trop vastes. Les liens se concentrent cependant sur une période qui pourrait s'apparenter aux bornes de la vie de l'abbé de Dijon. De plus, les liens concernant les moines, sauf pour Richard de Saint-Vanne, sont condensés dans cette même période. Au niveau géographique, Raoul Glaber décrit de nombreux espaces dont certains très lointains. Sa connaissance de ces zones est en partie héritée des voyages qu'il a effectués aux côtés de Guillaume de Volpiano.

## **Conclusion**

La *Vita domni Willelmi abbatis* est centrée sur Guillaume de Volpiano aussi bien du point de vue de l'action que d'un point de vue chronologique et géographique. L'abbé de Dijon apparaît également comme une personne d'importance dans *les Histoires*. En effet, s'il ne semble pas au premier plan dans le récit, il apparaît en réalité comme un point central du réseau en terme de proximité. Il peut atteindre, par le biais de ses connaissances, pratiquement chaque point du réseau. Si son influence chronologique ne peut pas être prouvée, il possède clairement un impact sur les zones géographiques exposées dans l'œuvre de Raoul Glaber. Elles correspondent en effet aux espaces qu'ils ont fréquentés ensemble ou dont ils ont entendu parler au même endroit.

De plus, Guillaume de Volpiano apparaît dans les deux ouvrages comme fréquentant les grands de son époque, qu'ils soient clercs, laïcs ou moines. Si la fréquentation des membres de sa famille est ouvertement évoquée dans la *Vita*, *les Histoires* ne mettent pas de côté ce pan du réseau de Guillaume de Volpiano bien que tous ces individus ne sont pas cités comme appartenant à sa parentèle.

L'analyse de réseau permet donc, après avoir fixé une méthodologie complexe, de confirmer l'importance de Guillaume de Volpiano au sein des deux ouvrages de Raoul Glaber bien que celle-ci apparaisse plus ouvertement dans la *Vita* que dans *les Histoires*.

Les observations tirées des œuvres de Raoul Glaber pourraient être comparée aux informations données dans la chronique de Saint-Bénigne de Dijon, mais également aux différents actes diplomatiques. Ces derniers permettraient sans doute de voir apparaître les disciples et les moines de Guillaume de Volpiano, qui demeurent totalement absent de la *Vita* et *des Histoires*.

# **Bibliographie**

#### **I. Sources**

- RAOUL GLABER, *Histoires*, traduit par Mathieu ARNOUX, Selon la précédente édition de Guglielmo Cavallo et Giovanni Orlandi., Turnhout, Brepols, 1996.
- RAOUL GLABER, *Vita domni Willelmi abbatis*.

#### **II. Etudes**

#### **A. Abbaye**

#### **1. Fécamp**

- ASSOCIATION DES AMIS DU VIEUX FECAMP ET DES ANTIQUITES NATIONALES, *Bulletin*, Fécamp, France, Association des amis du vieux Fécamp et des antiquités nationales, 1909.
- AUTHOR N., *Guillaume de Volpiano : Fécamp et l'histoire normande | 2007*, http://journals.openedition.org/tabularia/1939, consulté le 8 mars 2018.
- BOUET P., « Dudon de Saint-Quentin et Fécamp », *Tabularia. Sources écrites des mondes normands médiévaux*, 25 octobre 2002.
- BROCKHAUS K., *L'abbatiale de la Trinité de Fécamp et l'architecture normande au Moyen Age*, Caen, Société des antiquaires de Normandie, 2009.
- DACIER É. (1876-1952) A. du texte, *La Revue de l'art ancien et moderne*, Paris, 1928.
- DAOUST J., J.M.B. de MATHAN, et L. MUSSET, *L'Abbaye bénédictine de Fécamp : ouvrage scientifique du XIIIe centenaire, 658-1958*, Fécamp, L. Durand et fils, 1959.
- FECAMP (dir.), *Annales du patrimoine de Fécamp*, Fécamp, France, Association Fécamp musées communication, 1994.
- GAZEAU V., *Normannia monastica*, Publications du CRAHM, 2007.
- GOURDON DE GENOUILLAC H., *Histoire de l'abbaye de Fécamp et de ses abbés*, Fécamp, A. Marinier, 1875.
- GRANT L., « Fécamp et l'architecture en Normandie », *Tabularia. Sources écrites des mondes normands médiévaux*, 4 février 2003.
- LECOUTEUX S., *Réseaux de confraternité et histoire des bibliothèques : l'exemple de l'abbaye bénédictine de la Trinité de Fécamp.*, Caen, 2015.
- LESPINASSE R. de (1843-1922) A. du texte, E. (1847-1925) A. du texte LELONG, A. (1868-1945) A. du texte DIEUDONNE, C. (1879-1982) A. du texte SAMARAN, P. (1870-1943) A. du texte MARICHAL, É.-A. (1895-1944) A. du texte VAN MOE, et S. de l'Ecole des chartes A. du TEXTE, *Bibliothèque de l'École des Chartes*, Paris, Droz, 1859, vol.20.
- RENOUX, *Fécamp du palais ducal au palais de Dieu*, Paris, Centre national de la recherche scientifique, 1991.

#### **2. Gorze**

- ABBAYE SAINT-BENOIT DE MAREDSOUS, *Revue Bénédictine*, Bruxelles, Belgique, Abbaye de Maredsous, 1890.
- CHAUSSIER F., *L'Abbaye de Gorze, histoire messine*, Metz, France, N. Houpert, 1894.
- PARISSE M., « Sigefroid, abbé de Gorze, et le mariage du roi Henri III avec Agnès de Poitou (1043). Un aspect de la réforme lotharingienne », *Revue du Nord*, 2004, nº 356-357, p. 543-566.
- PARISSE M., *La vie de Jean, abbé de Gorze*, Paris, Picard, 1999.
- PARISSE M., *Le nécrologe de Gorze : contribution à l'histoire monastique*, Nancy, Université de Nancy II, , n˚ 40, 1971.
- PARISSE M., M. GOULLET, et A. WAGNER, *Sources hagiographiques de l'histoire de Gorze : Xe siècle Vie de saint Chrodegang, Panégyrique et Miracles de saint Gorgon*, Paris, Picard, 2010.
- PARISSE M. et O.G. OEXLE, *L'abbaye de Gorze au Xe siècle*, Nancy, Presses universitaires de Nancy, 1993.
- WAGNER A., *Gorze au XIe siècle : contribution à l'histoire du monachisme bénédictin dans l'Empire*, Nancy, Artem Brepols, 1996.

#### **3. Jumièges**

• MABILLON J. (1632-1707), *Histoire de l'abbaye royale de Saint-Pierre de Jumièges*, Rouen, C. Métérie, 1882, vol.1.

• *Annales de l'abbaye Saint-Pierre de Jumièges : Chroniques universelles des origines au XIIIe siècle*, traduit par Jean LAPORTE, Lecerf, 1954.

### **4. Saint-Arnoul**

- MABILLON J. (1632-1707), *Histoire de l'abbaye royale de Saint-Pierre de Jumièges*, Rouen, C. Métérie, 1882, vol.1.
- *Annales de l'abbaye Saint-Pierre de Jumièges : Chroniques universelles des origines au XIIIe siècle*, traduit par Jean LAPORTE, Lecerf, 1954.

#### **5. Saint-Bénigne de Dijon**

- BARUTEAU C., L' abbaye de Saint-Bénigne de Dijon: son rôle dans la réforme de l'église et la querelle des investitures, 1953.
- CHEVRIER G. et M. CHAUME, Chartes et documents de Saint-Bénigne de Dijon, prieurés, et dépendances des origines à 1300, Bernigaud & Privat, 1943.
- CHOMTON L., Histoire de l'Église Saint-Bénigne de Dijon, Jobard, 1900.
- DAHLMANN C., Untersuchungen zur Chronik von Saint-Bénigne in Dijon, Druck: Hermann Böhlaus, 1931.
- MALONE C.M., Saint-Bénigne et sa rotonde : archéologie d'une église bourguignonne de l'an mil, Dijon, Éd. universitaires de Dijon, 2008.

### **B. Guillaume de Volpiano**

- BOUET P., « Les Italiens en Normandie au Xle siècle », *Annales de Normandie*, 2000, vol. 29, n<sup>o</sup> 1, p. 27-44.
- BULST N., « Guillaume de Dijon, le bâtisseur de la rotonde », *Guillaume de Volpiano et l'architecture des rotondes*, Dijon, Editions universitaires de Dijon, 1996, p. 19-29.
- BULST N., « Guillaume de Volpiano, le bâtisseur de la rotonde », *Guillaume de Volpiano et l'architecture des rotondes*, 1996, p.
- BULST N., « La filiation de St-Bénigne de Dijon au temps de l'abbé Guillaume », *Naissance et fonctionnement des réseaux monastiques et canoniaux*, Publications Université Jean Monnet., Saint-Etienne, 1991, p. 33-41.
- BULST N., « La réforme monastique en Normandie : étude prosopographique sur la diffusion et l'implantation de la réforme de Guillaume de Dijon », *Les mutations socio-culturelles au tournant des XIe - XIIe siècles : études anselmiennes (IVe session)*, 1984.
- BULST N., *Untersuchungen zu den Klosterreformen Wilhelms von Dijon (962 1031)*, Bonn, Röhrscheid, 1973.
- CHAUME M., « Les origines paternelles de saint Guillaume de Volpiano », *Revue Mabillon*, Paris, Brepols, 1924, vol.n°53, p. 68-77.
- CHEVALLIER G., *Le vénérable Guillaume: abbé de Saint-Bénigne de Dijon, réformateur de l'ordre bénédictin au XIe siècle; étude sur l'influence religieuse et sociale des institutions monastiques au Moyen Âge*, Paris, V. Palmé, 1875.
- CROSET-MOUCHET J., *Histoire de Saint Guillaume (d'Ivrée) de la famille d'Ardoin roi d'Italie : études sur le premier établissement en Europe de l'architecture chrétienne dite gothique*, typographie de J. Marzorati, 1859.
- DE LEVIS G.E. (dir.), *Sancti Willelmi Divionensis abbatis et Fructuariae fundatoris, Opera, additis veterum scriptorum ejusdem actis ac dissertationibus de fructuariensi origine...*, Augustae Taurinorum, Italie, ex praelis J. Soffietti, 1797.
- DEPOIN J., « Un problème éclairci : L'agnation restituée de saint Guillaume de Dijon », *Revue Mabillon : Archives de la France monastique*, Paris, Brepols, 1924, vol.n°53, p. 243-247.
- · GAZEAU V., « Les grands abbés bénédictins », Histoire antique et médiévale, 2011, Hors-série, nº 28, p. 51-55.
- GAZEAU V., « Guillaume de Volpiano en Normandie : état des questions », *Tabularia. Sources écrites des mondes normands médiévaux*, 22 juillet 2002.
- GAZEAU V. et M. GOULLET, *Guillaume de Volpiano, un réformateur en son temps, 962-1031 : Vita domni Willelmi de Raoul Glaber*, Caen, Publications du CRAHM, 2008.
- HERVAL R., « Guillaume de Volpiano premier abbé de Fécamp et la Renaissance romane en Normandie au XIe siècle », *Précis analytique des travaux de l'Académie des sciences, belles-lettres et arts de Rouen*, 1946.
- LUCIONI A., *Guglielmo da Volpiano. La persona e l'opera*, Cantalupa (Torino), Effatà, 2005.
- ORMEA F.A., *Il monachesimo illustrato di san Gulielmo*, Turin, Zapatta, 1623.

#### Bibliographie

- ROSE I., « Circulation abbatiale et pouvoir monastique de l'époque carolingienne au premier âge féodal (IXe-XIe siècles) », *Des sociétés en mouvement. Migrations et mobilité au Moyen Âge. Le Congrès de la SHMESP (Nice, 4-7 juin 2009)*, Paris, Publications de la Sorbonne, 2010, p. 251-266.
- WILLIAMS W.W., *Monastic studies*, Manchester, Manchester university press, coll.« Publications of the University of Manchester », 1938.
- *Guillaume de Volpiano et l'architecture des rotondes*, Dijon, Editions universitaires de Dijon, 1996.
- *Millénaire monastique du Mont-Saint-Michel*, Paris, P. Lethielleux, 1967.

#### **C. Analyse de réseaux**

#### **1. Logiciels et Méthodologie**

- BAHOKEN F., L. BEAUGUITTE, et S. LHOMME, « La visualisation des réseaux. Principes, enjeux et perspectives ».
- BEAUGUITTE L., « L'analyse de réseaux en sciences sociales et en histoire », *Le réseau : Usages d'une notion polysémique en sciences humaines et sociale*, Presses Universitaires de Louvain, 2016, p. 9-24.
- BEAUGUITTE L., *Les réseaux dans le temps et dans l'espace*, 2013.
- BEAUGUITTE L., « Analyse de graphe et modèles statistiques Du modèle p1 à l'ERGM ».
- BEAUGUITTE L., « Graphes, réseaux, réseaux sociaux : vocabulaire et notation », *Groupe f.m.r.*, 2010.
- BEAUGUITTE L., *C comme clique/cluster/commmunauté*, https://groupefmr.hypotheses.org/2711.
- BEAUGUITTE L., *C comme clustering coefficient*, https://groupefmr.hypotheses.org/3221.
- BEAUGUITTE L., *ENSAI Cours 1 Analyse de réseau : généralités et survol historiographique multidisciplinaire*, https://groupefmr.hypotheses.org/3640.
- CELLIER J., *Visone Une introduction*, https://visone.info/wiki/images/a/ad/Visone-tutorialfrench.pdf.
- CELLIER J., *Le Trône de fer Analyse du réseau matrimonial*, http://jacquescellier.fr/histoire/tronedefersna2.pdf, consulté le 20 juin 2019.
- CELLIER J., *Des outils pour l'historien[ne]*, http://jacquescellier.fr/histoire/, consulté le 6 juin 2018.
- CELLIER J. et M. COCAUD, *Le traitement des données en Histoire et Sciences sociales: méthodes et outils*, Rennes, Presses universitaires de Rennes, 2012.
- CELLIER J. et M. COCAUD, *Traiter des données historiques: méthodes statistiques, techniques informatiques*, Rennes, Presses universitaires de Rennes, 2001.
- CHANSON G., « Les réseaux sociaux, un objet d'étude ancien », *Vie & sciences de l'entreprise*, 22 décembre 2011, nº 188, p. 8-9.
- D. PERRY A. et L. R. DUNCAN, « À method of matrix analysis of group structure », *Psychometrika*, 1949, vol. 14, p. 95-116.
- DREVELLE M., *D comme degré*, https://groupefmr.hypotheses.org/1425.
- DUCROT F., *Du problème au théorème : Exemples tirés de la théorie des graphes*, http://enseignement.math.univangers.fr/documents/divers/Conferences\_Scientifiques\_generales/ponts\_de\_konigsberg.pdf.
- DUCRUET C., « Multigraphes, multiplexes, et réseaux couplés ».
- GARROTE G., *Analyse de réseau ou analyse des réseaux ?*, https://reshist.hypotheses.org/287.
- GRASLAND C., *Analyse spatiale et modélisation des phénomènes géographiques Chapitre 2 Graphes et Réseaux*, http://grasland.script.univ-paris-diderot.fr/go303/ch2/doc\_ch2.htm.
- HACHI R., F. BAHOKEN, L. BEAUGUITTE, M. DREVELLE, S. LHOMME, et M. MAISONOBE, *Groupe fmr – Accueil*, https://groupefmr.hypotheses.org/.
- HEIMBURGER F. et É. RUIZ, *La boîte à outils des historien·ne·s*, http://www.boiteaoutils.info/, consulté le 8 juin 2018.
- JACOMY M., T. VENTURINI, S. HEYMANN, et M. BASTIAN, « ForceAtlas2, a Continuous Graph Layout Algorithm for Handy Network Visualization Designed for the Gephi Software », *PLOS*  ONE, 10 juin 2014, vol. 9, nº 6.
- JEGOU L., *Potentialités de l'analyse-réseau en histoire médiévale*, https://colemon.hypotheses.org/102.
- LEGLANTINE2, *Tutoriel Gephi Spatialisations*, https://github.com/gephi/gephi/wiki/Spatialisations-(FR), consulté le 28 janvier 2019.
- LEMERCIER C., « Analyse de réseaux et histoire », Revue d'histoire moderne et contemporaine, 2005, n° 2, p. 88-112.
- LEMERCIER C., S. GUZZI-HEEB, et M. BERTRAND, « Introduction : où en est l'analyse de réseaux en histoire? », *Redes : revista hispana para el análisis de redes sociales*, 2011, vol. 21, p. 12-23.
- LEMERCIER C. et C. ZALC, *Quantitative methods in the humanities: an introduction*, traduit par Arthur GOLDHAMMER, Charlottesville, Etats-Unis d'Amérique, University of Virginia Press, 2019.
- LEMERCIER C. et C. ZALC, *Méthodes quantitatives pour l'historien*, Paris, France, La Découverte, impr. 2007, 2007.
- LEMERCIER C. et C. ZALC, *Analyse de réseaux : les logiciels*, http://www.quanti.ihmc.ens.fr/Analysede-reseaux-les-logiciels.html, consulté le 8 juin 2018.
- MERCKLE P., « La "découverte" des réseaux sociaux », *Réseaux*, 2013, n<sup>o</sup> 182, p. 187-208.
- MERCKLE P., *La sociologie des réseaux sociaux*, Paris, la Découverte, coll.« Repères », n˚ 398, 2004.
- MERCKLE P., *Des logiciels pour l'analyse des réseaux*, http://quanti.hypotheses.org/845/, consulté le 2 février 2018.
- MITCHELL J.C., « Social Networks », *Urban Situations : Analysis of Personal Relationships in Central African Towns*, Manchester, Manchester University Press, 1969, p.
- ORICHETA, *GEPHI Tutoriel*, https://datahist.hypotheses.org/13.
- ROBERT F.P., *Analyse de réseaux et visualisation : une introduction*, http://frobert.koumbit.org/recherches/blog/2013/11/analyse\_resea/.
- ROLLINGER C., M. DÜRING, M. STARK, et R. GRAMSCH, *Journal of Historical Network Research*, 2017, vol.1.
- TARISSAN F., S. LHOMME, C. LEMERCIER, et L. BEAUGUITTE, *GDR Analyse de réseaux en sciences humaines et sociales*, https://arshs.hypotheses.org/.
- *Gephi The Open Graph Viz Platform*, https://gephi.org/.
- *Réseaux et Histoire*, http://reshist.hypotheses.org/.
- *Visone*, https://visone.info/.

#### **2. Exemple d'analyse de réseaux**

• A. BARNES J., « Class and Committees in a Norwegian Island Parish », *Human Relations*, 1954, vol. 7, p. 39-58.

#### Bibliographie

- GIACOPELLI J.-C., « Isabelle Rosé, Construire une société seigneuriale. Itinéraire et ecclésiologie de l'abbé Odon de Cluny (fin du IXe-milieu du Xe siècle) », *Cahiers de recherches médiévales et humanistes. Journal of medieval and humanistic studies*, 1 juillet 2009.
- PADGETT J.F. et C.K. ANSELL, « Robust Action and the Rise of the Medici, 1400-1434 », *American*  Journal of Sociology, 1993, vol. 98, nº 6, p. 1259-1319.
- ROSE I., « À quelles sources se vouer ? Problèmes documentaires posés par la reconstitution et l'analyse des réseaux de la reine robertienne Emma († 934) », *Retour aux sources. Quatrième rencontre du groupe « Réseaux et histoire »*, 2016.
- ROSE I., « D'un réseau à l'autre ? Itinéraire de la reine Emma († 934) à travers les actes diplomatiques de son entourage familial », *Faire lien : aristocratie, réseaux et échanges compétitifs : mélanges en l'honneur de Régine Le Jan*, Publications de la Sorbonne, 2015, p. 131-143.
- ROSE I., « Les origines de Cluny, le Cluny des origines : Réflexions sur la construction d'une domination monastique au premier âge féodal », *Cluny : Les moines et la société au premier âge féodal*, Rennes, Presses universitaires de Rennes, 2013, p. 35-51.
- ROSE I., « Reconstitution, représentation graphique et analyse des réseaux de pouvoir au haut Moyen Âge. Approche des pratiques sociales de l'aristocratie à partir de l'exemple d'Odon de Cluny », *Redes, Redes sociales e Historia*, 2011, p. 199-272.

#### **D. Autres**

## **1. Église et monachisme**

- ANDENNA G., « État de la recherche sur l'histoire des ordres monastiques et religieux en Italie », Cahiers de Civilisation Médiévale, 2006, vol. 49, nº 196, p. 317-335.
- BARRALIS C., J.-P. BOUDET, F. DELIVRE, et J.-P. GENET (dir.), *Église et État, Église ou État ? : Les clercs et la genèse de l'État moderne*, Paris, Éditions de la Sorbonne, coll.« Histoire ancienne et médiévale », 2015.
- BARTHELEMY D., *L'an mil et la paix de Dieu: la France chrétienne et féodale, 980-1060*, Paris, Fayard, 1999.
- BARTHELEMY D., *La mutation de l'an mil a-t-elle eu lieu ? servage et chevalerie dans la France des Xe et XIe siècles*, Paris, Fayard, coll.« Nouvelles études historiques », 1997.
- BARTHELEMY D., *La société dans le comté de Vendôme: de l'an mil au XIVe siècle*, Paris, Fayard, 1993.
- BOUCHARD C.B., « Laymen and church reform around the year 1000: the case of Otto-William, count of Burgundy », *Journal of Medieval History*, 1 janvier 1979, vol. 5, nº 1, p. 1-10.
- BÜHRER-THIERRY G. et T. DESWARTE, *Pouvoirs, Église et société dans les royaumes de France, de Bourgogne et de Germanie: de 888 aux premières années du XIIe siècle*, Paris, CNED Éd. Sedes, coll.« CAPES-Agregation », 2008.
- CENTRE EUROPEEN DE RECHERCHES SUR LES CONGREGATIONS ET ORDRES RELIGIEUX (SAINT-ETIENNE), *Naissance et fonctionnement des réseaux monastiques et canoniaux : actes dur Premier Colloque international du C.E.R.C.O.M. Saint-Etienne, 16-18 septembre 1985*, Saint-Etienne, Centre européen de recherches sur les congrégations et ordres religieux, 1991.
- CHAUNEY M., « Deux évêques bourguignons de l'an mil : Brunon de Langres et Hugues Ier d'Auxerre », Cahiers de Civilisation Médiévale, 1978, vol. 21, nº 84, p. 385-394.
- COTTINEAU L.-H., *Répertoire topo-bibliographique des abbayes et prieurés*, Mâcon, impr.-édit. Protat frères, 1935, vol.T1.
- DU TEMS H., *Le clergé de France, ou tableau historique et chronologique des archevêques, évêques, abbés, abbesses et chefs des chapitres principaux du royaume, depuis la fondation des églises jusqu'à nos jours, par M. l'abbé Hugues Du Tems*, Brunet, 1775, vol.3.
- FOULON J.-H., *Église et réforme au Moyen Âge: papauté, milieux réformateurs et ecclésiologie dans les Pays de la Loire au tournant des XIe-XIIe siècles*, Bruxelles, De Boeck, 2008.
- GAUTIER M.-É., « Les sépultures des saints abbés de Cluny, Mayeul et Odilon, à Souvigny: état de la question et réflexions nouvelles (XIe-XIVe siècle)\* », *Hortus Artium Medievalium*, 1 janvier 2004, vol. 10, p. 133-142.
- HELVETIUS A.-M., J.-M. MATZ, et M. BALARD, *Église et société au Moyen âge: Ve-XVe siècle*, Paris, Hachette supérieur, coll.« Carré », n˚ 68, 2008.
- IOGNA-PRAT D., M. LAUWERS, F. MAZEL, et I. ROSE, *Cluny : les moines et la société au premier âge féodal*, Rennes, Presses universitaires de Rennes, 2013.
- LEMESLE B., *Le gouvernement des évêques: la charge pastorale au milieu du Moyen Age*, Rennes, Presses universitaires de Rennes, coll.« Histoire », 2015.
- LUPANT C., « Une autre parenté spirituelle : l'oblation médiévale, étude comparée des sources textuelles et d'iconographie », *Forma. Revista d'humanitats*, 2012, vol. 6, p. 48-61.
- MAQUET A., « Cluny et la mort Ie cas des abbés Mayeul et Odilon à Souvigny », *Hortus Artium Medievalium*, 1 janvier 2004, vol. 10, p. 109-118.
- MAZEL F., « La prise du pouvoir par l'Église », *L'Histoire*, 8 novembre 2016, N° 428, n° 10, p. 68-73.
- MAZEL F., *L'évêque et le territoire: l'invention médiévale de l'espace*, Paris, Editions du Seuil, coll.« L'univers historique », 2016.
- MAZEL F., « Pouvoir aristocratique et Église aux xe-xie siècles. Retour sur la « Révolution féodale » dans l'œuvre de Georges Duby », Médiévales, 2008, nº 54, p. 137-152.
- MEHU D., *Paix et communautés autour de l'Abbaye de Cluny: Xe-XVe siècle*, Lyon, Presses universitaires de Lyon, 2010.
- MERDRIGNAC B., *Le fait religieux: une approche de la chrétienté médiévale*, Rennes, Presses universitaires de Rennes, coll.« Didact histoire », 2009.
- MERDRIGNAC B., *La vie religieuse en France au Moyen âge*, Gap, Ophrys, coll.« Synthèse histoire », 1994.
- NIMMEGEERS N. et A. DUBREUCQ, *Évêques entre Bourgogne et Provence: Ve-XIe siècle la province ecclésiastique de Vienne au haut Moyen Age*, Rennes, Presses universitaires de Rennes, 2014.
- PATZOLD S., « Le "premier âge féodal" vu d'Allemagne », *Cluny : les moines et la société au premier âge féodal*, Rennes, Presses universitaires de Rennes, 2013, p. 19-29.
- RACINET P., *Crises et renouveaux: les monastères clunisiens à la fin du Moyen âge : XIIIe-XVIe siècles : de la Flandre au Berry, et comparaisons méridionales*, Arras, Artois presses Université, 1997.
- ROSENWEIN B.H., « Réforme monastique et transformation sociale », *Bulletin du centre d'études*  médiévales d'Auxerre | BUCEMA, 2011, n<sup>o</sup> 15.
- SORIA M. et C. TREFFORT, *Pouvoirs, Église, société: conflits d'intérêts et convergence sacrée, IXe-XIe siècle*, Rennes, Presses universitaires de Rennes, coll.« Histoire », 2008.
- VIGNIER J., *Décade historique du diocèse de Langres*, Rallet-Bideaud, 1891.

#### **2. Histoire par province, manuels généraux**

- BALARD MICHEL, GENET JEAN-PHILIPPE, et ROUCHE MICHEL, *Le Moyen Âge en Occident: des Barbares à la Renaissance*, Paris, Hachette, coll.« HU Histoire Université Série Histoire de l'humanité », 1990.
- CALMET A., *Histoire ecclésiastique et civile de Lotharingie*, Jean-Baptiste Cusson, 1728.
- CENTRE D'ETUDES BOURGUIGNONNES et SOCIETE DES ANALECTA BURGUNDICA (dir.), *Annales de Bourgogne: revue historique trimestrielle*, Dijon, Annales de Bourgogne, 1929.
- CHALINE J.-P., *La Normandie vers l'an mil: études et documents*, Société Histoire Normandie, 2000.
- COPPOLA G., « L'essor de la construction monastique en Normandie au XIe siècle : mécénat, matériaux et moines-architectes », *Annales de Normandie*, 1992, vol. 42, n° 4, p. 335-349.
- COVIAUX S., « Norvège et Normandie au XIe siècle », *Annales de Normandie*, 2005, vol. 55, n<sup>o</sup> 3, p. 195-211.
- DUBOIS J., « La carte des diocèses de France avant la Révolution », *Annales*, 1965, vol. 20, nº 4, p. 680-691.
- DURLIAT M., *Des barbares à l'an mil*, Paris, L. Mazenod, coll.« L'Art et les grandes civilisations », n˚ 15, 1985.
- FOCILLON HENRI, *L'an mil*, Paris, Denoël, coll.« Bibliothèque Médiations 246 », 1984.
- FRANÇOIS J. et N. TABOUILLOT, *Histoire de Metz*, Éditions du Palais royal, 1974.
- GAZEAU V., « Les abbés bénédictins dans la Normandie ducale : des abbés étrangers ? », *Actes des*  congrès de la Société des historiens médiévistes de l'enseignement supérieur public, 1999, vol. 30, n° 1, p. 245-258.
- JARRY E., *Provinces et pays de France : essai de géographie historique*, Paris, Charles Poisson, 1948.
- LAUWERS M., « L'Église dans l'Occident médiéval : histoire religieuse ou histoire de la société ? Quelques jalons pour un panorama de la recherche en France et en Italie au XXe siècle », *Mélanges de l'École française de Rome - Moyen Âge,* 2009, vol. 121, n° 2, p. 267-290.
- LAUWERS M., *Guerriers et moines: conversion et sainteté aristocratiques dans l'Occident médiéval IXe-XIIe siècle*, Antibes, Éditions APDCA, coll.« Collection d'études médiévales de Nice », 2002.
- MACKAY A. et D. DITCHBURN, *Atlas of medieval Europe*, London; New York, Routledge, 1997.

#### Bibliographie

- MUSSET L., « Huit essais sur l'autorité ducale en Normandie (XIe. XII e siècles) », *Annales de Normandie*, 1985, vol. 17, nº 1, p. 3-148.
- MUSSET L., J.M. BOUVRIS, et J.-M. MAILLEFER, *Autour du pouvoir ducal normand: Xe-XIIe siècles*, Annales de Normandie, 1985.
- POUPARDIN R., *Le Royaume de Bourgogne (888-1038) : étude sur les origines du royaume d'Arles*, Paris, H. Champion, 1907.
- RICHE P., « L'Europe en l'an mille », *Hortus Artium Medievalium*, 1 janvier 2000, vol. 6, p. 7-15.
- « Annales de Normandie, 8<sup>e</sup> année, n°2, 1958»., 1958, vol. 8, n° 2.

#### **3. Famille et liens sociaux**

- AURELL M., « Le mariage en l'An Mil », C. CAROZZI et H. TAVIANI-CAROZZI (dir.), *Année mille, an mil*, Aix-en-Provence, Presses universitaires de Provence, coll.« Le temps de l'histoire », 2017, p. 13-24.
- AURELL M., « La parenté en l'an mil », Cahiers de Civilisation Médiévale, 2000, vol. 43, nº 170, p. 125-142.
- BAUDUIN P., « Quelques observations sur la parenté spirituelle en Normandie (Xe-XIIe siècle) », *Annales de Normandie*, 2002, vol. 32, n<sup>o</sup> 1, p. 81-91.
- JONG MAYKE DE, *In Samuel's image: child oblation in the early medieval West*, New York EJBrill, Leiden Köln, 1996.
- LE JAN R., « Famille et pouvoir dans le monde franc (VIIe-Xe siècle). Essai d'anthropologie sociale », *Médiévales*, 1996, vol. 15, nº 31, p. 149-152.
- LETT DIDIER, *Famille et parenté dans l'Occident médiéval, Ve-XVe siècle*, Paris, Hachette supérieur, coll.« Carré Histoire 49 », 2000.
- LUPANT C., « Une autre parenté spirituelle : l'oblation médiévale, étude comparée des sources textuelles et d'iconographie », *Forma. Revista d'humanitats*, 2012, vol. 6, p. 48-61.
- REAL I., « Représentations et pratiques des relations fraternelles dans la société franque du haut Moyen Age (VIe-IXe siècle) », Limoges, France, Brepols Publisher, coll.« Histoires de famille. La parenté au Moyen Age », 2006.
- RIBEMONT T., « Didier Lett, Famille et parenté dans l'Occident médiéval Ve-XVe siècle », *Cahiers de recherches médiévales et humanistes. Journal of medieval and humanistic studies*, 30 juin 2008.
- SETTIPANI C., « Les origines maternelles du comte de Bourgogne Otte-Guillaume », *Annales de*  Bourgogne, 1994, nº 66, p. 5-63.

#### **4. Sur les documents**

- ARNOUX M., « Les premières chroniques de Fécamp : de l'hagiographie à l'histoire », P. BOUET et F. NEVEUX (dir.), *Les Saints dans la Normandie médiévale*, Caen, Presses universitaires de Caen, coll.« Colloques de Cerisy », 2017, p. 71-82.
- GASSE-GRANDJEAN M.-J., B.-M. TOCK, et M. COURTOIS, *La diplomatique française du Haut Moyen Age : les chartes originales conservées en France antérieures à 1120*, Brepols, 2001.
- STEIN H., *Bibliographie générale des cartulaires français, ou relatifs à l'histoire de France*, Paris, Picard, 1907.
- VERITE I., *Répertoire des cartulaires français : provinces ecclésiastiques d'Aix, Arles, Embrun, Vienne, diocèse de Tarentaise*, Paris, CNRS Editions, 2003.

#### **5. Dictionnaires**

- FAVIER JEAN, *Dictionnaire de la France médiévale*, Paris, Fayard, 1993.
- GAFFIOT F., *Le grand Gaffiot: dictionnaire latin-français*, Paris, France, Hachette, 2000.
- MEYER A. de, R. AUBERT, et É. van CAUWENBERGH, *Dictionnaire d'histoire et de géographie ecclésiastiques*, Paris, Letouzey et Ané, 1912.
- SOT M., « Raoul Glaber, ? 1047 », *Dictionnaire du Moyen âge*, Paris, Presses universitaires de France, 2002, p.

## **Annexes**

**Annexe 1 - Extrait de la table « Relations »** 

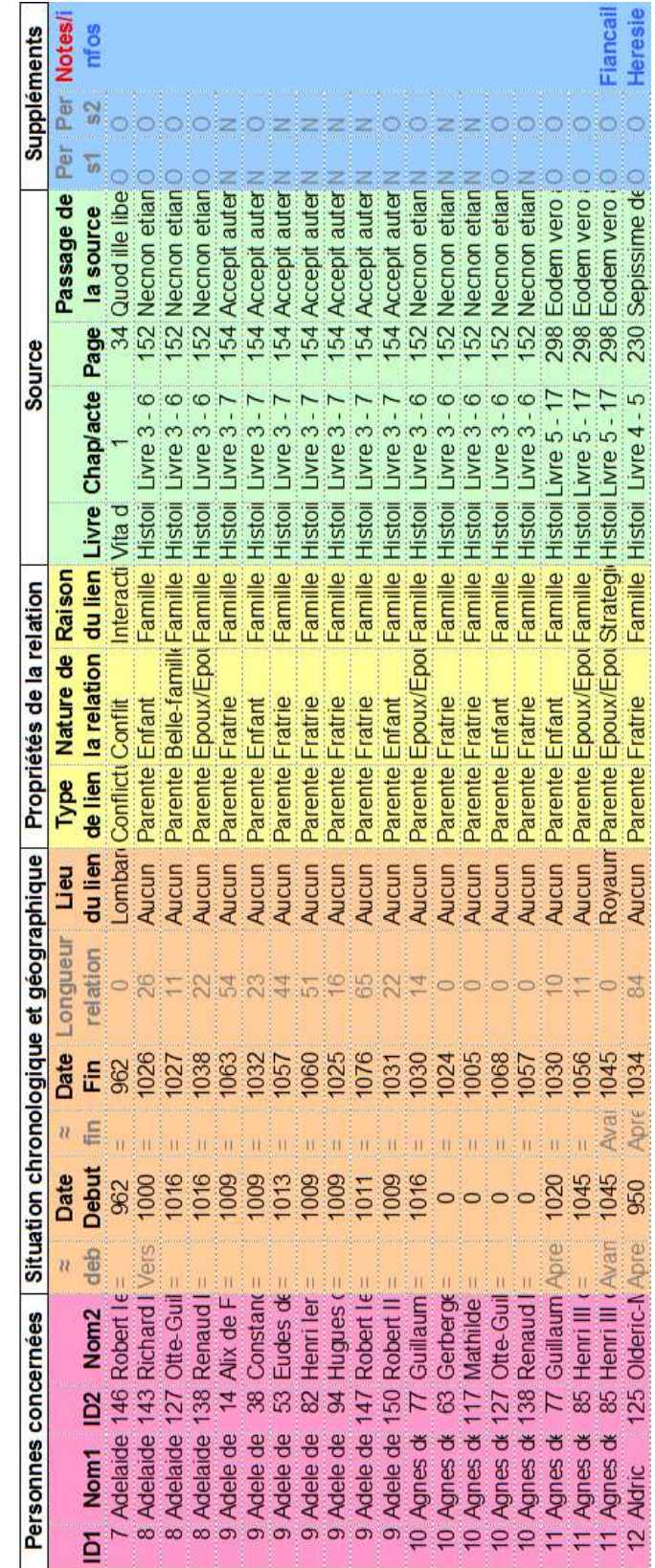

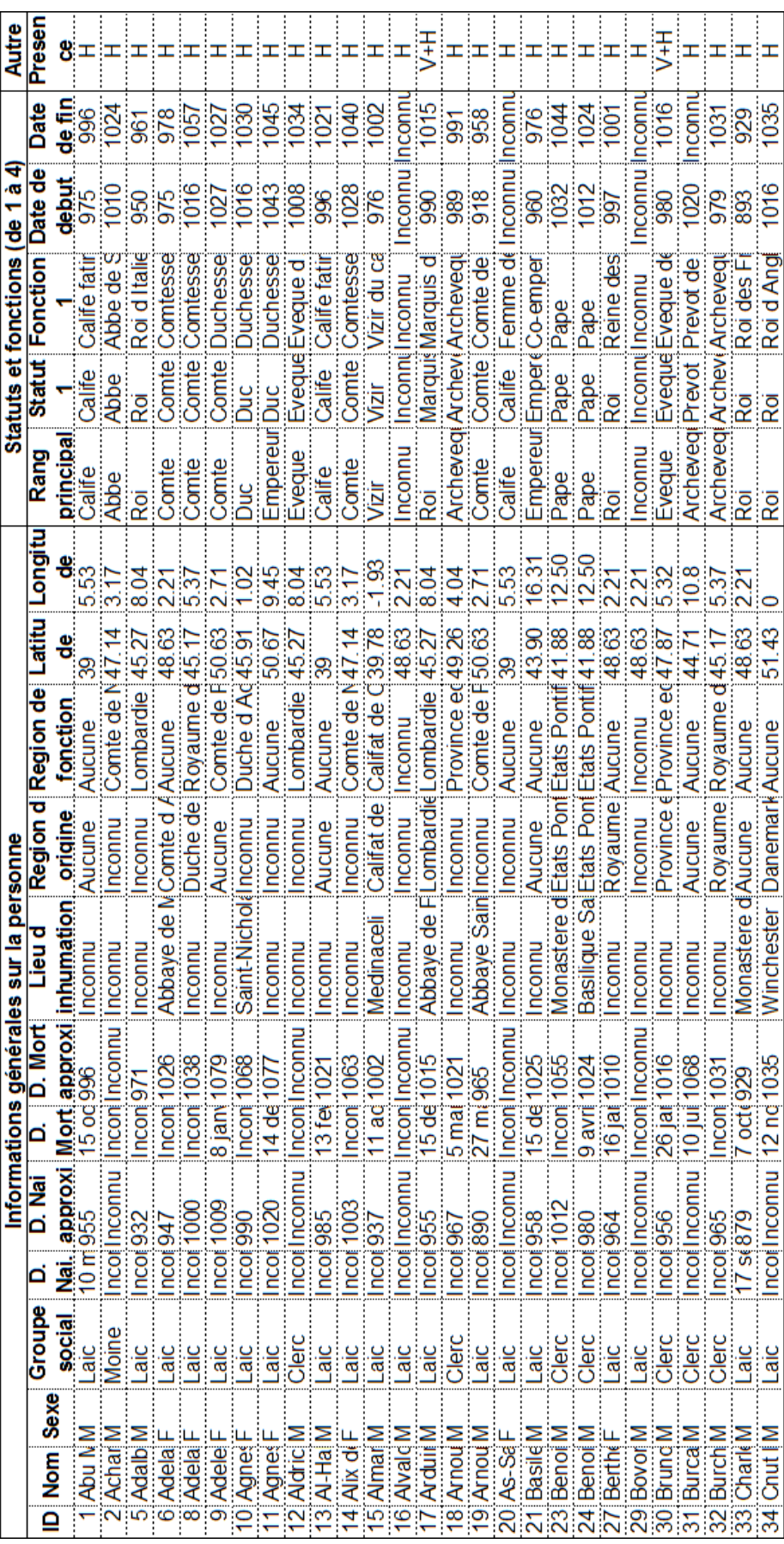

## **Annexe 2 - Extrait de la table « Personnes »**

#### Annexes

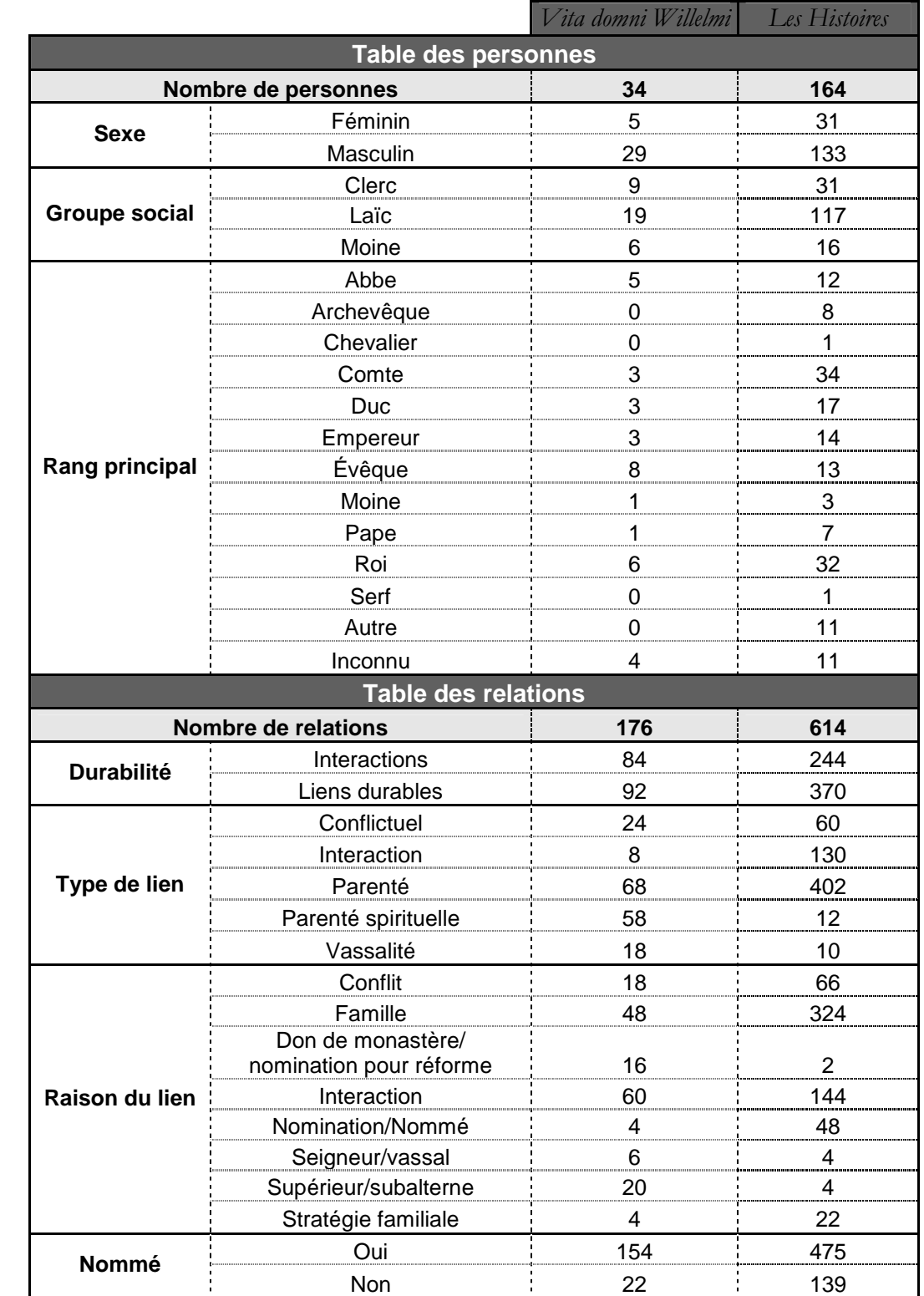

**Annexe 3 - Récapitulatif du nombre d'individus et de relations par type selon les œuvres de Raoul Glaber** 

**Annexe 4 - Coloration des individus selon leur groupe social dans le réseau tiré de la Vita domni Willelmi** 

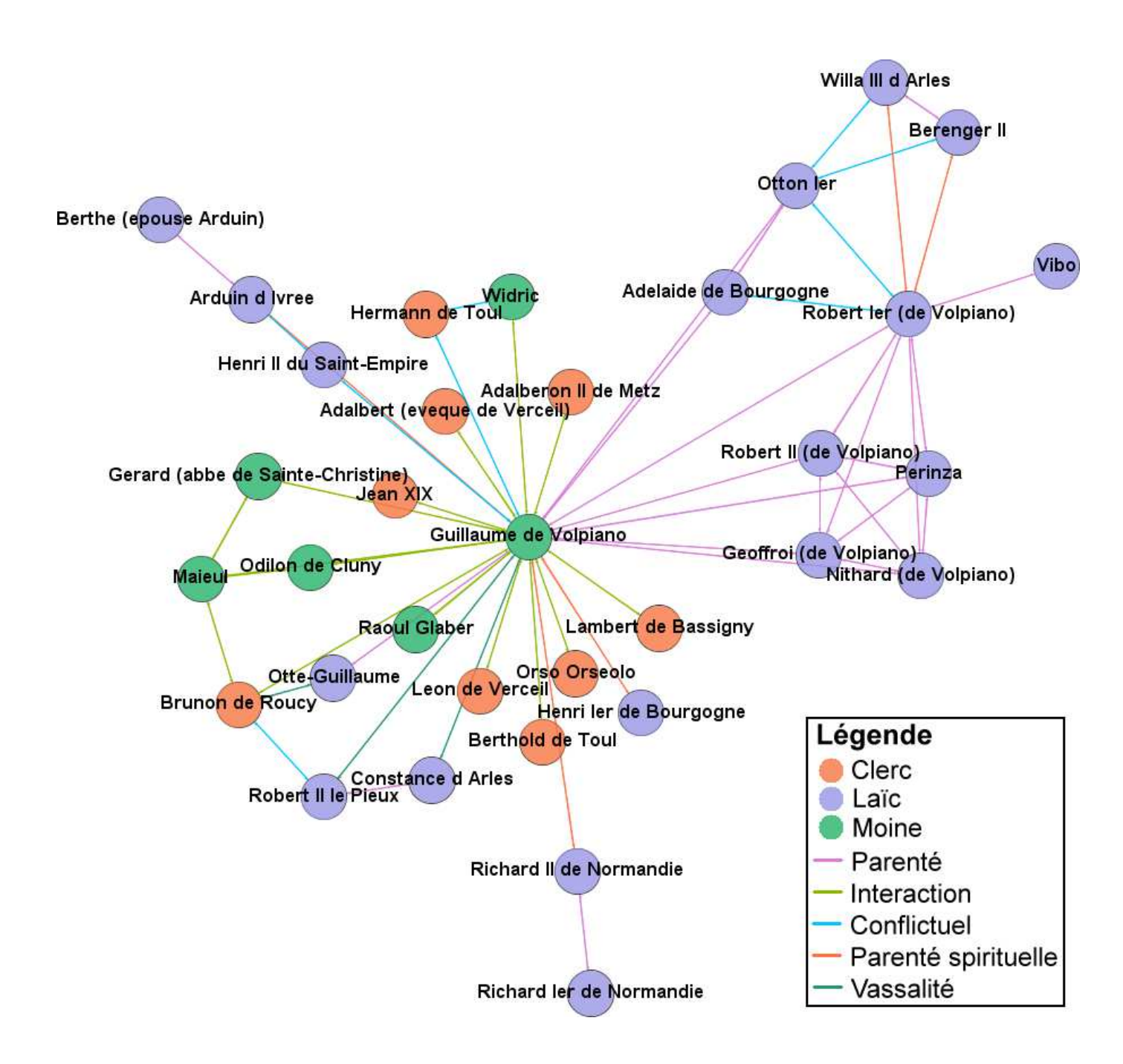

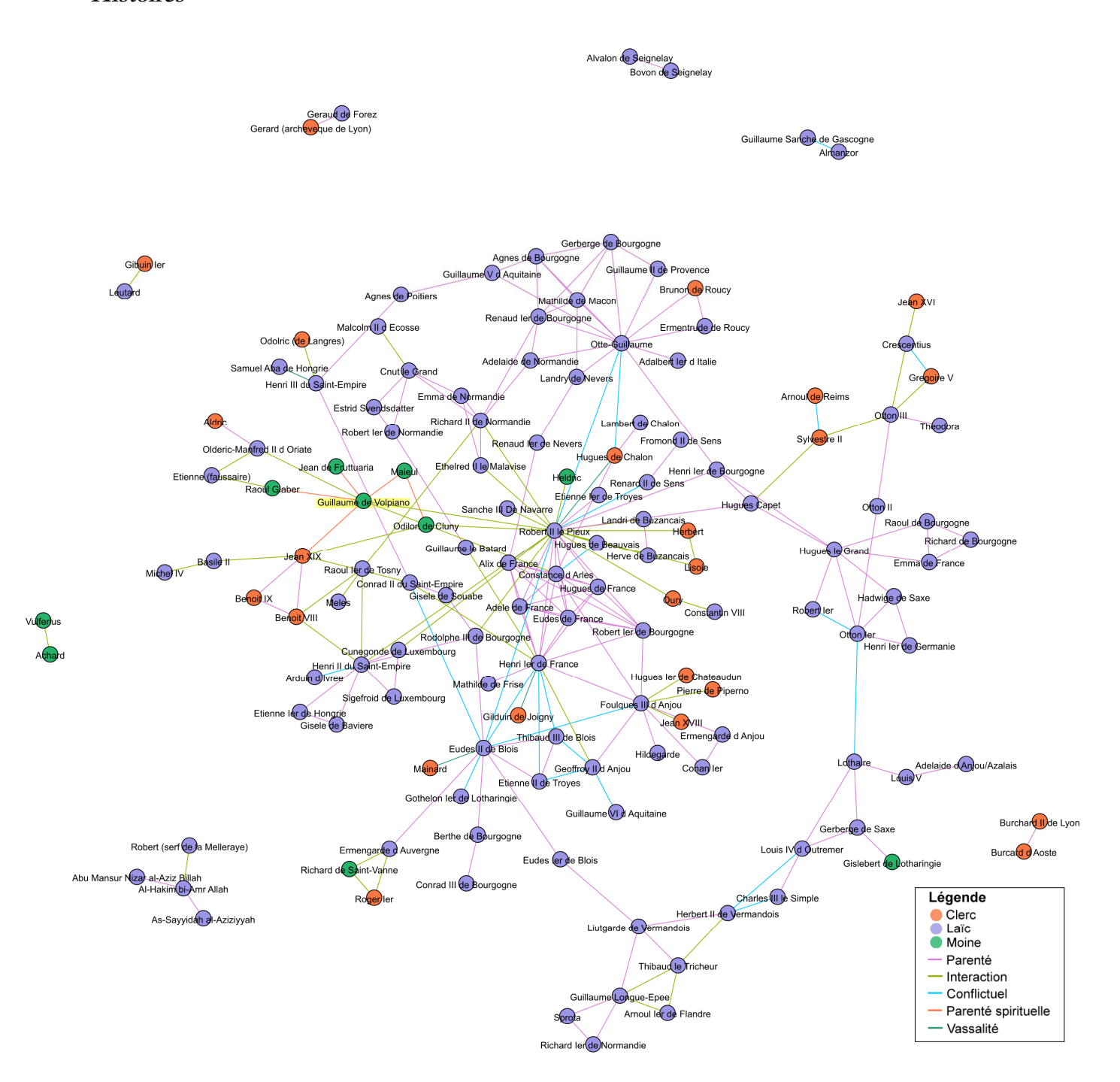

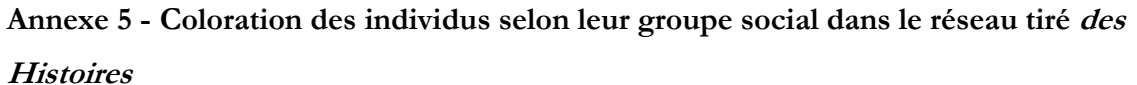

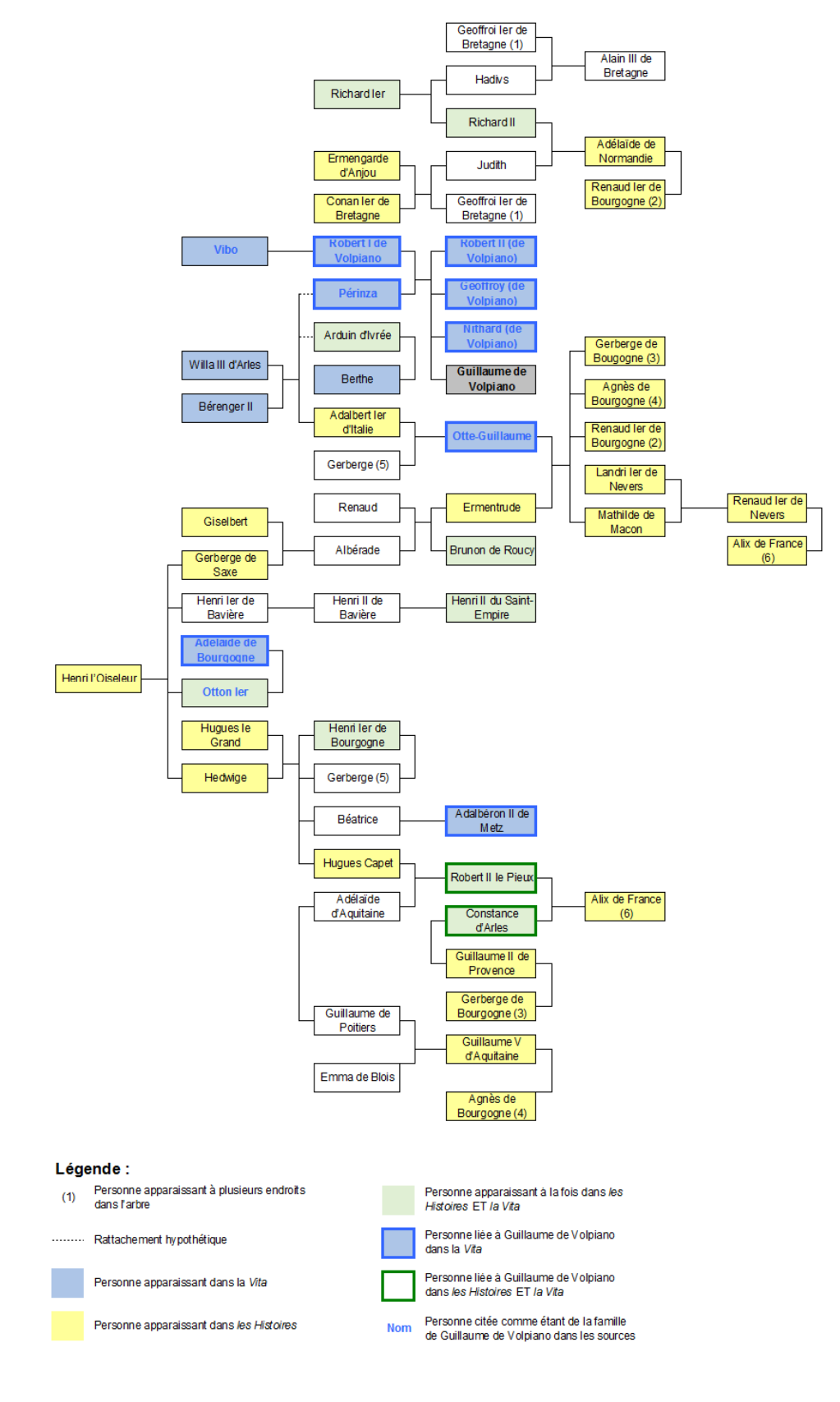

#### **Annexe 6 - Tentative de reconstitution de l'arbre géographique de Guillaume de Volpiano<sup>280</sup>**

280 Cet arbre n'est pas exhaustif.

l

# **Index des images**

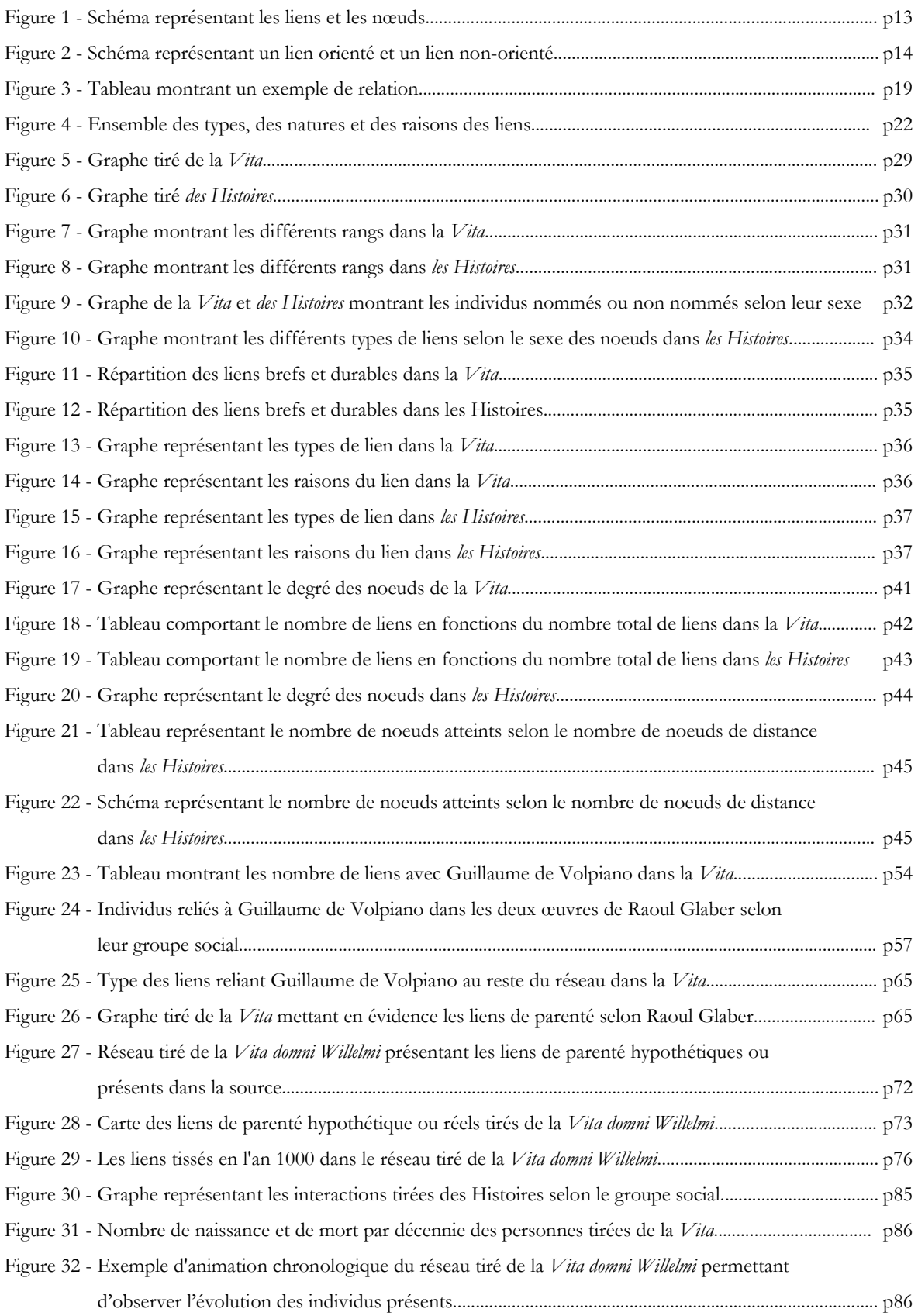

## Index des images

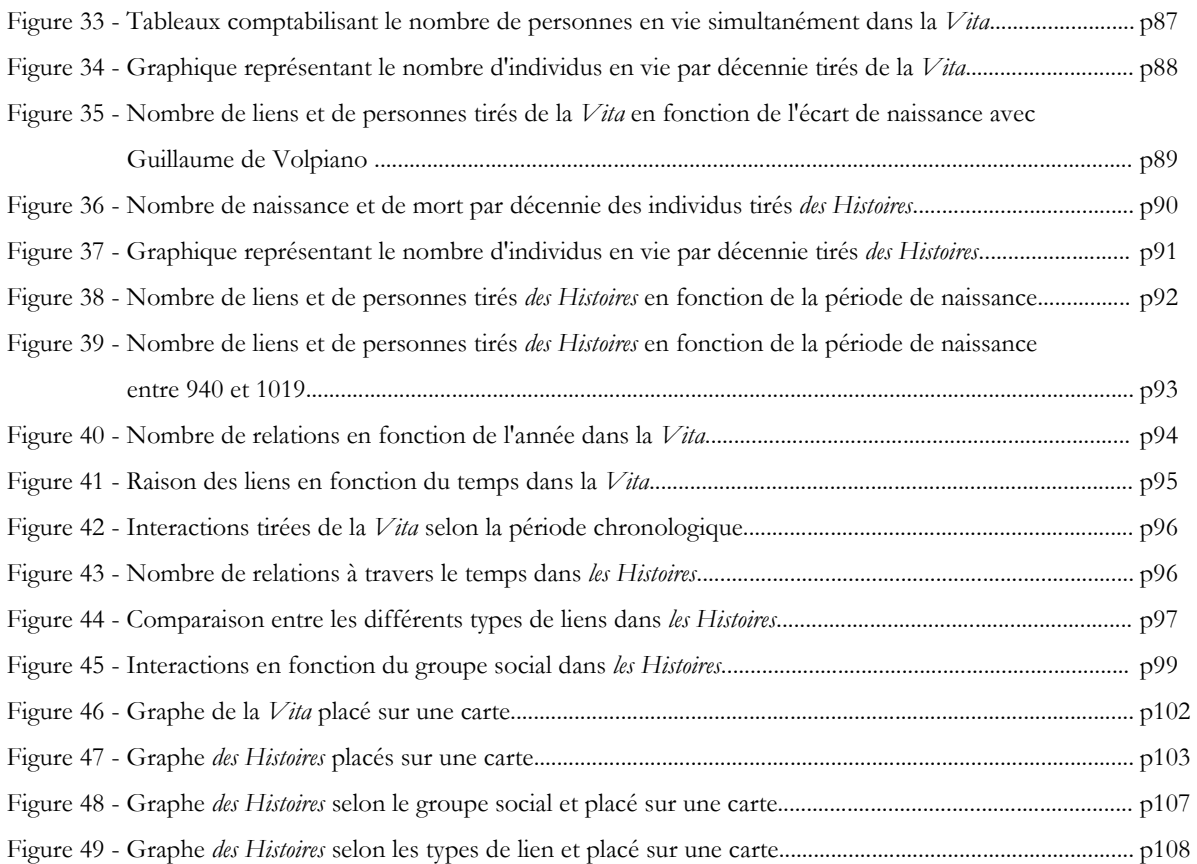

# Table des matières

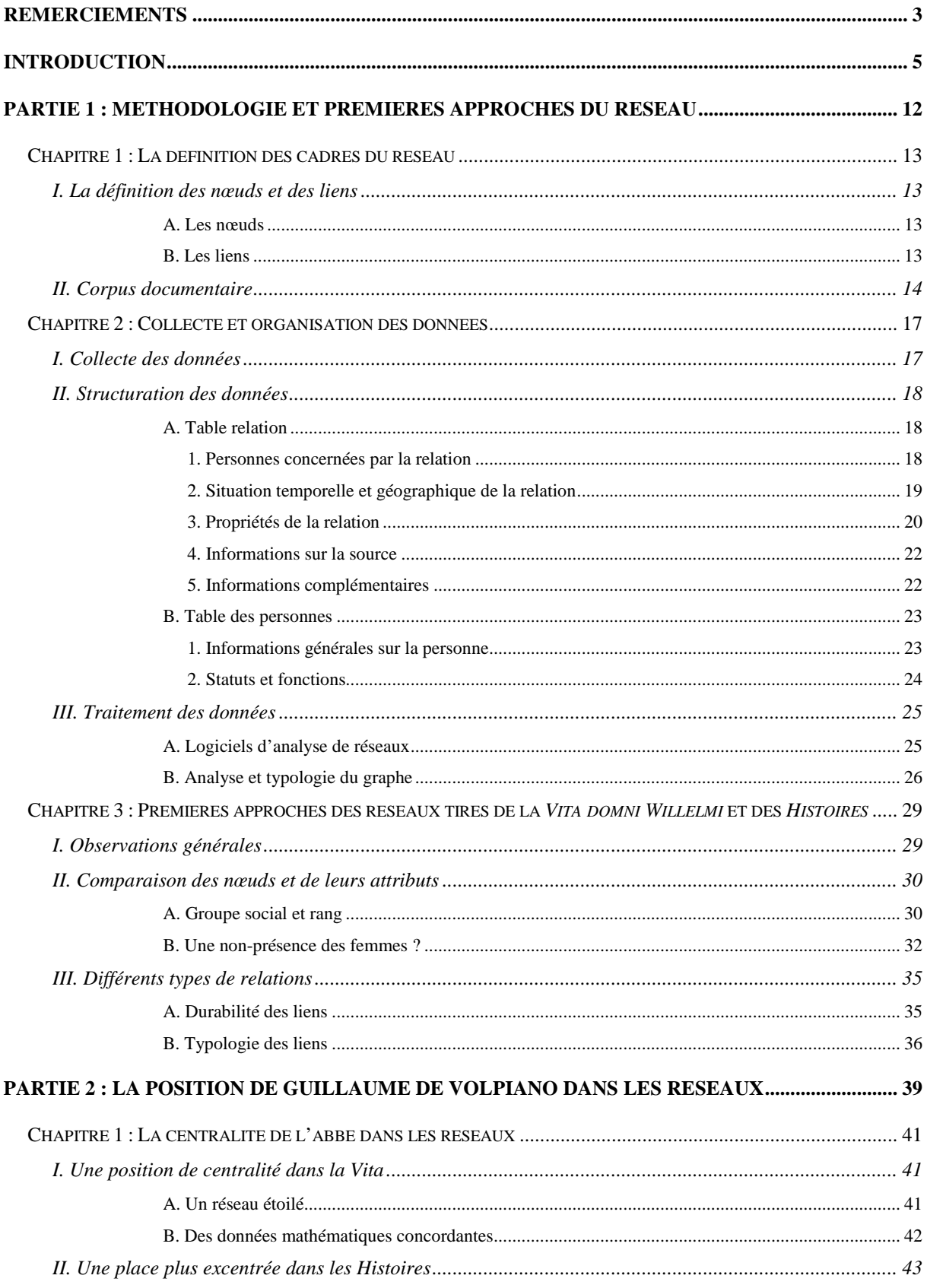

## Table des matières

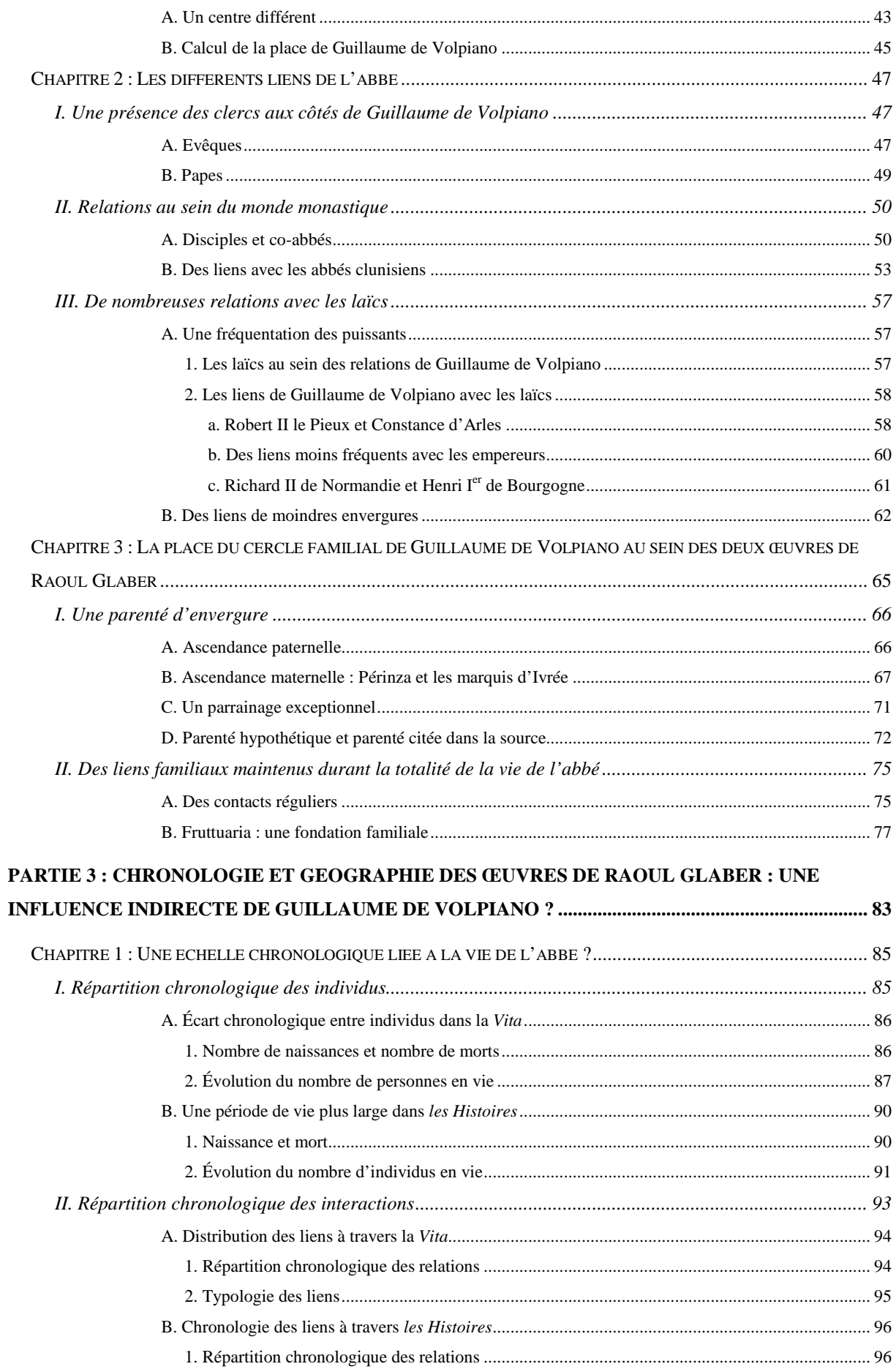

## Table des matières

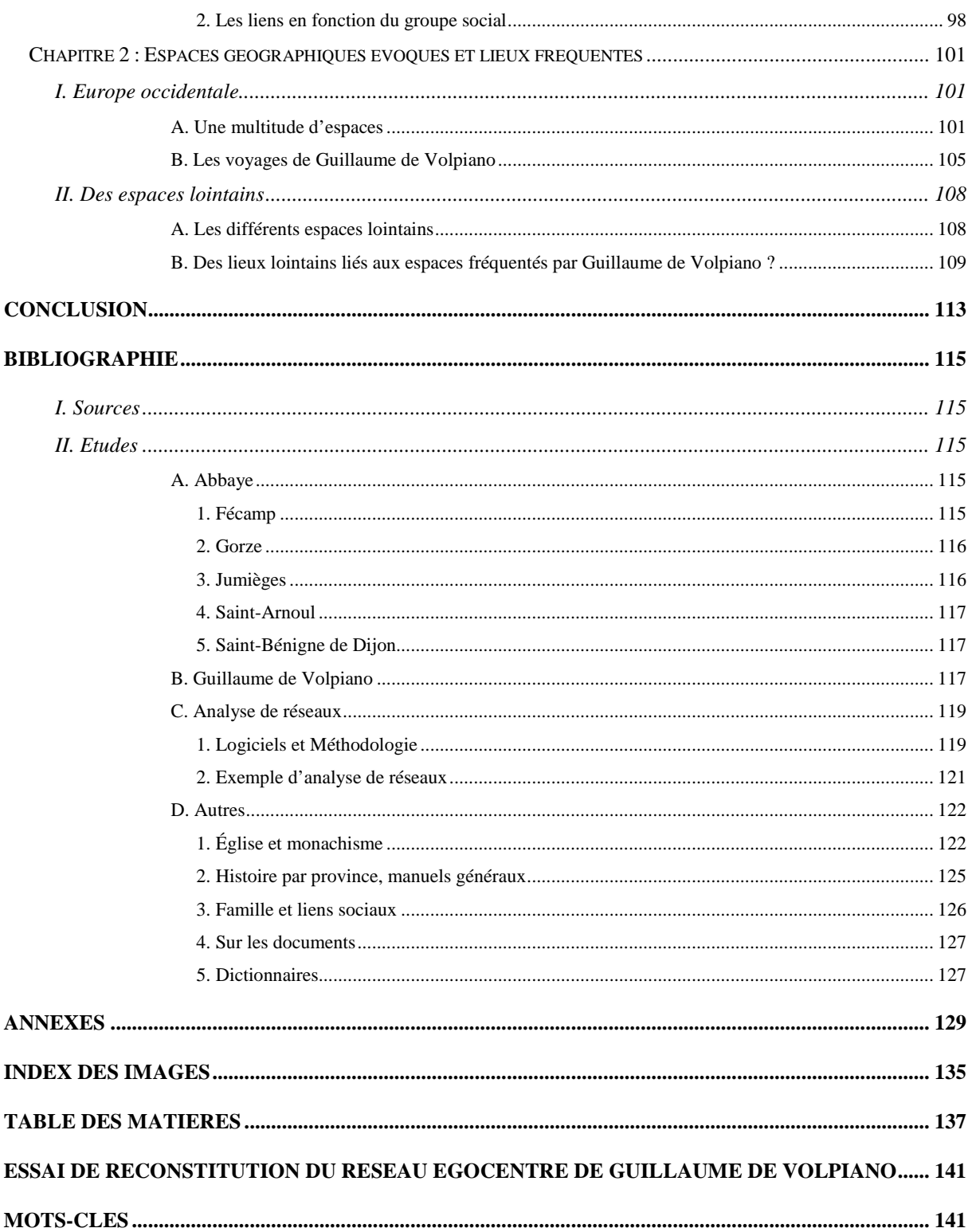

# **Essai de reconstitution du réseau égocentré de Guillaume de Volpiano**

Guillaume de Volpiano est un abbé du X-XI<sup>e</sup> siècle proche du réseau clunisien. Durant sa vie, il multiplie les réformes monastiques et touche au total à une quarantaine d'établissements. Considéré comme un multi-abbé, il passe une majorité de sa vie à se déplacer d'abbayes en abbayes mais se rend également souvent dans les cours princières. Du fait de ses nombreux déplacements, son réseau personnel s'étend sur une large partie de l'Europe occidentale et fait de lui une personne incontournable de son époque. Analyser ses relations permet d'offrir une nouvelle vision de son parcours, de mieux comprendre son insertion au sein de la société de son époque mais également de mieux appréhender son influence sur *les Histoires*, œuvre de Raoul Glaber, son biographe et compagnon de voyage.

## **Mots-clés**

Analyse de réseau, Guillaume de Volpiano, Haut-Moyen Âge, Multi-abbatiat, Raoul Glaber, Réforme monastique

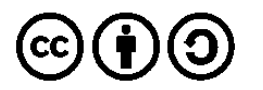

Laurine LE ROLLAND--RAUMER M2 Directrice de Recherche : Isabelle ROSE 2018-2019